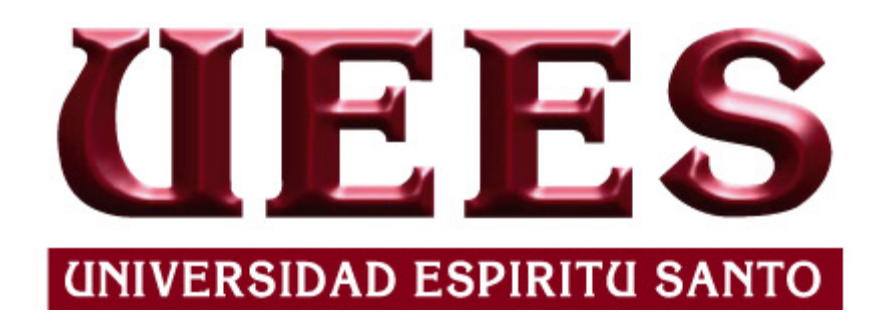

# UNIVERSIDAD DE ESPECIALIDADES ESPÍRITU SANTO

FACULTAD DE ARQUITECTURA

# ESCUELA DE INGENIERIA CIVIL

# "ANALISIS COMPARATIVO ENTRE COLUMNAS DE ACERO Y COLUMNAS DE ACERO COMPUESTAS"

Trabajo de investigación que se presenta como requisito para el título de Ingeniero

Civil

Autor: Mario Andrés Salcedo Hurtado

Tutor: Ing. Ricardo Armijos

Samborondón, Marzo 2015

## **Dedicatoria**

A Dios por haber estado a mi lado en los momentos mas difíciles de mi vida. A mi padre por haberme persuadido de lo interesante que es esta carrera porque me dio la oportunidad de estudiar y porque siempre me inculco la responsabilidad con ahínco ,sin su apoyo nunca hubiera logrado muchas de las cosas que he realizado hasta el día de hoy. A mi madre por el amor y ternura brindado hacia mi persona, y sus consejos que siempre fueron bien recibidos . A mi familia porque siempre y en todo momento me apoyo hasta el final.

Mario Salcedo

Reconocimiento

A todos mis profesores a lo largo de estos anos de carrera, con todos aprendí algo que me ha servido para mi experiencia laboral. Al Ingeniero Alex Villacres por la guía y seguimiento personalizado que nos brindo en la materia de pre tesis. Al Ingeniero Urbano Caicedo por su guía y su predisposición a responder cualquier inquietud durante toda mi carrera. Y por último pero no menos importante, a mi director de tesis y profesor de Estructuras Metálicas, el Ing. Ricardo Armijos, al cual considero no solo un excelente profesor sino también un excelente profesional .

Mario Salcedo

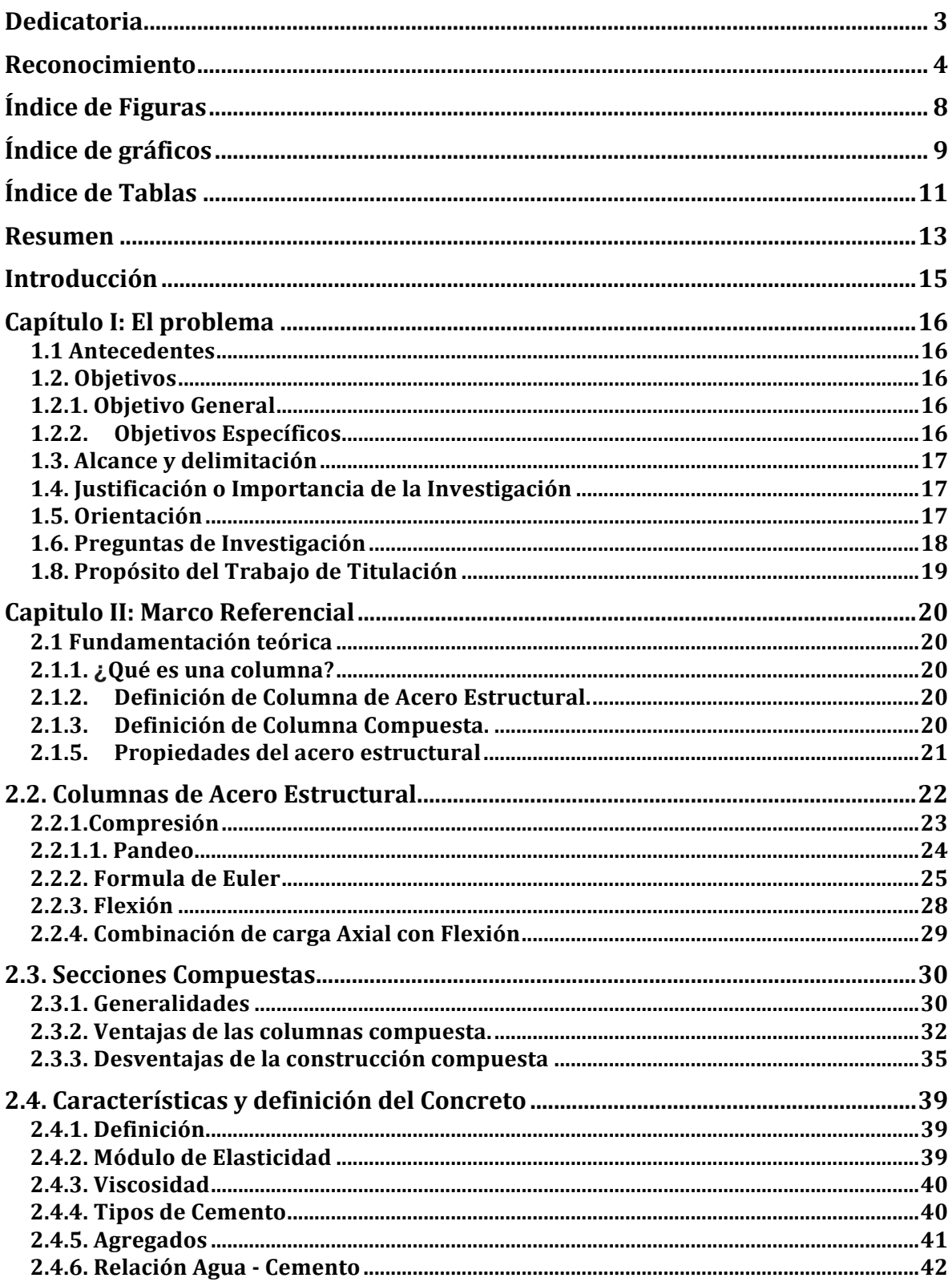

# Índice General

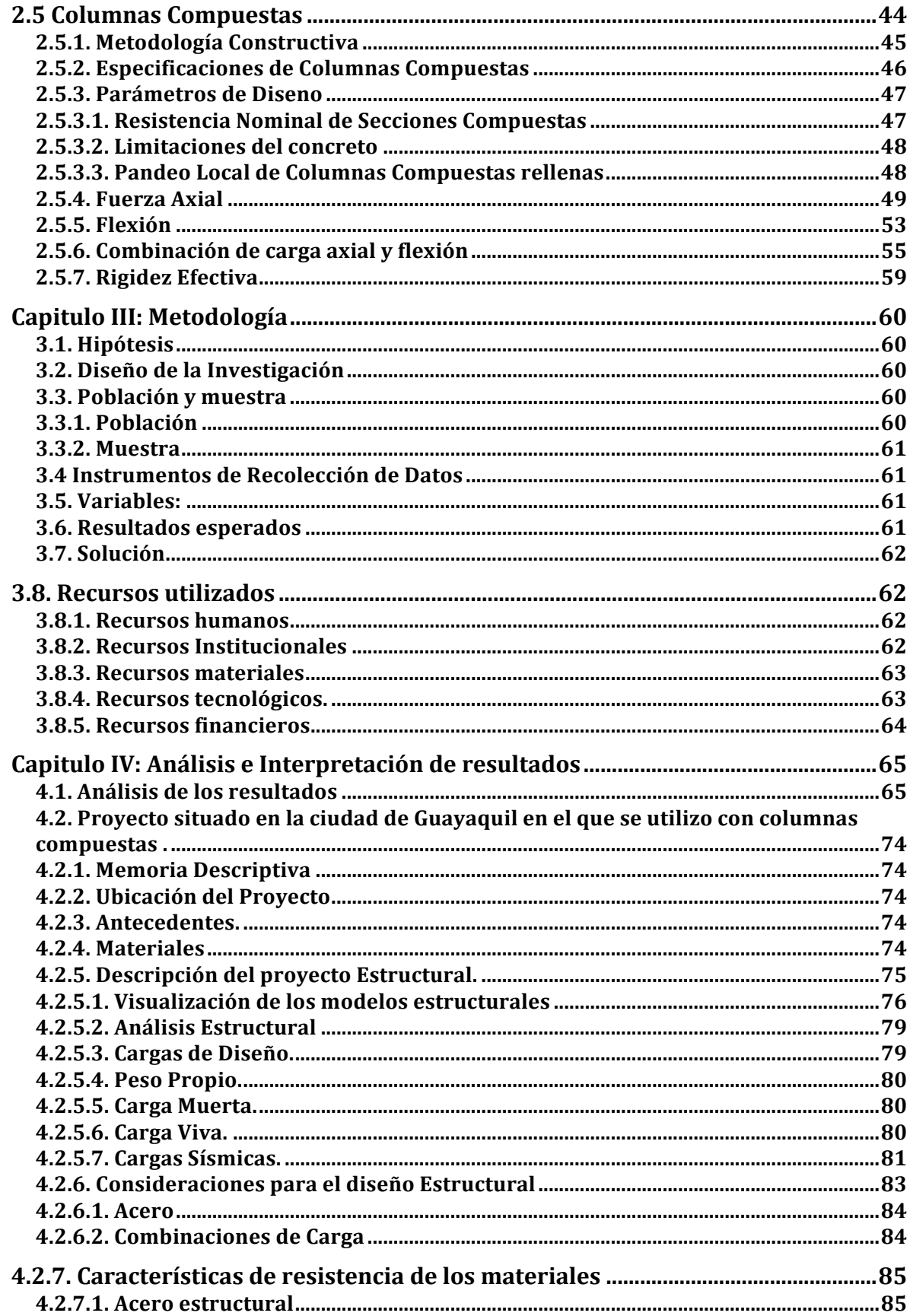

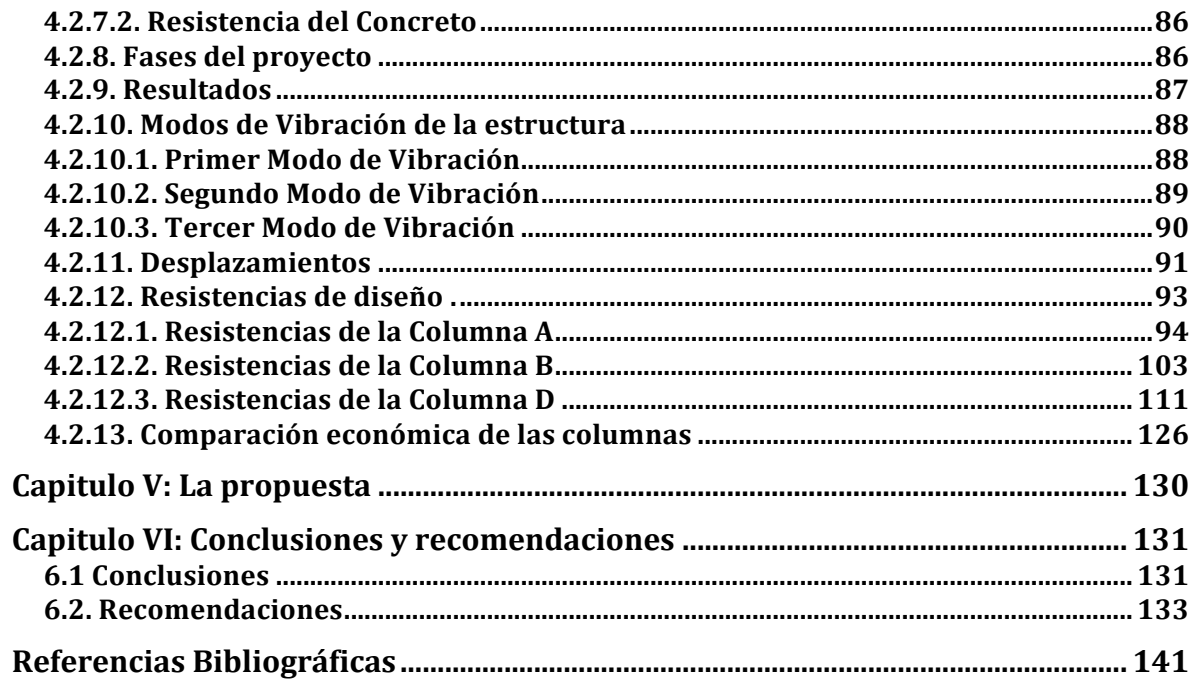

# Índice de Figuras

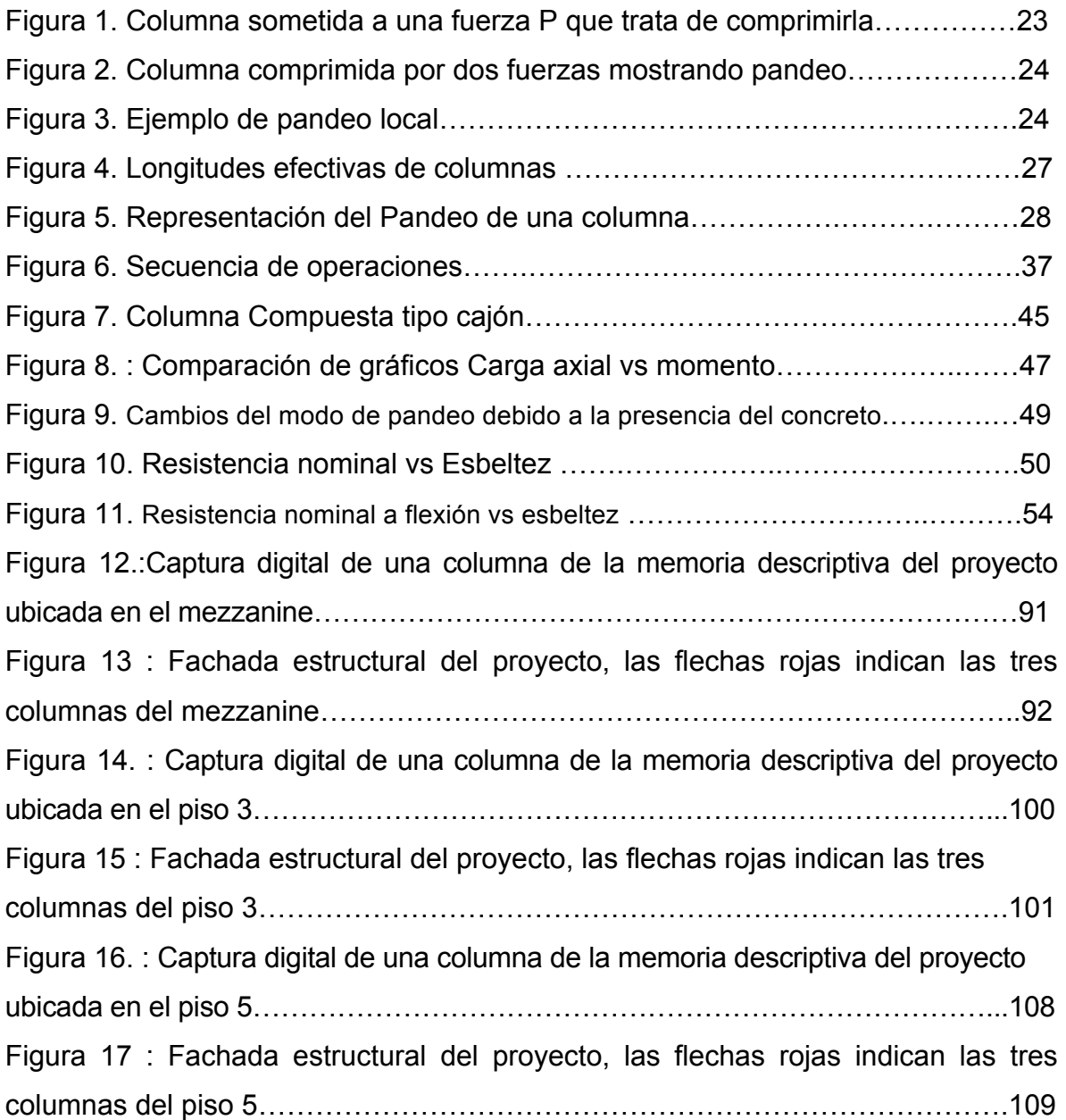

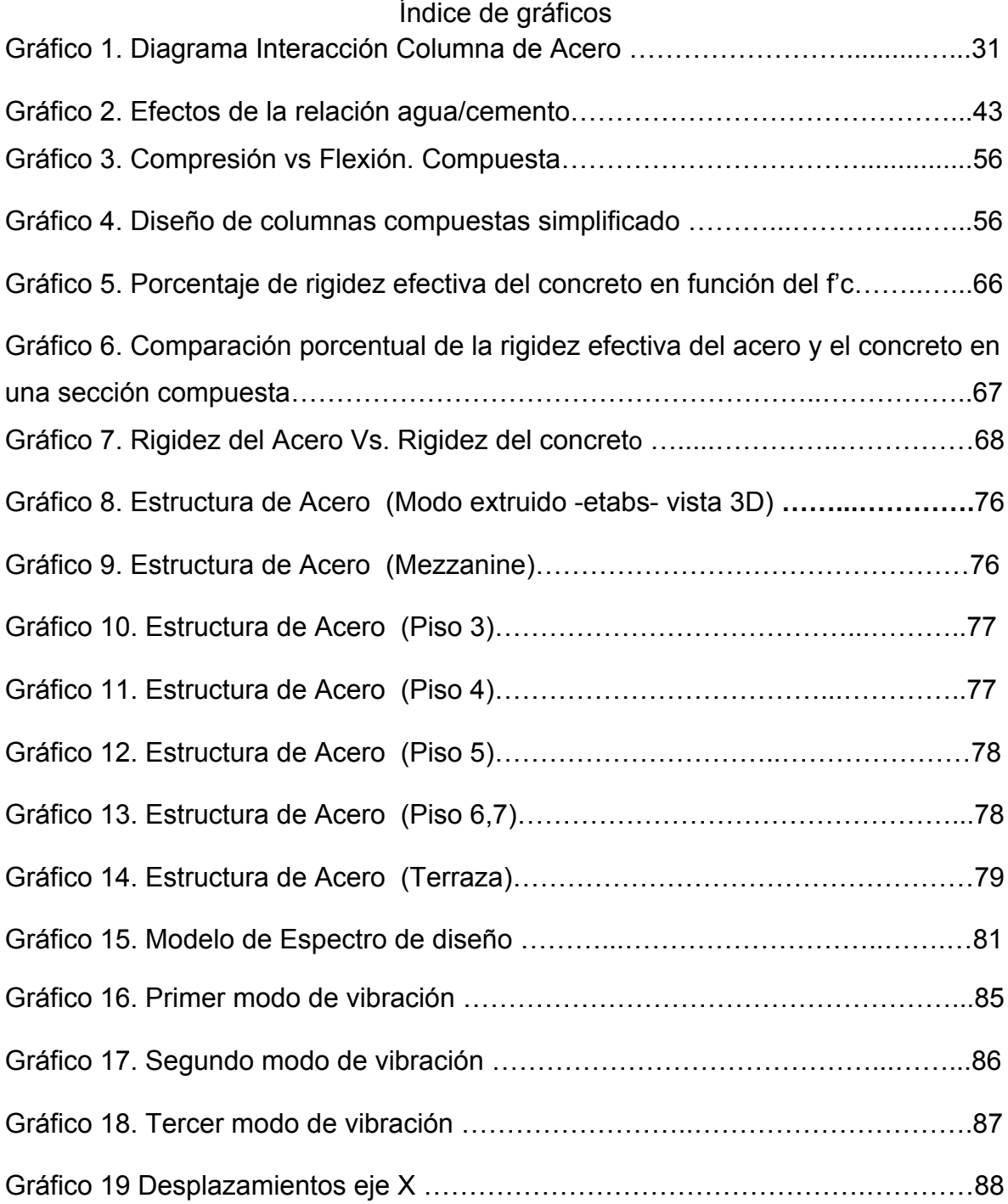

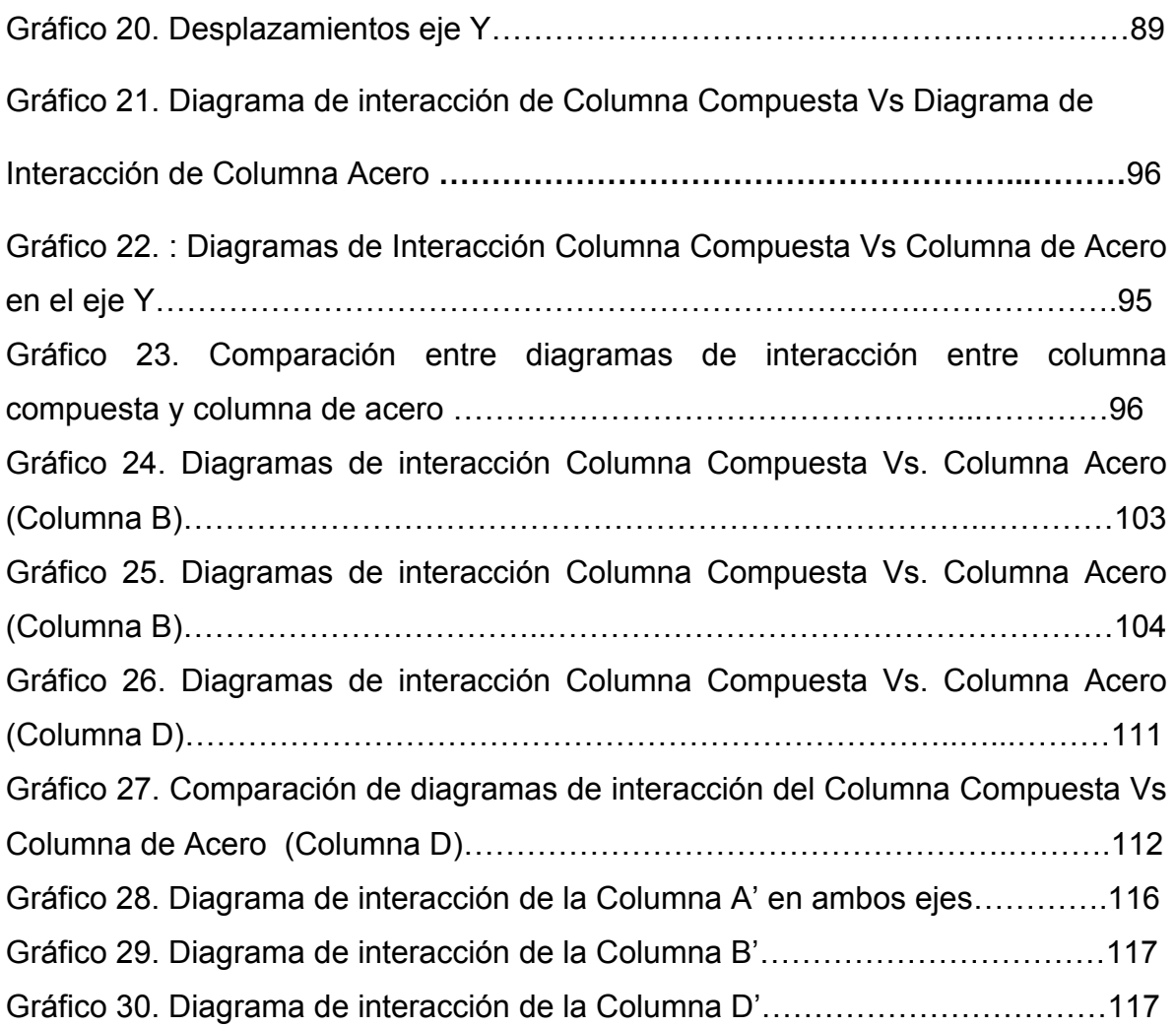

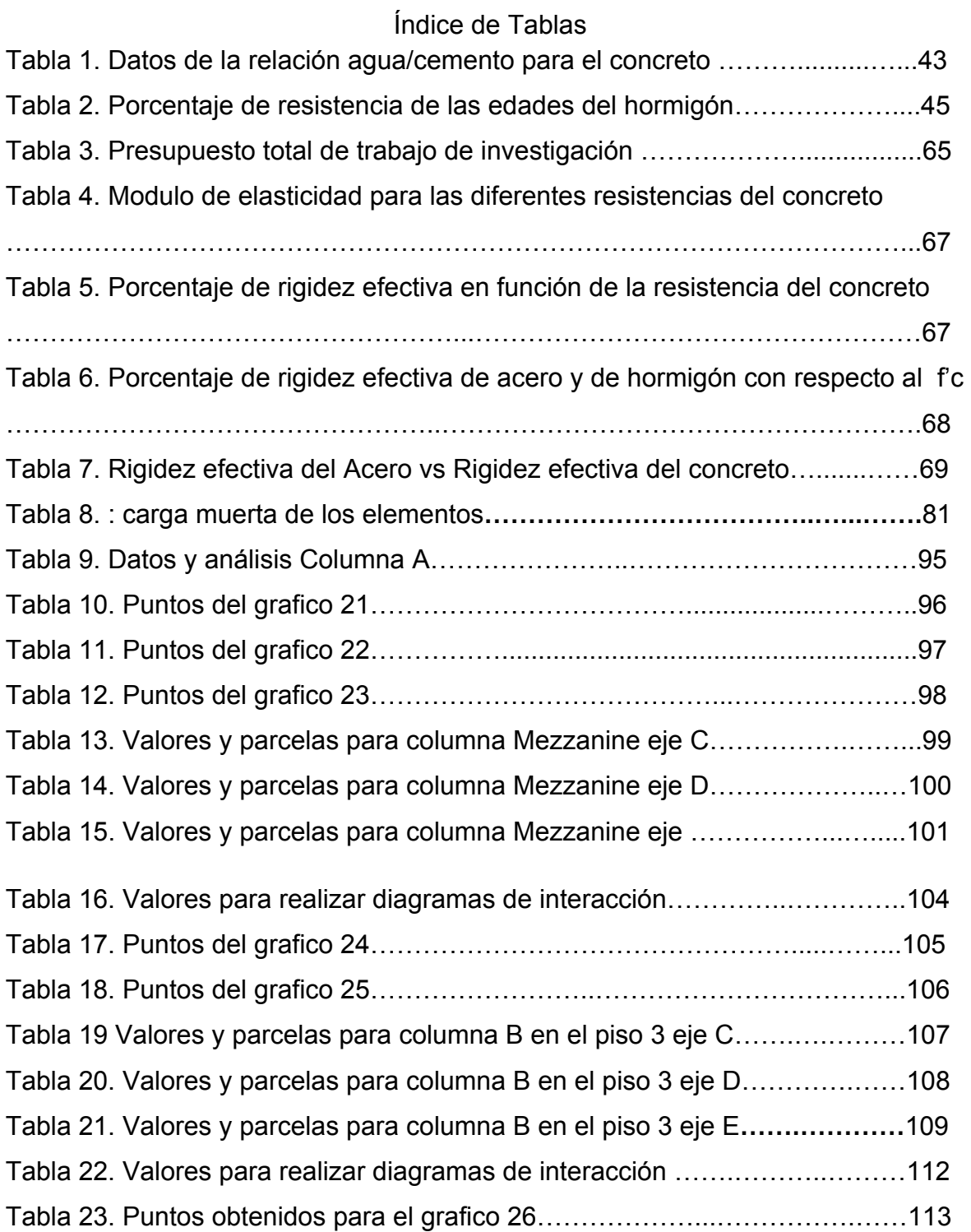

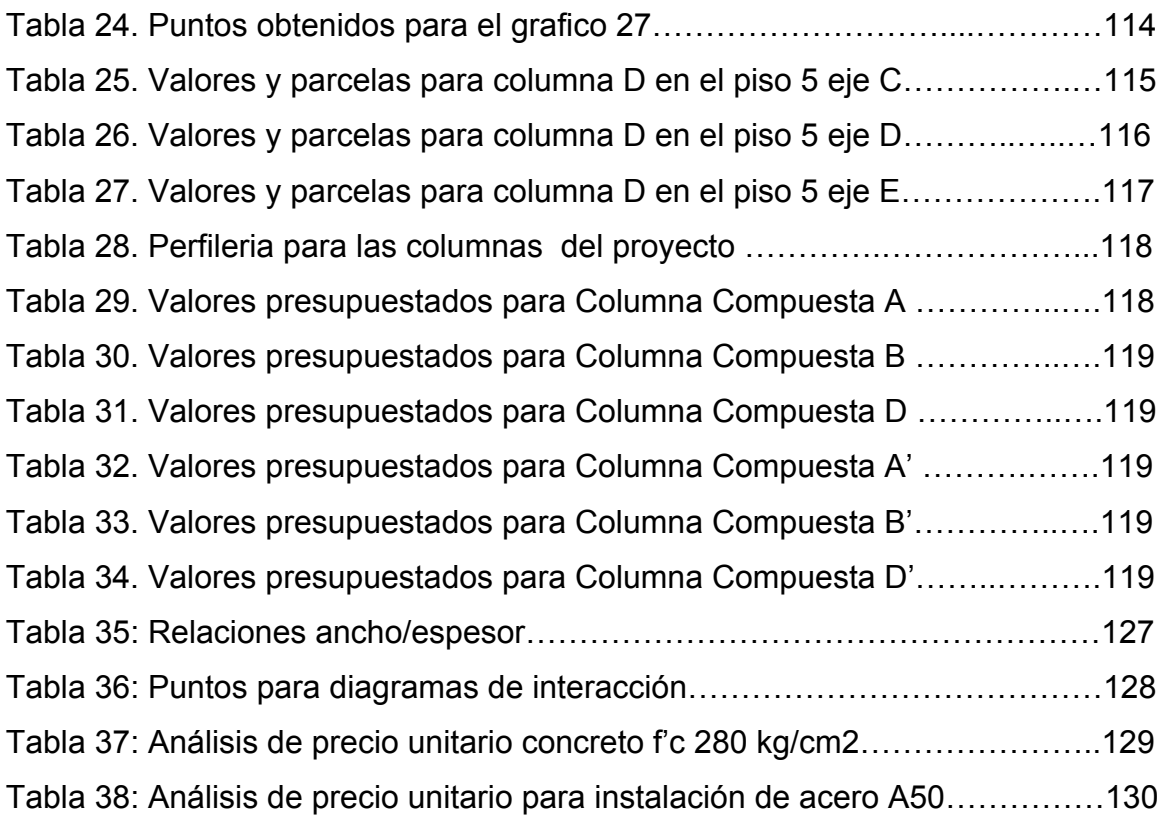

#### **Resumen**

El uso de columnas de acero en la ciudad de Guayaquil ha venido incrementándose con el pasar de los anos debido a que el sector de la construcción demanda resultados en todos los ámbitos relevantes, ya sean estos en tiempo, costo y dinero.

La metodología o sistema que comúnmente se usa en nuestro medio es la del hormigón armado y muy de vez en cuando el acero, pero a medida que Guayaquil se fue expandiendo y modernizado el uso del acero en la construcción se ha incrementado tanto así que los diseñadores optan por una combinación de materiales, el acero y el concreto, para resultados de calidad en sus estructuras.

El uso de la construcción compuesta tiene numerosos beneficiosos especialmente en su metodología, esto es porque las columnas de acero al ser montadas pueden resistir los primeros esfuerzos y momentos que la estructura presenta y se puede ir avanzando en otros frentes como se explica mas adelante en el presente trabajo.

En la presente investigación se analizaron diversos factores de una construcción compuesta en la ciudad de Guayaquil, la cual da para comparar y poder exponer un buen análisis entre el acero y la construcción compuesta y poder dar a conocer todas las ventajas. Se compararon diferentes gráficos y curvas de columnas de acero estructural y columna compuesta, además se realizaron presupuestos por cada columna que se analizó para así poder contrastar diferencias en precios que al final es algo que pesa mucho en la persona o entidad que desembolsa el dinero.

Se determinó que las columnas compuestas llegan a ser mas viables económica y estructuralmente debido a que la capacidad de carga axial que el concreto le brinda hace que se puedan reducir secciones en el perfil de acero y además reducir el espesor, lo que se refleja como menos peso del fleje y así se reducen costos de instalación.

13

Se concluyó que es altamente recomendable trabajar las nuevas estructuras con una metodología de diseño compuesto todo esto por el ahorro de dinero en perfiles, el ahorro de dinero en mano de obra, el ahorro de tiempo, ahorro de espacios por la reducción de las secciones de las columnas y además las reducciones en el peso total de la estructura, por lo que utilizar el acero en combinación con el concreto en columnas resultará en un menor costo de obra si es que se utilizara columnas de acero estructural.

#### **Introducción**

En la ciudad de Guayaquil se estila realizar construcciones en hormigón armado, ya que es el sistema constructivo del que más se conoce en el medio. Pero con el pasar del tiempo, el acero estructural ha adquirido terreno en el campo de la construcción, por lo que el siguiente trabajo de titulación buscará realizar una comparación entre la construcción con columnas de acero estructural y la construcción con columnas de acero compuesta tipo cajón en la ciudad de Guayaquil.

La presente investigación pretende analizar las diferentes capacidades de carga que estas columnas pueden resistir , las diferencias que presentan estructuralmente y por último pero no menos importante, se comparará los precios de construcción de las columnas de una estructura de la ciudad con pequeños análisis de precios actualizados y de acuerdo con nuestro medio y así poder demostrar que sistema es más viable.

Capítulo I: El problema

#### 1.1 Antecedentes

Tradicionalmente, en Guayaquil las edificaciones son construidas en hormigón armado. En los últimos tiempos se ha optado por construir en acero para ahorrar tiempos de construcción y se ha implementado también construcciones de acero mixtas con el fin de disminuir el costo.

Las columnas compuestas de acero-hormigón presentan una gama de ventajas para los diseños arquitectónicos y estructurales. Estas ventajas son valoradas por los Diseñadores y los Ingenieros de nuestro medio.

1.2. Objetivos

#### 1.2.1. Objetivo General

-Comparar costos y tiempos de ejecución de la construcción de columnas de acero mixtas y columnas de acero simple, para así poder determinar cual de los dos sistemas es más viable en el ámbito económico y en disponibilidad de tiempo.

### 1.2.2. Objetivos Específicos

-Analizar el método de construcción de columnas de acero compuestas y columnas de acero simple en Guayaquil.

-Establecer el costo de construcción de columnas de acero mixtas y columnas de acero simple en Guayaquil.

-Determinar los beneficios de realizar una construcción con columnas de acero mixtas en una construcción de la ciudad de Guayaquil.

1.3. Alcance y delimitación

Para la presente investigación se usarán los costos locales dentro de la ciudad de Guayaquil para la instalación por kilogramo de acero y el costo por m3 de concreto para el interior de la columna, tomando en cuenta las variables mas relevantes y se comparará el costo y capacidades de carga de los dos tipos de columna

1.4. Justificación o Importancia de la Investigación

El acero de construcción es uno de los materiales que mas se usa actualmente en la construcción.

Las metrópolis modernas son erigidas con edificaciones hechas con esqueleto de acero por lo cual se considera que este material es el futuro del medio local.

Debido a su gran uso, pareció interesante poder realizar una comparación de dos escenarios en los que se incluya el acero y el hormigón en una columna para estudiar su comportamiento y su factibilidad si se quiere construir con cualquiera de los dos tipos de columnas en obra y así obtener el mayor beneficio de estos materiales

#### 1.5. Orientación

Se pretende realizar un estudio comparativo entre dos columnas tipo cajón de acero. La primera columna solo será de acero, la segunda columna será de acero pero rellena de concreto.

Se realizarán estudios de estos dos escenarios para determinar las características estructurales más relevantes y que se deben tomar en cuenta al momento de construir. Teniendo ya las diferencias estructurales, se procederá a realizar primero una comparación en el ámbito económico para poder notar que escenario es más viable y segundo una comparación de la ejecución en obra de cada una de estas columnas.

1.6. Preguntas de Investigación

¿Cúal es el problema?

Utilizar columnas de acero simples es económicamente elevado de acuerdo a los espesores de los perfiles que se necesite usar para alcanzar la resistencia estructural deseada.

Actualmente el precio de instalación por kilogramo de acero es de \$2.50- \$2.65 aproximadamente, lo cual se refleja en el presupuesto. Si se tiene una columna de acero simple, pero con mayores espesores, este precio será bastante alto en un análisis de precios .

¿Por qué es importante?

Porque económicamente hablando, es más viable hacer una columna de acero compuesta con menor espesor que una columna de acero simple que tenga un mayor espesor. Estructuralmente, la columna de acero compuesta hace que toda la estructura adquiera una mayor rigidez. La rigidez es la capacidad que tiene un elemento estructural de resistir esfuerzos sin llegar a adquirir deformaciones o desplazamientos considerables.

¿Qué se conoce al respecto?

"Con la construcción compuesta se han llegado a obtener ahorros que fluctúan del 15% al 40% dependiendo del diseño y proceso constructivo" (Ortiz,  $2005)^{11}$ .

Rellenar las columnas metálicas de concreto beneficia a la estructura haciendo que esta se rigidice mas, y además se conoce que es mas beneficioso rellenar las columnas metálicas con concreto para llegar a una resistencia óptima en lugar de aumentar el espesor de las columnas que terminará siendo económicamente menos viable.

#### ¿Cómo lo va a hacer?

Con la guía del profesor de Estructuras Metálicas de la UEES, el Ing. Ricardo Armijos, quien es el tutor del presente trabajo y con el que ya se ha tenido reuniones previas . Se recopilarán datos de una obra de la cual toda la armadura del edificio se está realizando con columnas mixtas. El tutor del trabajo posee la fiscalización de varias de estas obras, por lo cual me podrá proveer con los datos necesarios para avanzar con la investigación.

#### 1.8. Propósito del Trabajo de Titulación

El presente Trabajo de Titulación trata de comprobar que el uso de columnas de acero compuestas de un espesor de diseño menor al de las columnas de acero estructural con un espesor mayor, es más viable en el ámbito económico. Además se comprobará que al utilizar columnas de acero compuesta la estructura adquirirá una mayor rigidez, lo cual es beneficioso en la construcción de una edificación en la ciudad de Guayaquil que se haga con estas especificaciones.

2.1 Fundamentación teórica

#### 2.1.1. ¿Qué es una columna?

"Una columna es un elemento axial sometido a compresión , lo bastante delgado respecto a su longitud, para que bajo la acción de una carga gradualmente creciente se rompa por flexión lateral o pandeo ante una carga mucho menor a la necesaria para romperlo por aplastamiento" (Pytel-Singer,  $2008)^{12}$ .

#### 2.1.2. Definición de Columna de Acero Estructural.

Las columnas de acero estructural son elementos hechos en fábrica directamente con perfiles estructurales o de perfiles compuestos, por ejemplo dos canales o cuatro ángulos, y estos son empleados como un solo elemento  $(McCormac, 2002)^9$ .

2.1.3. Definición de Columna Compuesta.

Es el producto que se obtiene al combinar una columna de sección rectangular o circular de acero rellena de hormigón. Así mediante este método se reúnen todas las ventajas de ambos tipos de materiales (Sebastián Carrasco Navarrete,  $2002$ <sup>13</sup>.

Este tipo de columnas poseen un mayor ductilidad que las columnas de hormigón y una mayor rigidez que las columnas de acero estructural. Además, las solicitaciones de carga que puede resistir son mayores.

20

"El relleno de hormigón no sólo proporciona una capacidad de soportar cargas mayores que la de las columnas de acero simple, sino que también potencia la resistencia frente al fuego" (Sebastián Carrasco Navarrete, 2002)<sup>13</sup>.

### 2.1.4. Generalidades

El Ingeniero Luis Zapata nos dice que el diseño en acero estructural debe ser optimo y nos dice las variables que intervienen para que esto se cumpla. Estas variables son:

- 1. Costo .
- 2. Peso.
- 3. Tiempo.
- 4. Trabajo.
- 5. Eficiencia operativa para el propietario.

Además, nos indica que para las estructuras en acero nuestra mayor consideración debe de estar en el peso de la estructura, ya que de forma general, mientras menos pesada sea esta, menor será el costo.

Peso mínimo  $\longrightarrow$  Costo mínimo

Perfiles estructurales (Baglietto, 1997)<sup>5</sup>.

Existen cuatro tipos:

- Laminados en caliente.
- Laminados en frio.
- Perfiles soldados.
- Perfiles con secciones compuestas (Acero + concreto).

2.1.5. Propiedades del acero estructural

Límite de elasticidad: Esfuerzo mas allá del cual el material no vuelve a su forma original al quitar la carga , y queda con una deformación residual .

Esfuerzo de fluencia: Alargamiento del material sin el aumento de carga.

Esfuerzo ultimo: Máximo esfuerzo (resistencia a tensión)

Módulo de elasticidad: Es una variable, valor numérico o dato fijo, que caracteriza el comportamiento del acero.

Deformación unitaria: Es la relación que existe entre la deformación total y la longitud inicial del elemento, la cual ayudará a encontrar la deformación del elemento cuando esta sometido a diferentes esfuerzos.

Ductilidad: Es la capacidad que tiene un material para deformarse sin fallar bajo altos esfuerzos de tensión.

Tenacidad: Es la capacidad que tiene el acero de absorber energía en grandes cantidades antes de la ruptura

Fatiga: Sistema de iniciación y propagación de grietas bajo cargas cíclicas .

2.2. Columnas de Acero Estructural

Existen cuatro tipos de columnas:

- 1. Sísmicamente compactas.
- 2. Compactas.
- 3. No compactas.
- 4. Esbeltas.
- 1. Sísmicamente compacta

Son aquellas que son capaces de resistir movimientos sísmicos aplicando ciertos factores de seguridad y cuidando la relación ancho-espesor.

# 2. Compactas

Son aquellas columnas en que toda la sección alcanza el esfuerzo de fluencia antes de pandearse.

# 3. No compactas

Son aquellas que en ciertas partes de la sección alcanzan el fy antes de que ocurra el pandeo.

# 4. Esbeltas

Son aquellos en los cuales ninguna parte de la sección alcanza fy al pandearse.

Existe tablas en los códigos para construcciones en acero y secciones compuestas. Debido a arduas investigaciones, se ha llegado a resumir la relación ancho/espesor para los elementos de acero en tablas preestablecidas del código del ANSI/AISC 360-10 y el código de Disposiciones Sísmicas ANSI/AISC 341-10.

2.2.1.Compresión

Una columna es un elemento sometido a fuerzas de compresión

Figura 1. : Columna sometida a una fuerza P que trata de comprimirla (McCormac,  $2002)^9$ .

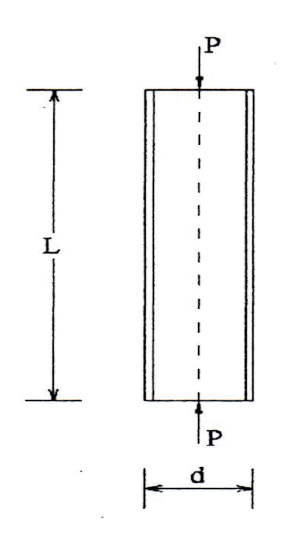

### 2.2.1.1. Pandeo

Se entiende por pandeo cuando el elemento estructural está sometido a una carga axial que es igual a la carga critica P<sub>cr</sub> o esfuerzo critico. Normalmente esto se da cuando se tienen elementos esbeltos sometidos a desplazamientos considerables. Esto hace que la columna se deforme quitándole capacidad de carga.

Figura 2. : Columna comprimida por dos fuerzas mostrando pandeo (McCormac,  $2002)^9$ .

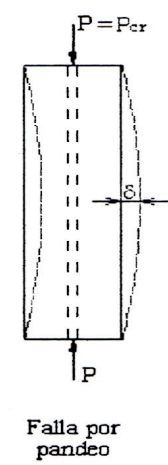

Pandeo Local: Ocurre antes de cualquier otro pandeo, y es como se lo muestra en la figura.

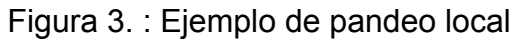

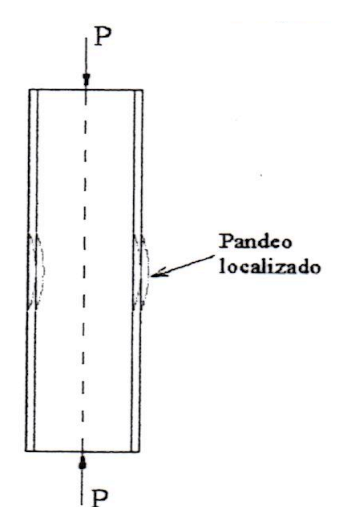

En la figura 3. se ejemplifica lo que pasa cuando se aplican dos cargas P en el mismo eje y estas hacen que la columna padezca del fenómeno de pandeo local en el cual no se ve afectado todo el elemento o todo el fleje sino solo una parte de este. A esto se le llama pandeo localizado.

Para secciones compactas y sísmicamente compactas, el pandeo local del ala no es aplicable debido a que si la sección ya es sísmicamente compacta se lo multiplica por ciertos factores en los cuales ya están incluidos todas estas variables y la columna no fallará por pandeo local.

2.2.2. Formula de Euler

Esta es la formula del matemático suizo Leonard Euler, que se usa para diseño por pandeo del matemático suizo Leonard Euler

$$
F_{cr} = \frac{\pi^2 E}{\left(\frac{KL}{r}\right)^2}
$$

En donde:

Fcr: Esfuerzo de Pandeo

- R: Radio de giro alrededor del eje de pandeo
- K: Factor de longitud efectiva
- L: Longitud del miembro
- E: Módulo de elasticidad

Esta formula de Euler es la más utilizada debido a los tipos de columnas que se usan en nuestro medio (columnas largas).

Podemos observar que en la fórmula del esfuerzo crítico de Euler intervienen algunas variables como el radio de giro o la longitud del miembro. Podemos deducir de esta formula que a medida que el miembro o la sección tenga una mayor longitud, su capacidad de carga o esfuerzo critico será cada vez menor.

Después de aplicar la formula de esfuerzo, se procede a analizar una ecuación matemática, la que tiene dos opciones, un caso a) y un caso b). Dependiendo de que caso se obtenga usaremos la formula que se nos indique. Con esta formula obtendremos el nuevo esfuerzo crítico de la sección a calcular.

Caso a:

Cuando 
$$
\frac{Kl}{r} \leq 4.71 \sqrt{\frac{E}{Fy}}
$$
. Usar:

$$
F_{cr}=0.658\overline{Fe} F y
$$

Caso b:

Cuando 
$$
\frac{Kl}{r} > 4.71 \sqrt{\frac{E}{Fy}}
$$
. Usar:

$$
Fcr=0.877\,Fe
$$

Máxima relación de esbeltez **Restriccionesen losextremosy longitud para el diseño**

 $RE^* = KL/r \le 200$ **Longitud efectiva:** los miembros comprimidos se diseñarán a partir de su longitud

RE: relación esbeltez de miembros a compresión

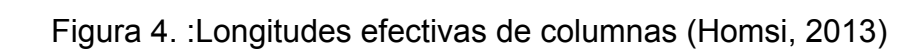

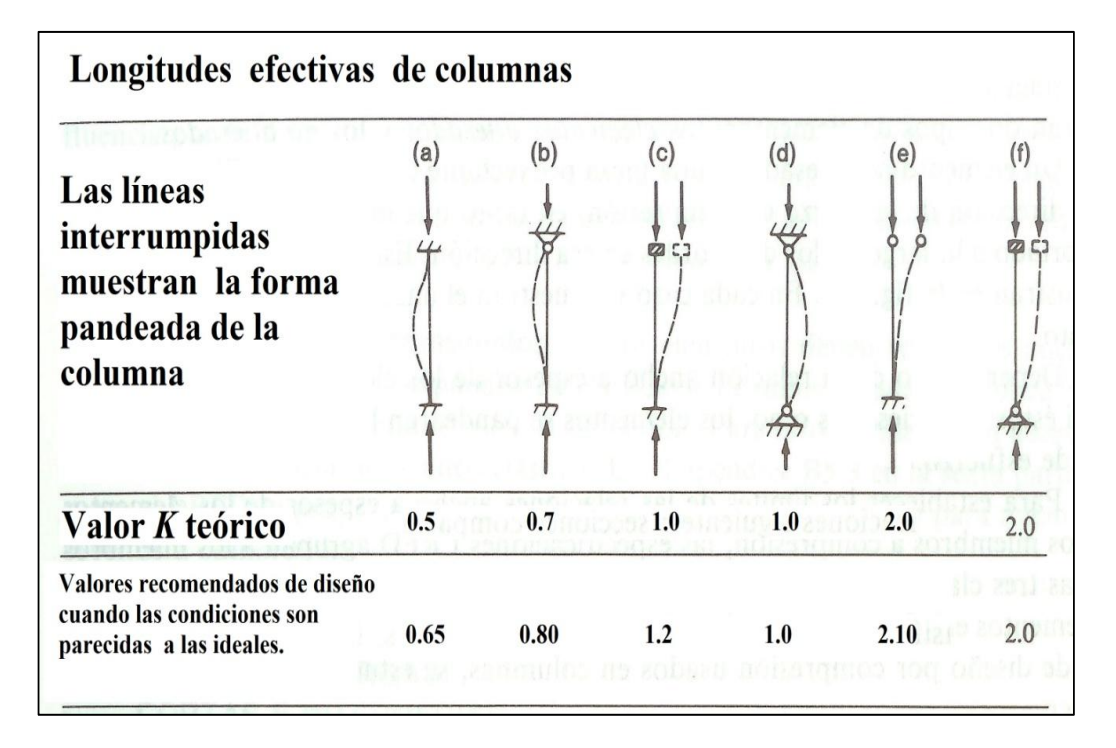

Para el diseño de miembros a compresión axial nos tenemos que remitir al capitulo E del ANSI/AISC página 33

En este capítulo nos muestran la formula para poder diseñar por pandeo.Tenemos la ecuación de resistencia nominal a flexión:

$$
\emptyset c\ Pn = \emptyset c\ Fcr Ag
$$

Esta ecuación muestra que la resistencia nominal a compresión se la multiplica por un factor ya establecido y esta a su vez por el esfuerzo critico y el área del elemento

En donde :

Φc Pn: Resistencia de diseño para pandeo Pn: resistencia teórica o nominal Φc: Factor de resistencia debido al pandeo (0.9) Fcr: Esfuerzo critico Ag: Área de la sección

2.2.3. Flexión

Para poder diseñar elementos a flexión , nos remitimos al capitulo F del American Institute of Steel Construction (ANSI/AISC 360-10)<sup>2</sup>.

Según el AISC el diseño de elementos a flexión se basa en estados límites, pero debido a la presente investigación, que constituye el estudio de columnas de acero tipo cajón,, solo se mencionaran los 3 estados correspondientes a columnas de acero (AISC, 2010) $^2$ .

Figura 5. : Representación del pandeo de una columna (Homsi, 2013)<sup>7</sup>.

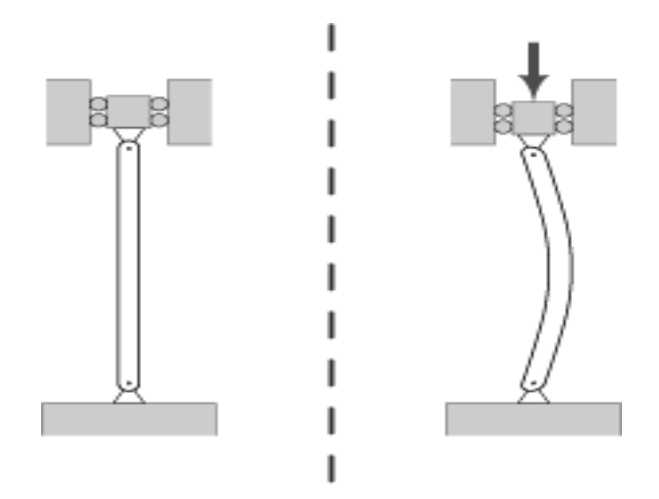

De acuerdo con la Seccion F7 del AISC 360-10 que aplica específicamente a miembros con perfiles tubulares cuadrados y rectangulares huecos y cajones doblemente simétricos con flexión alrededor de cualquier eje, que tienen almas compactas o no compactas y alas compactas , no compactas y esbeltas.

$$
\emptyset_b M_n = \emptyset M_p = \emptyset_b F_y Z
$$

En donde :

Z= Modulo plástico de la sección alrededor del eje de la flexión Φb= Coeficiente 0.90 Fy= resistencia del acero según su grado

#### 2.2.4. Combinación de carga Axial con Flexión

Para miembros de acero estructural con solicitaciones de carga axial y flexión combinadas nos remitimos al capitulo H en la sección H1 del AISC2 .Este capítulo trata todo acerca de miembros solicitados a carga axial y flexión en torno a uno o dos ejes.

Dependiendo de las cargas actuantes con las que se diseñe, el método que propone el AISC es de dos ecuaciones que tienen cumplir con condiciones especificas, estas ecuaciones son (H1-1a) y (H1-1b)

"Las columnas que forman parte de una estructura de acero deben soportar, casi siempre, momentos flexionantes, además de sus cargas usuales de compresión" (McCormac, 2002)<sup>9</sup>.

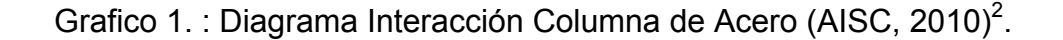

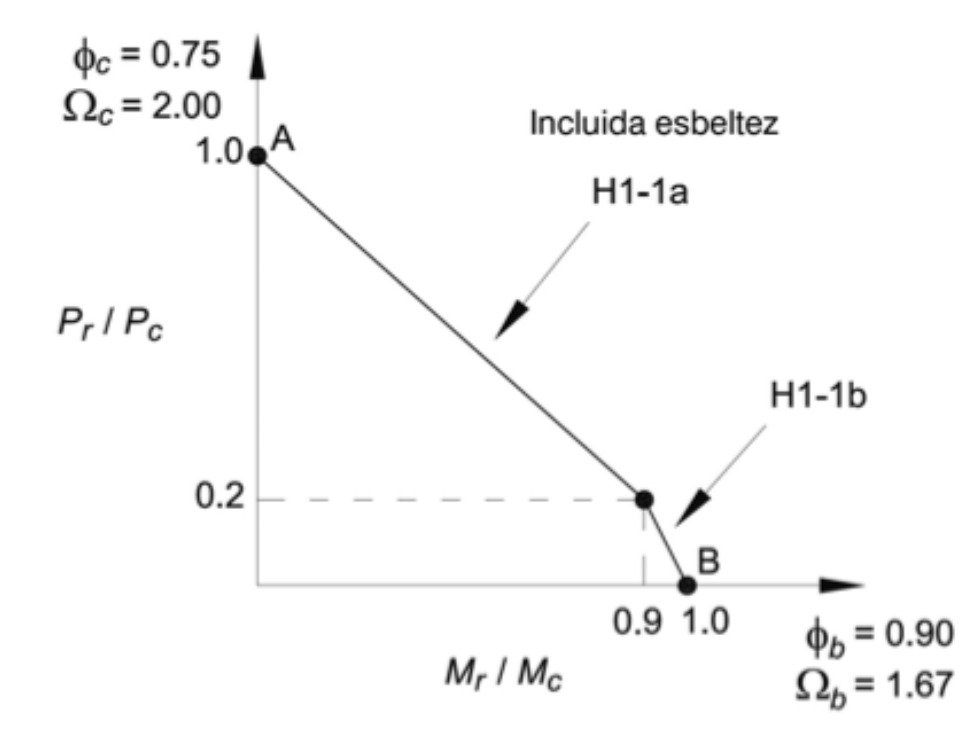

En el gráfico 1. podemos apreciar las curvas que usaremos para realizar comparaciones más adelante en el trabajo de titulación. Existen dos puntos A que es el valor de carga axial y B que es el valor de flexión. El punto intermedio se lo encuentra con factores de reducción que se notan en la gráfica. En este caso 0.2 para carga axial y 0.9 para flexión.

#### 2.3. Secciones Compuestas

#### 2.3.1. Generalidades

La construcción compuesta es considerada como la intervención de diferentes materiales estructurales. En la práctica, usualmente los ingenieros se refieren a construcciones mixtas o compuestas como aquellas que incluyen columnas y vigas de acero estructural rellenas de concreto y estos dos materiales se mantienen adheridos por medio de sus propiedades mecánicas y conectores de corte.

La construcción compuesta de acero con concreto es una de las variantes que existen en el medio local para mejorar la economía y el comportamiento de estructuras de gran envergadura tales como puentes y edificios . Este tipo de sistema constructivo proporciona muchas ventajas y es usada en otros países como los Estados Unidos, Inglaterra, Japón y Alemania

Actualmente, el uso de las secciones compuestas ha venido incrementándose en nuestro país ya sea en columnas rellenas de hormigón o en vigas de colaboración . Muchos años atrás se consideraban las columnas y vigas de acero como dos elementos que trabajaban por separado, esto quiere decir que en los diseños no se aprovechaban al máximo las capacidades estructurales que el hormigón y el acero tienen si se usan en combinación.

Cuando se construye con este sistema tan ventajoso la sección de la columna o de la viga adquiere una mayor resistencia debido a que se aprovechan al máximo las propiedades mecánicas del acero y del concreto.

Al emplearse la construcción compuesta, las columnas pueden llegar a adquirir una tercera parte más de resistencia que una columna de acero estructural y además, al ser hecha de una sección compuesta, reduce las deflexiones causadas por las cargas que soporta.

En las columnas se aprovecha la colocación del concreto para que el elemento y la estructura en si adquieran mayor rigidez y se reduzca el peso de la estructura. El acero y el concreto trabajan como uno solo, brindando mayor capacidad de carga axial y una mayor resistencia al pandeo.

31

Durante un proceso constructivo con columnas rellenas de concreto, el acero nos brinda la ventaja que puede soportar los esfuerzo iniciales, las cargas laterales, el peso propio de la estructura y las cargas de gravedad al momento de su instalación. Luego de esto, se cuela el concreto en el interior de las columnas.

Claramente, cuando se vaya avanzando en el proyecto o en la construcción se podrán hacer varias tareas al mismo tiempo, ya que el acero brinda todas estas posibilidades antes de agregar el concreto.

La combinación de un material que sea muy resistente a la compresión, en este caso el concreto, con un material con gran resistencia a la tensión, en este caso el acero estructural, causa una alianza económica muy interesante y además se pueden obtener mayores beneficios constructivos cuando se usa en edificios de gran envergadura.

2.3.2. Ventajas de las columnas compuesta.

La construcción compuesta tiene un gran numero de ventajas y unas pocas desventajas.

El Ingeniero puede crear un diseño resistente con menores secciones y el Arquitecto puede obtener una mejor distribución de espacios debido a la notable reducción de las secciones y la ampliación . Cabe destacar que estas ventajas no se podrían tener si se construyera con columnas de acero estructural huecas solamente.

A continuación, se detallan un poco estas ventajas y desventajas para que los constructores y arquitectos puedan darse cuenta de todas las bondades que nos puede traer este sistema constructivo en nuestro medio.

32

Según el Diseño de Estructuras de Acero del Ing. Jack McCormac<sup>9</sup> las Recomendaciones de Diseño Mixtas de la Asociación Latinoamericana de Acero<sup>13</sup> y el Auxiliar de Diseño para Columnas Compuestas del Ing. Ermiyas Ketema<sup>8</sup>, la construcción compuesta tiene la siguiente gama de ventajas:

- 1) Se pueden usar en todo tipo de edificación ya sean estos edificios altos, medianos, pequeños, puentes, etc.
- 2) Cuando las secciones son ahogadas en concreto su resistencia al fuego se ve incrementada de una manera positiva.
- 3) Mayor resistencia a los agentes corrosivos.
- 4) En edificios altos, las columnas compuestas disminuyen sus dimensiones notablemente en comparación con columnas de hormigón armado y de acero.
- 5) La estructura adquiere una mayor rigidez efectiva.
- 6) Los elementos estructurales tendrán menor deflexión debido al aumento de rigidez efectiva.
- 7) Se puede llegar a reducir el peralte de los elementos en cada piso por el incremento de rigidez efectiva.
- 8) Se puede lograr menor altura de entrepiso.
- 9) Al tener menos altura de entre piso hay una reducción en las derivas de piso ocasionadas por las fuerzas sísmicas que podrían actuar en la estructura (Amit H. Varma, 2004)<sup>3</sup>.

10)Con menor peralte habrá menos cortante en la base de las columnas.

- 11)Reducción de las longitudes de las tuberías de instalaciones sanitarias y eléctricas y ductos de ventilación.
- 12)Se puede llegar a tener ahorros en un rango del 15 al 40% dependiendo del proceso constructivo y del diseño (Ortiz, 2005) $^{10}$ .
- 13)La superficie útil de la losa se incrementa gracias a la reducción en las dimensiones de las columnas e incluso por la disminución del número de columnas por m2.
- 14)La resistencia de las columnas compuestas es mayor que las columnas de acero estructural, estas necesitan una mayor carga para que lleguen a fallar debido a las propiedades que el concreto le suma a la columna.
- 15)El uso de la construcción compuesta ayuda reducir notablemente la sección de las columnas y vigas a utilizarse.
- 16)La reducción de las secciones ayuda a ahorrar espacio en cada piso.
- 17)El agregado del concreto en las columnas ayuda a tener un mayor soporte lateral del edificio.
- 18) Permite usar cimentaciones pequeñas y de menor peso.
- 19)Con la construcción compuesta se puede lograr grandes avances debido a que se puede trabajar en varios frentes al mismo tiempo.
- 20)Poseen buena tenacidad y además una ductilidad adecuada para zonas sísmicas.
- 21)Construir con elementos compuestos mejora la capacidad de amortiguamiento .
- 22)El perfil de acero se rigidiza aumentando la resistencia al pandeo local.
- 23)Mayor velocidad de construcción cuando se hacen marcos compuestos.
- 24)El perfil de acero sirve como encofrado para el hormigón, no hay que emplear moldes adicionales para poder realizar esta parte.
- 25)Se puede avanzar con el montaje de la estructura y no hay necesidad de esperar el fraguado del concreto .
- 2.3.3. Desventajas de la construcción compuesta
	- 1) Falta de conocimiento en nuestro medio acerca de la adherencia mecánica entre el hormigón y el acero.
	- 2) En edificios altos existen acortamientos con respecto a los muros de cortante y las columnas de acero adyacente (McCormac, 2002)<sup>9</sup>.La determinación de estos acortamientos se hace difícil debido a las diferentes actividades que se están llevando a cabo en cada piso.
	- 3) Si en el perímetro se usan columnas compuestas y columnas de acero en el núcleo del edificio puede ser que haya problemas con el flujo plástico de las secciones(la consecuencia de esto pueden ser pisos de concreto que no se encuentren a nivel).
- 4) La resistencia despreciable a la tensión del concreto agrega cierta complejidad a la hora de determinar la rigidez de los elementos de la estructura.
- 5) La retracción del concreto puede llegar a ser mayor en comparación con estructuras hechas en concreto reforzado.

En lo que respecta a las desventajas se puede apreciar que son muy pocas comparadas con las ventajas antes mencionadas ,por lo que la construcción compuesta esta adquiriendo mayor aceptación en nuestro medio día a día.

De todas las ventajas que se mencionaron anteriormente una de las más importantes es que con la construcción de columnas de acero estructural en combinación con el concreto podemos trabajar en varios frentes al mismo tiempo. Esta es una de las más notorias ventajas por el simple hecho de que se gana una cantidad de tiempo enorme al poder trabajar en varios niveles a la vez. Este factor es fundamental en la construcción, ya que en las obras de ingeniería el tiempo significa dinero, por lo tanto si acortamos tiempo estamos ahorrando dinero.

Es por esto que a continuación se va a detallar lo que se muestra en la figura 6: Un edificio de varios pisos en el cual se aplica la construcción compuesta y se puede observar en detalle que en cada piso se realizan actividades diferentes.
Figura 6. : Secuencia de operaciones (McCormac, 2002)<sup>9</sup>.

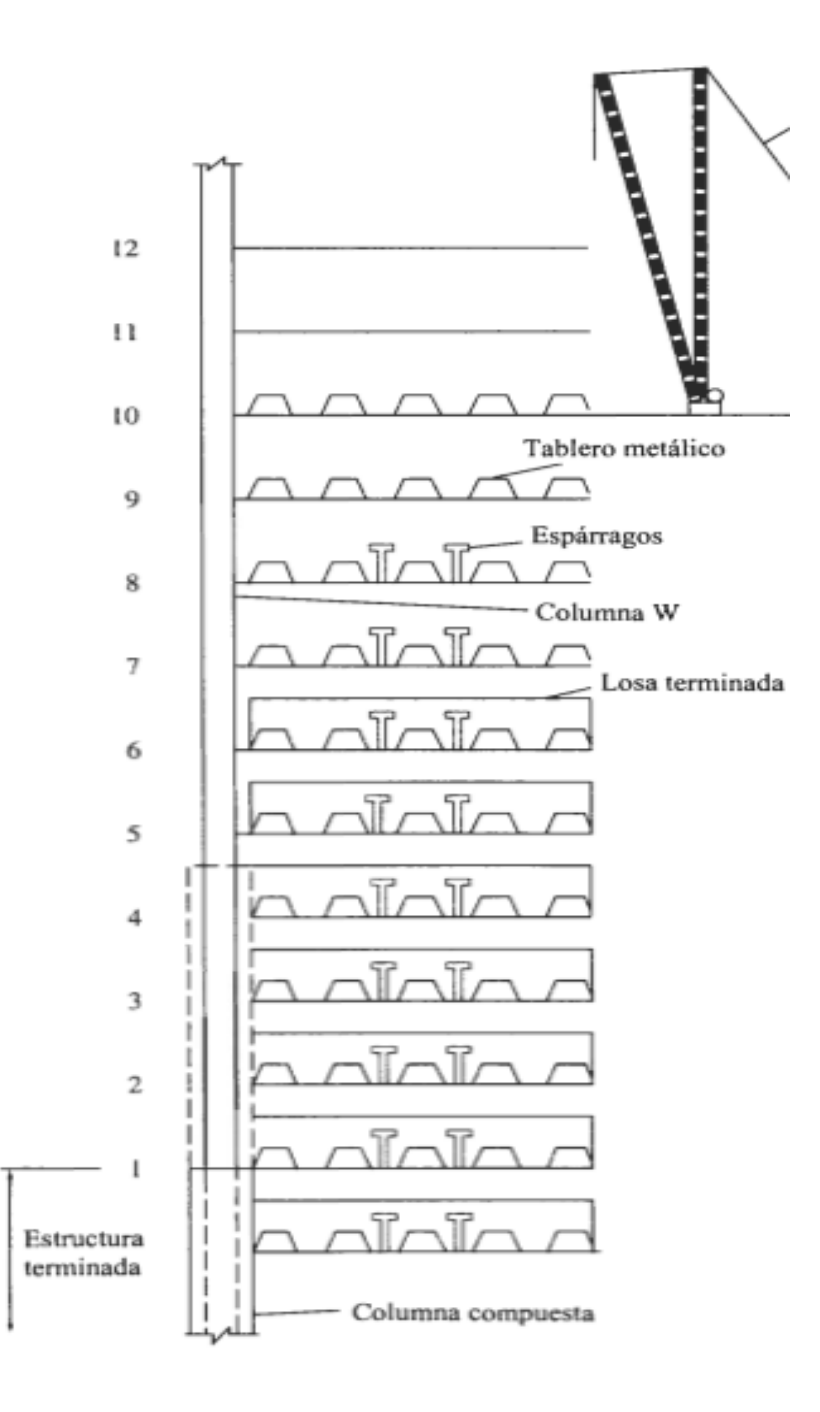

Piso 1-2: Colocación del concreto en columnas (McCormac, 2002)<sup>9</sup>.

Piso 3-4: Armado de las columnas (McCormac, 2002).

Piso 5-6: Colocación del concreto sobre la losa con deck (McCormac, 2002).

Piso 7-8: Se proceden a poner los espárragos o anclajes y se instalan las columnas (McCormac, 2002).

Piso 9-10: Se instalan los tableros metálicos y además se suelda el marco estructural.

Piso 11-12: Los trabajadores están montando las columnas y vigas.

En la figura 6 se puede apreciar que en edificios de alturas considerables es bastante eficiente la mano de obra cuando se trata de construcciones compuestas, debido a que se puede trabajar en diferentes partes de la estructura al mismo tiempo.

- 1) Una cuadrilla de trabajadores puede encontrarse montando columnas y vigas en los pisos superiores de la estructura.
- 2) Tres o cuatro niveles más abajo se pueden encontrar los soldadores poniendo las cubiertas metálicas para los pisos.
- 3) Dos a tres pisos mas abajo se encontrara otro grupo de trabajo vertiendo el concreto en la losa de piso o deck.

4) En los primeros niveles se encontraran varias cuadrillas de trabajadores rellenando de concreto las columnas de esos pisos

2.4. Características y definición del Concreto

2.4.1. Definición

"El hormigón es básicamente una mezcla de agregados y pasta de cemento" (Baglietto, 1997)<sup>5</sup>.

"Agregados: grava y arena, pasta: cemento y agua. Se unen formando una masa similar a una roca debido a la reacción química del cemento con el agua. También se pueden añadir otros materiales cementantes y adiciones minerales" (Terreros,  $2011$ <sup>13</sup>.

2.4.2. Módulo de Elasticidad

El módulo de elasticidad se lo representa con las letras Ec,

La unidad con que se trabaja la elasticidad del concreto es el modulo de Young que es la relación entre la resistencia f'c del concreto y la deformación de la parte elástica de la curva.

Esto sirve para poder determinar deformaciones por cargas de corta duración donde se pueden tolerar un comportamiento elástico del hormigón sin errores relevantes (Terreros,  $2011$ <sup>14</sup>.

Se acostumbra a utilizar la siguiente expresión:

$$
E_c = 15000 \times \sqrt{f'c}
$$

Este es el valor que utilizaremos para métodos de cálculo del módulo de elasticidad del concreto en los ejemplos que se mostraran mas adelante .

#### 2.4.3. Viscosidad

El hormigón depende esencialmente de la composición y la proporción de sus agregados y de la cantidad de agua que se agregue a la mezcla.

Según la Dra. Carmen Terreros<sup>14</sup> todo depende del tipo de característica especial que se necesite, por ejemplo, si se tiene una viscosidad mala se podrán rellenar los encofrados con mayor rapidez pero el fraguado del concreto tendrá un poco mas de dificultades.

Si se tiene una viscosidad del concreto buena, las características se invierten, el proceso para colocar el hormigón en los encofrados será mas trabajoso pero por la viscosidad alta que posee el fraguado de este será mucho mas rápido. Para el problema que se presenta cuando se tiene una viscosidad buena se puede utilizar el vibrador para vertir el concreto en los encofrados.

Para controlar la viscosidad del concreto en obra una de las pruebas mas conocidas es la del cono de Abrahms (Terreros, 2011)<sup>14</sup>.

#### 2.4.4. Tipos de Cemento

Según la recopilación de datos del texto de la Dra. Carmen terreros<sup>14</sup> existen cinco tipos de cemento que se pueden usar en la construcción. Estos poseen varias características especiales de acuerdo a las dificultades o desafíos que se presenten en la diferentes obras.

Estos tipos de cemento son de resistencia a los sulfatos, de resistencia a tempranas edades, alta resistencia a los sulfatos, resistencia lenta y el cemento convencional.

Para efectos del trabajo de titulación solo describiremos el cemento Portland tipo I, ya que este es el cemento que utilizaremos para rellenar las columnas de acero y poder hacer nuestra comparación.

• TIPO1.- "Es de uso general, no tiene propiedades especiales como otros cementos. Estos se usan en obras comunes como pisos, columnas, vigas, puentes, tanques, edificios, pavimentos" (Terreros, 2011)<sup>14</sup>.

### 2.4.5. Agregados

"Es importante la calidad de los agregados, ya que estos ocupan aproximadamente el 75% de la mezcla de hormigón. Si se tiene agregados malos no se podrá obtener un concreto resistente, esto afectará su comportamiento mecánico y su durabilidad " (Terreros, 2011)<sup>14</sup>.

Los agregados finos deben cumplir con la Norma ASTM C-33/AASHTO M6

Los agregados no pueden tener ningún rastro de materia orgánica, esta debilita la resistencia del concreto notablemente.

Los agregados del concreto son bien graduados, esto significa que deberán ser de diferentes tamaños , y el tamaño máximo de los agregados no debe ser mayor de 1/5 de la dimensión más angosta entre las caras del encofrado (ACI,  $2005)^{1}$ .

Si el concreto se lo bombea , el tamaño máximo del agregado depende del diámetro de la tubería de conducción. Según el ACI 304 si son angulares solo serán una tercera parte de dicho diámetro.

Es preferible trabajar con agregados angulosos antes que redondeados, se obtiene mayor adherencia

2.4.6. Relación Agua - Cemento

Es uno de los parámetros más importantes de la tecnología del concreto, pues influye grandemente en la resistencia final del mismo.

La relación agua/cemento determina la porosidad de la pasta de cemento endurecida en cualquier etapa de hidratación. A mayor porosidad habrá menor resistencia.

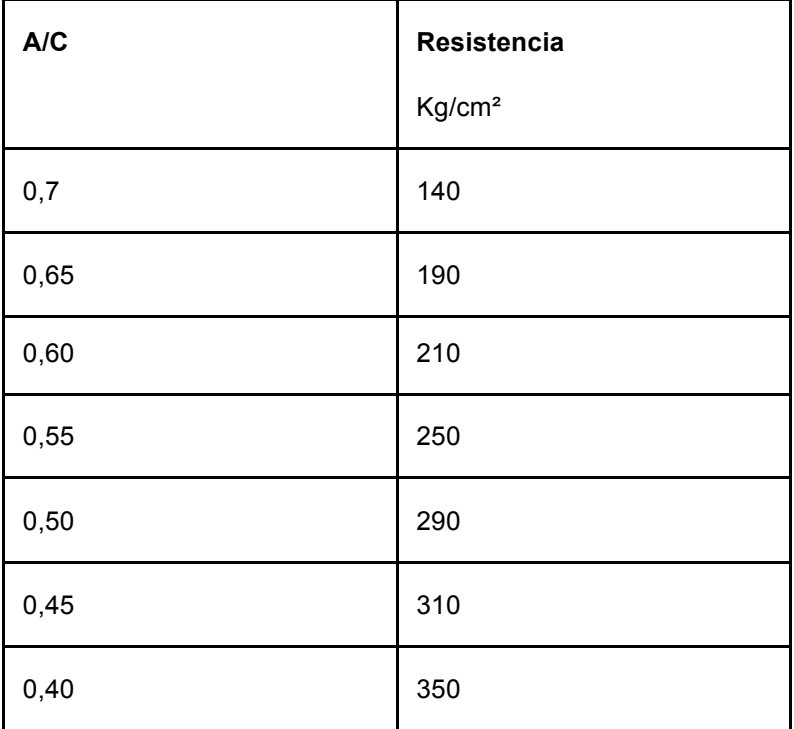

Tabla 1. : Datos de la relación agua/cemento para el concreto

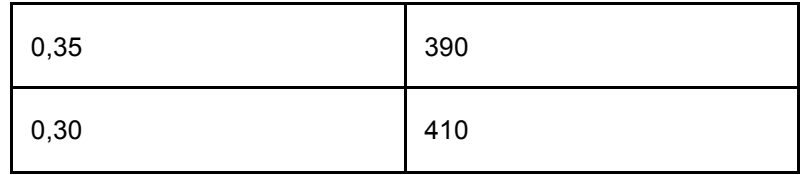

Grafico 2. : Efectos de la relación agua/cemento (Terreros, 2011)<sup>14</sup>.

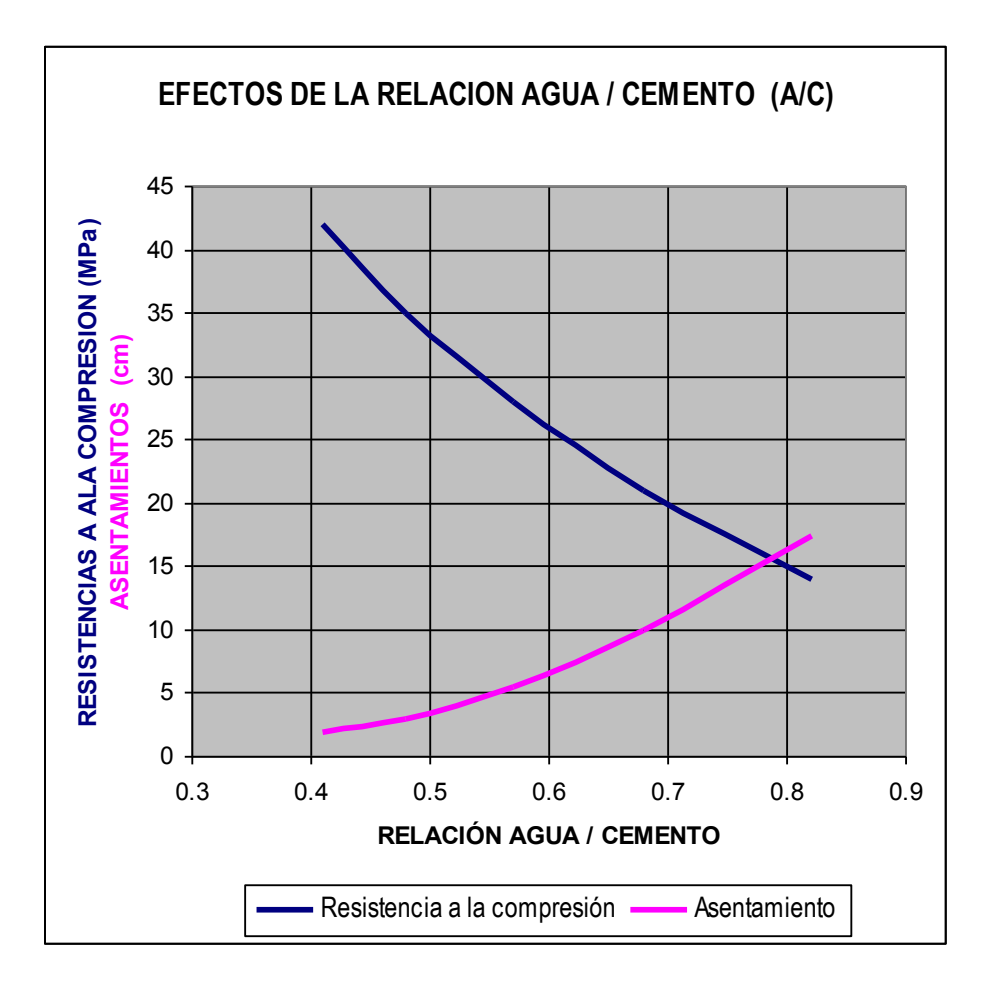

Los resultados de las pruebas de resistencia a la compresión se usan fundamentalmente para determinar que la mezcla de concreto suministrada cumpla con los requerimientos de la resistencia especificada,  $f$ <sup>c</sup>, del proyecto (Terreros, 2011)<sup>14</sup>.

Para que los resultados de las pruebas a la compresión del hormigón sean fiables se debe de tomar como mínimo un promedio de dos muestras de la misma edad para así poder llevar un reporte de los rompimientos de los cilindros. Se acostumbra a romper los cilindros a los 7,14 y 28 días

El aumento de resistencia con la edad depende del tipo de cemento, sobre todo a edades tempranas. En la tabla # vemos mayor resistencia con cemento Portland I, después de los primeros tres meses, el aumento de resistencia es pequeño (Terreros,  $2011$ <sup>14</sup>.

Tabla 2. : Porcentaje de resistencia de las edades del hormigón (Terreros, C. 2011).

Tiempo % de resistencia

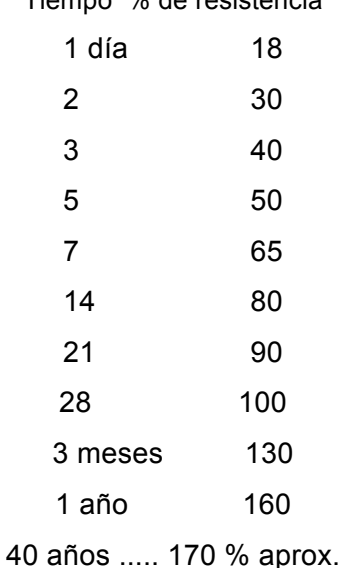

#### 2.5 Columnas Compuestas

Son elementos que trabajan a compresión y su parte perimetral la conforman perfiles de acero los cuales son reforzados internamente con concreto. Estos podrían ser perfiles armados de acero embebidos en concreto, perfiles laminados, tubos o cajones rellenos de concreto. Para el presente trabajo vamos a analizar los cajones rellenos de concreto. Al agregar concreto al perfil, este llega a soportar mas carga que secciones de concreto armado de las mismas dimensiones, así mismo soportan mayor carga que secciones de acero estructural de iguales dimensiones pero sin el relleno de concreto.

Las columnas compuestas rellenas con concreto se empezaron a utilizar más, debido a una prolongada resistencia contra el fuego que tenían. Además de que se ahorraba madera y moldes en el encofrado del hormigón al tener armazón de acero y hormigón le brinda mayor resistencia y rigidez a la columna en comparación con una columna únicamente de acero.

Se han mencionado varios tipos de columnas compuestas en esta parte pero para efectos del trabajo de titulación nos vamos a enfocar solo en un tipo de columnas, las columnas de secciones tipo cajón rellenas de concreto.

Figura 7. : Columna compuesta tipo cajón (rellena de hormigón)

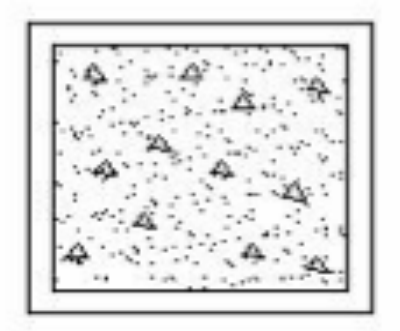

2.5.1. Metodología Constructiva

- 1. Las columnas irán apoyadas a un placa de anclaje a la cimentación
- 2. "Las placas de anclaje deben colocarse con exactitud y que entre la cimentación y la placa no quede ningún espacio vacío" (D. Dutta, 1998) $^6$ .
- 3. La superficie interior de los perfiles tubulares debe estar libre de agua y otras impurezas antes del rellenado con concreto (D. Dutta, 1998) $^6$ .
- 4. La lechada de hormigón se prepara con el revenimiento suficiente para el correcto colado en la columna de acero.
- 5. Para determinar la consistencia del hormigón se deben realizar ensayos con el cono de Abrahms.
- 6. "Se considera para este tipo de elementos que el 82% del volumen del hormigón lo ocupen el agregado fino y el agregado grueso" (Sebastián Carrasco Navarrete, 2002)<sup>13</sup>.

# 2.5.2. Especificaciones de Columnas Compuestas

Según el diseño de estructuras de Jack McCormac<sup>9</sup> las columnas compuestas deben de tener las siguientes especificaciones o requisitos para ser consideradas como tales:

Para que una columna pueda ser considerada compuesta debe cumplir con las normas del ANSI/AISC 360-10<sup>2</sup>.

- 1) El área del perfil de acero estructural debe ser por lo menos el 1% de la sección transversal total del área compuesta (McCormac, 2002) $^9$ .
- 2) Si es menor del 1% se la considera como una sección de hormigón armado y se tiene que aplicar los códigos del ACI.
- 3) La resistencia a la compresión del hormigón simple no debe ser menor a 210 kg/cm2 y no mayor a 560 kg/cm2 (McCormac, 2002) $^9$ .
- 4) El espesor mínimo que se debe utilizar para columnas compuestas rellenas lo encontraremos en la tabla D1.1 del código de las provisiones sísmicas para acero ANSI/AISC 341-10 (AISC, 2010)<sup>3</sup>.

### 2.5.3. Parámetros de Diseno

"El diseño de secciones compuestas requiere la consideración del comportamiento tanto del acero como del concreto. Estas disposiciones fueron desarrolladas para dar el debido reconocimiento de las ventajas que presenta el diseño compuesto "(AISC, 2010)<sup>2</sup>.

## 2.5.3.1. Resistencia Nominal de Secciones Compuestas

La resistencia de secciones compuestas debe ser calculada basada en cualquiera de los dos métodos presentados en las especificaciones del capitulo I del AISC $^2$ .

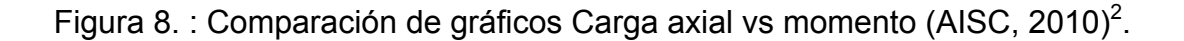

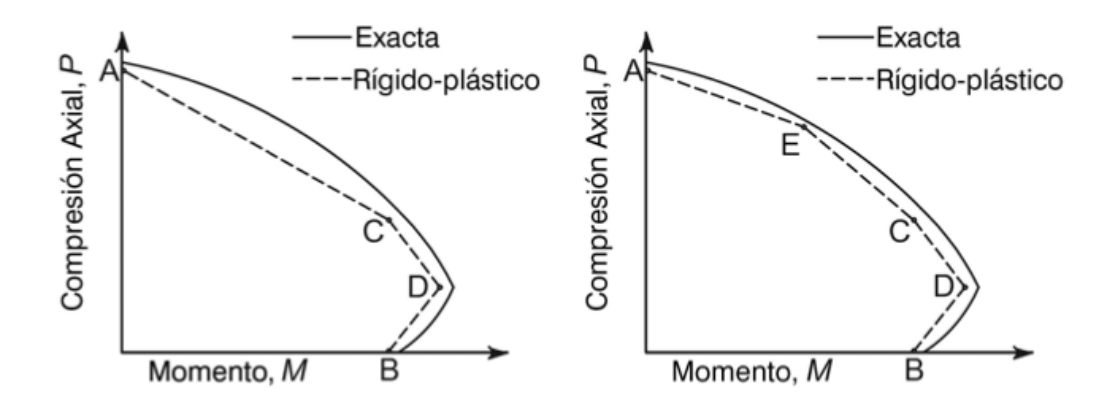

El primer gráfico es del método de compatibilidad de las deformaciones, que entrega un método de cálculo general. El segundo es el método de la distribución de tensiones plásticas (AISC, 2010)<sup>2</sup>.

En el presente trabajo se aplicará el segundo método de distribución de tensiones plásticas, debido a que es un método simplificado.

"El método de las tensiones plásticas para columnas, asume que no ocurre deslizamiento entre el acero y el concreto y se cumplen las normas de esbeltez para prevenir pandeo local" (AISC, 2010)<sup>2</sup>.

#### 2.5.3.2. Limitaciones del concreto

Para concreto de peso normal y liviano se especifica un límite inferior de 215 kg/cm2 y para concreto normal un límite superior de 430 kg/cm2. El uso de resistencias mas altas es permitido con el debido respaldo y análisis (AISC,  $2010)^2$ .

#### 2.5.3.3. Pandeo Local de Columnas Compuestas rellenas

El comportamiento de columnas compuestas es diferente del comportamiento de miembros de acero huecos. El relleno de concreto tiene influencia en la rigidez, resistencia y ductilidad de los miembros compuestos  $(AISC, 2010)^2$ .

Con el aporte tan importante que brinda el concreto a la sección compuesta se pueden reducir las dimensiones de las secciones

El relleno de concreto cambia notablemente el modo del pandeo del perfil de acero al impedir que este se deforme hacia adentro como se puede observar en la figura 9 (AISC, 2010)<sup>2</sup>.

Figura 9. : Cambios del modo de pandeo debido a la presencia del concreto (McCormac,  $2002)^{9}$ .

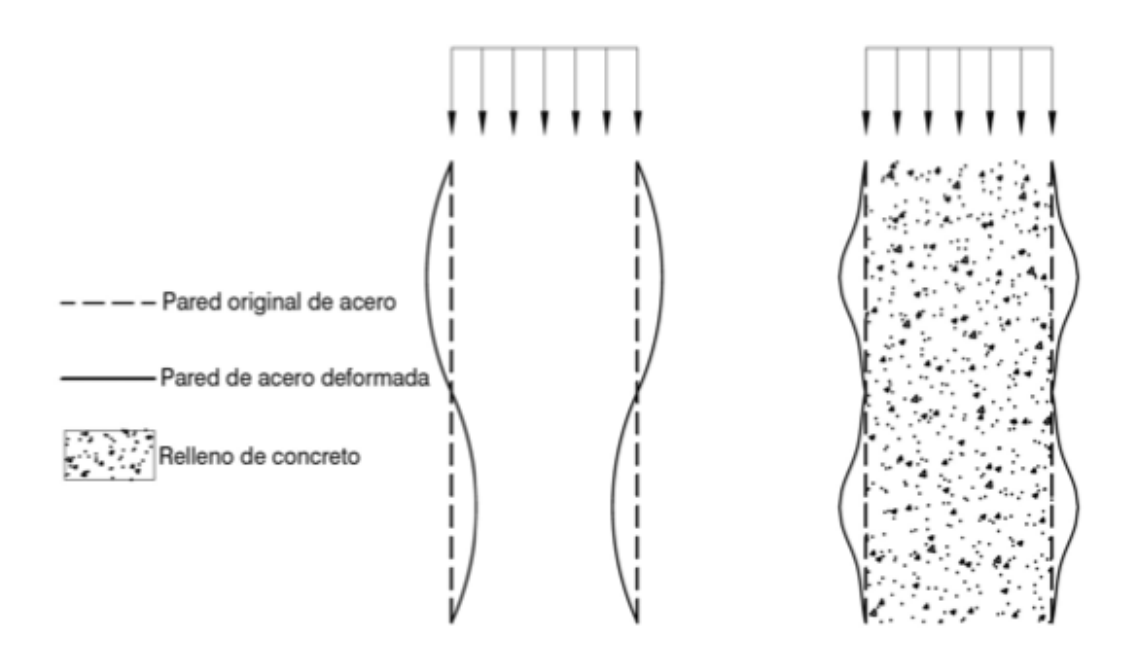

2.5.4. Fuerza Axial

Para columnas compuestas rellenas se tienen las siguientes restricciones o limitaciones:

- 1) Las secciones compuestas rellenas son clasificadas como sísmicamente compactas, no compactas o esbeltas dependiendo del espesor del tubo, b/t o D/t.
- 2) Para miembros compuestos rellenos, el área transversal de la sección de acero deberá contener por lo menos un 1% del área total de sección compuesta (AISC, 2010)<sup>2</sup>.

Una sección se la considera compacta si es que puede hacer que el acero

alcance la compresión necesaria y proveer el debido confinamiento para que el concreto pueda desarrollar plenamente sus capacidades de resistencia a la compresión.

La siguiente figura muestra la variación de la resistencia nominal a compresión axial de la sección compuesta con respecto a la esbeltez del elemento  $(AISC, 2010)<sup>2</sup>$ . Como se muestra en la figura 10, las secciones compactas pueden desarrollar su resistencia plástica total, Pp, en compresión.

Las columnas utilizadas en el presente trabajo de titulación serán sísmicamente compactas, por lo que estamos dentro del rango plástico.

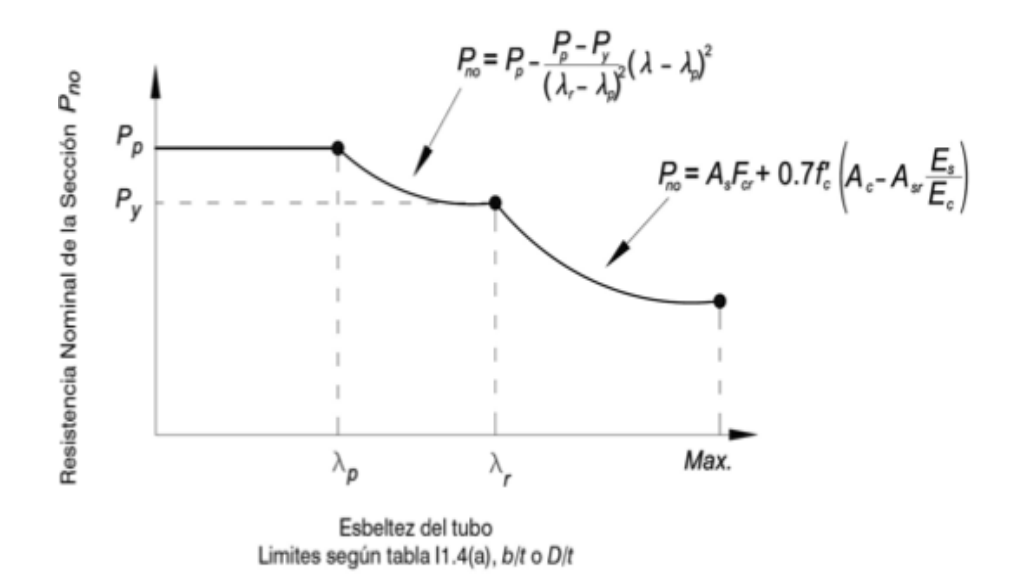

Figura 10. : Resistencia nominal vs Esbeltez (AISC, 2010)<sup>2</sup>.

Como se puede apreciar en el gráfico 10 , el primer tramo de la curva de las secciones compactas desarrollan toda su resistencia plástica , eso es lo que nos interesa para poder diseñar las columnas rellenas de concreto.

La resistencia de diseño de compresión, φcPn, de columnas compuestas rellenas cargadas axialmente debe ser determinada para el estado límite de pandeo por flexión de acuerdo a las ecuaciones de esbeltez:

Para secciones que son compactas se considera

(Ecuación I2-9a del código del AISC 360-10)

 $Pno = Pp$ 

a) Cuando  $\frac{P_{no}}{Pe}$  > 2,25

(Ecuación I2-2 del código del AISC 360-10)

$$
P_n = Po\left[0.658^{\frac{p_{no}}{pe}}\right]
$$

b) Cuando  $\frac{P_{no}}{Pe} \le 2.25$ 

(Ecuación I2-3 del código del AISC 360-10)

$$
Pn = 0.877 \times Pe
$$

Donde:

(Ecuación I2-9b del código del AISC 360-10)

$$
P_p = F_y \times As + C2 \times f'c \left[ Ac + Asr\left(\frac{Es}{Ec}\right) \right]
$$

 $C_2$  = 0,85 para secciones rectangulares

Pe = carga critica de pandeo elástico

(Ecuación I2-5 del código del AISC 360-10)

$$
Pe = \frac{\pi^2 EI_{eff}}{(KL)^2}
$$

Donde:

 $EI_{eff}$  = rigidez efectiva de una sección compuesta, la formula para todas las secciones debe ser:

(Ecuación I2-12 del código del AISC 360-10)

$$
E I_{eff} = E s I s \times E s I s r \times C 3 E c I c
$$

C3 = coeficiente para el cálculo de la rigidez efectiva de miembros compuestos rellenos en compresión.

(Ecuación I2-13 del código del AISC 360-10)

$$
C_3 = 0.6 + 2\left(\frac{As}{Ac + As}\right) \le 0.9
$$

Donde:

Ac = área de concreto, cm2

As = área de la sección de acero, cm2

Ec = módulo de elasticidad del concreto (15000 $\sqrt{f'c}$ ).

EIeff = rigidez efectiva de la sección compuesta, kg/cm2

Es= módulo de elasticidad del acero (2100000 kg/cm2)

Fy= Tensión de fluencia mínima especificada de la sección de acero, kg/cm2

Fyr = tensión de fluencia mínima especificada de las barras de refuerzo, kg/cm2

Ic = momento de inercia de la sección de concreto sobre el eje neutro plástico de la sección compuesta, cm4

Is = momento de inercia del perfil de acero sobre el eje neutro plástico de la sección compuesta, cm4

K= factor de longitud efectiva determinada de acuerdo

L = Longitud no arriostrada lateralmente del elemento, cm

f'c = resistencia a compresión especificada del concreto, kg/cm2

Pno = Resistencia nominal a la compression

Pe = carga critica de pandeo

Asr = area del acero de refuerzo (en el caso de que hubiere)

Isr = Inercia del acero de refuerzo(en el caso de que hubiere)

### 2.5.5. Flexión

Investigaciones en secciones compuestas rellenas de concreto indican que: la sección de acero reduce considerablemente la posibilidad de que se presente inestabilidad lateral-torsional; el relleno de concreto cambia el modo de pandeo del acero de la sección (AISC, 2010)<sup>2</sup>.

Figura 11. : Resistencia nominal a flexión vs esbeltez (AISC, 2010)<sup>2</sup>.

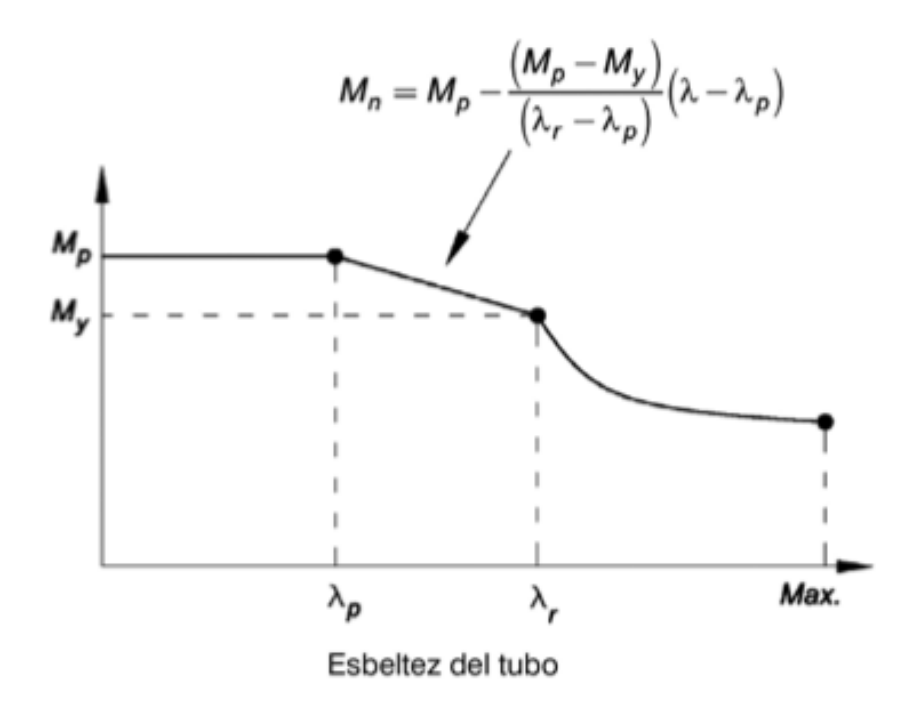

La figura 11 muestra como la resistencia nominal a flexión, Mn va cambiando cada vez que la esbeltez de la sección rellena aumenta . Como se muestra, las secciones compactas pueden desarrollar su resistencia plástica total, Mp, en flexión. Nos podemos dar cuenta que en el rango plástico hay resistencia plástica total y en el presente trabajo usaremos columnas que sean sísmicamente compactas para estar seguros que estamos dentro de este rango.

La resistencia nominal a flexión, Mn, deberá ser determinada como sigue:

a)Para secciones compactas

Donde:

 $Mn = Mp$ 

Se aplica el factor de diseño Φb = 0,90

Φb Mp = Φb Fy Zx

$$
Zx = \frac{BD^2}{4} - \frac{bd^2}{4}
$$

B: Largo de la sección incluyendo espesor.

D: Ancho de la sección incluyendo espesor.

b: Largo de la sección sin incluir espesor.

d: Ancho de la sección sin incluir espesor.

Φb: Factor de disenio para flexión

Zx : Modulo plastico de la seccion

Fy= Tensión de fluencia mínima especificada de la sección de acero, kg/cm2

2.5.6. Combinación de carga axial y flexión

Para miembros compuestos rellenos, la resistencia a compresión disponible y la resistencia a la flexión disponible pueden ser calculadas utilizando las ecuaciones antes mostradas para el cálculo a compresión y el cálculo a flexión.

A continuación se van a describir brevemente el método de diseño que comúnmente se usa en el medio local y alrededor del mundo.

Método : Curvas de Interacción a partir del Método de Distribución de las Tensiones Plásticas

El segundo método se aplica para columnas compuestas de doble simetría y secciones tipo cajón y está basado en el desarrollo de superficies de interacción para la combinación de compresión axial y flexión en el nivel de resistencia nominal (AISC,  $2010)^2$ .

Gráfico 3. : Compresión vs Flexión Compuestas (AISC, 2010)<sup>2</sup>.

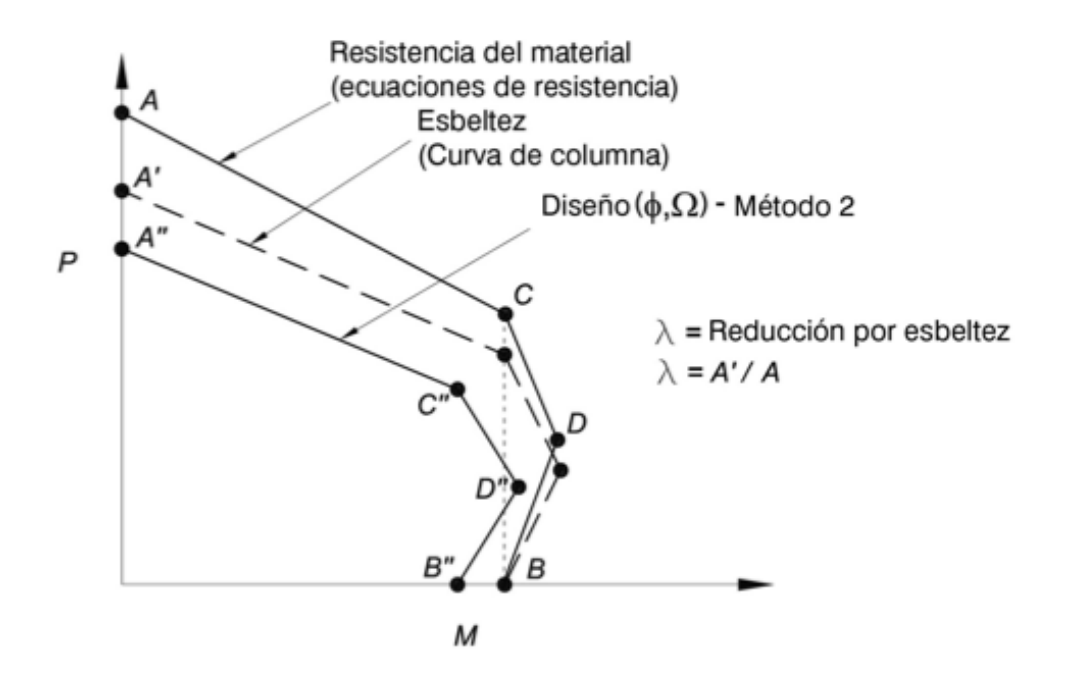

En el grafico 3 se podrán observar cuatro puntos(A,B,C,D), los cuales se los puede definir mediante las ecuaciones que se encuentran en las pagina 6 del capitulo I AISC Design Examples versión 2010.

El punto A es la resistencia a compresión. El punto B es la resistencia flexión . El punto C es la ubicación del eje neutro plástico (ENP) y tiene la misma capacidad de flexión del punto B pero incluyendo el efecto de la compresión  $(MSC, 2010)^2$ .

El valor de la compresión del punto D es la mitad de la resistencia a compresión del punto C. Se debe de tener cuidado con el punto D ya que el factor de reducción de esbeltez aumentara la flexión en conjunto con una resistencia de compresión menor no prevista al comienzo en el diseño y esto podría causar problemas al momento de diseñar la columna.

A continuación se muestra el grafico que utilizaremos con el método 2 de una manera mas simplificada.

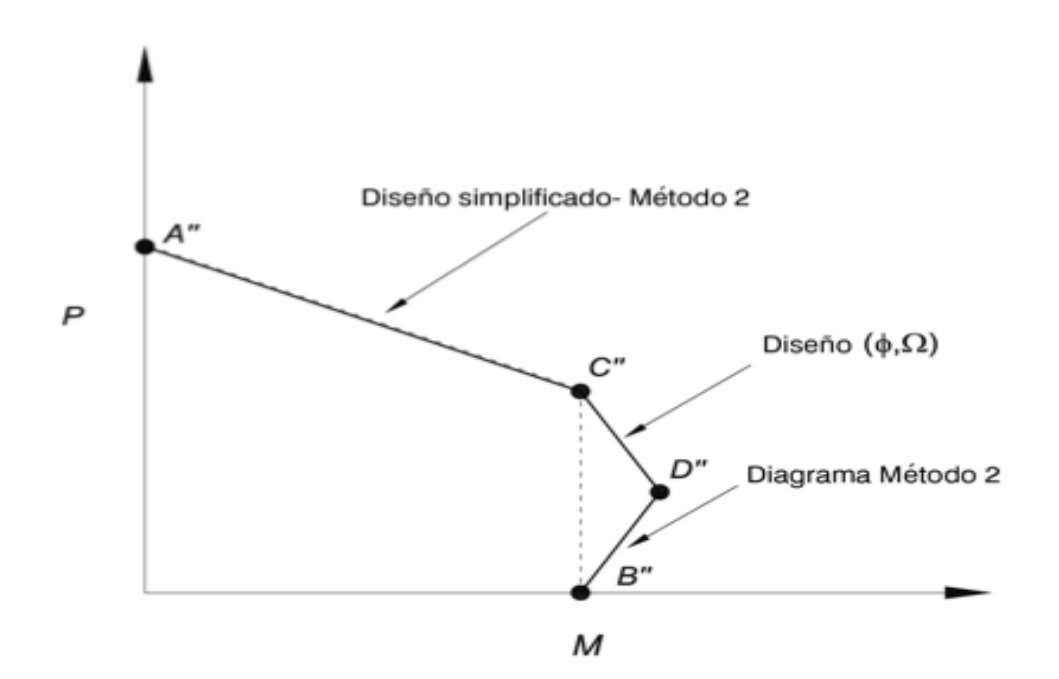

Gráfico 4.: Diseño de columnas compuesto simplificado (AISC, 2010)<sup>2</sup>.

Podemos apreciar que en el grafico 4 hay una línea segmentada, esta nos muestra como será la curva de nuestro diseño. Solamente se considera la curva entre el punto A'',B'' y C'' para ser mas conservadores a la hora de la comparación de columnas ya que si se considera el punto D" podría causar problemas porque si se trabaja la curva hasta el punto D se corre el riesgo de tener esfuerzos de flexión mayor por el factor de reducción de esbeltez, esfuerzos que no son previstos al principio.

De acuerdo a la sección I en la pagina 457 de los comentarios del código del AISC este ultimo grafico acerca del diseño simplificado para columnas compuestas en que se muestran las cargas de compresión axial y flexión combinadas muestra las cargas que una columna podrá soportar. De esta parte de los comentarios se obtienen las ecuaciones (C-I5-1a) y (C-I5-1b), que son producto de interpolaciones lineales en el grafico 4.

a) Si Pr < Pc

Ecuación (C-I5-1a)

$$
\frac{Mrx}{Mcx} + \frac{Mry}{Mcy} \le 1.0
$$

b) Si Pr >Pc

Ecuación (C-I5-1a)

$$
\frac{Pr - PC}{PA - PC} + \frac{Mrx}{Mcx} + \frac{Mry}{Mcy} \le 1.0
$$

En donde:

Pr = resistencia de compresión axial requerida.

PA = resistencia de compresión axial disponible en el punto A".

PC = resistencia de compresión axial disponible en el punto C".

Mr = resistencia de flexión requerida.

Mc = resistencia de flexión disponible en el punto C".

x = subíndice que indica flexión en torno al eje fuerte.

y = subíndice que indica flexión en torno al eje débil.

2.5.7. Rigidez Efectiva

Se conoce como rigidez efectiva a la capacidad que tiene la sección para soportar grandes esfuerzos y de acuerdo a esto se deforma o se desplaza pero de una manera muy moderada sin comprometer la sección del elemento.

Uno de los atributos que se quiere demostrar en este trabajo de titulación que compara dos secciones de columnas es que al rellenar de concreto la sección , esta aumenta su rigidez efectiva debido a las características que proporciona el concreto.

Si se tuviera una columna de acero de sección hueca la ecuación para la rigidez efectiva seria:

$$
E I_{eff} = E s I s
$$

Cuando se diseña una columna compuesta se puede apreciar que se suman las características de rigidez del concreto. A continuación se muestra la ecuación (I2-12) de rigidez efectiva del código del AISC para una sección compuesta:

(Ecuación I2-12a)

$$
E I_{eff} = E s I s + C 3 E c I c
$$

La EIeff del acero esta en función del modulo de elasticidad y de la inercia de la sección de concreto que se vaya a utilizar y a la EIeff de la columna compuesta se le suma la rigidez del concreto que se la determina mediante tres valores que son: un factor C3 el cual la formula es brindada por el AISC, el modulo de elasticidad del concreto Ec (esta en función de la resistencia f'c que se utilice) y la inercia de la sección de concreto Ic que se vaya a utilizar.

Capitulo III: Metodología

## 3.1. Hipótesis

Se hará un análisis comparativo de los beneficios y desventajas entre columnas de acero estructural vs columnas de acero compuestas . Se espera que la aplicación de hormigón simple, nos demuestre que utilizar columnas de acero compuestas es viable económicamente, viable con respecto a tiempos de obra y viable estructuralmente.

# 3.2. Diseño de la Investigación

El diseño de la presente investigación es explicativa , porque se tratara de hacer un análisis comparando dos tipos de metodologías constructivas que son la utilización de columnas de acero simple(A50) y utilización de columnas de acero compuestas.

Se proveerá causas y motivos por las cuales esta investigación se hará.

# 3.3. Población y muestra

Los siguientes parámetros se han tomado en cuenta para la población y la toma de muestras.

# 3.3.1. Población

• Concreto de resistencia especificada

- Acero de grado A50
- Mano de obra

### 3.3.2. Muestra

Se tomaran los datos de diseño de una construcción en la ciudad de Guayaquil para poder realizar el análisis de las muestras.

## 3.4 Instrumentos de Recolección de Datos

- Memoria descriptiva del proyecto del cual se tomaran los datos
- Memoria técnica del proyecto del cual se tomaran los datos
- Textos teóricos sobre la metodología constructiva en estructuras de acero

### 3.5. Variables:

- Espesor de las columnas
- Rigidez del elemento
- Diámetro externo de columnas
- Diámetro interno de columnas
- Espesor del acero de las columnas
- F'y del acero
- f'c del hormigón
- costo del material
- mano de obra

### 3.6. Resultados esperados

Los resultados que se esperan servirán para comprobar que utilizar columnas de acero compuestas es mas viable que utilizar columnas de acero estructural ya sea al momento de calcular tiempos de obra , así como en el aspecto económico que juega un papel muy importante hoy en día.

# 3.7. Solución

La solución para este trabajo de titulación es comparar dos escenarios diferentes , el primer escenario consistiría de una columna de acero y el otro escenario consistiría de una columna de acero pero rellena de hormigón simple. Para cada escenario tendrían que analizarse las ventajas y desventajas que hay en este tipo de situaciones especificas.

Lo primero que se deberá realizar es un análisis de los escenarios para ver que bondades brinda cada elemento con las características antes mencionadas, teniendo estos datos se procederá a realizar un análisis de precio comparativo para determinar que escenario es mas viable en caso de que se quiera realizar una construcción con columnas de acero. Por ultimo e analizará el tiempo que toma en obra ejecutar cada uno de estos escenarios para así poder determinar cual es la mejor opción.

### 3.8. Recursos utilizados

3.8.1. Recursos humanos

- Autor de Tesis
- Profesor tutor
- 3.8.2. Recursos Institucionales
	- Universidad de Especialidades Espíritu Santo.
	- Facultad de Arquitectura e Ingeniería Civil.

#### 3.8.3. Recursos materiales

- Materiales de oficina:
	- $\checkmark$  Hojas
	- $\checkmark$  Carpeta
	- $\checkmark$  Dispositivos de almacenamiento digital
	- $\checkmark$  Libros
	- $\checkmark$  Revistas
	- $\checkmark$  Impresiones
	- $\checkmark$  Cds
	- $\checkmark$  Toners
	- $\checkmark$  Esferos

# 3.8.4. Recursos tecnológicos.

- -Computador.
- -Escáner
- -Calculadora
- -Programas Utilitarios

# 3.8.5. Recursos financieros

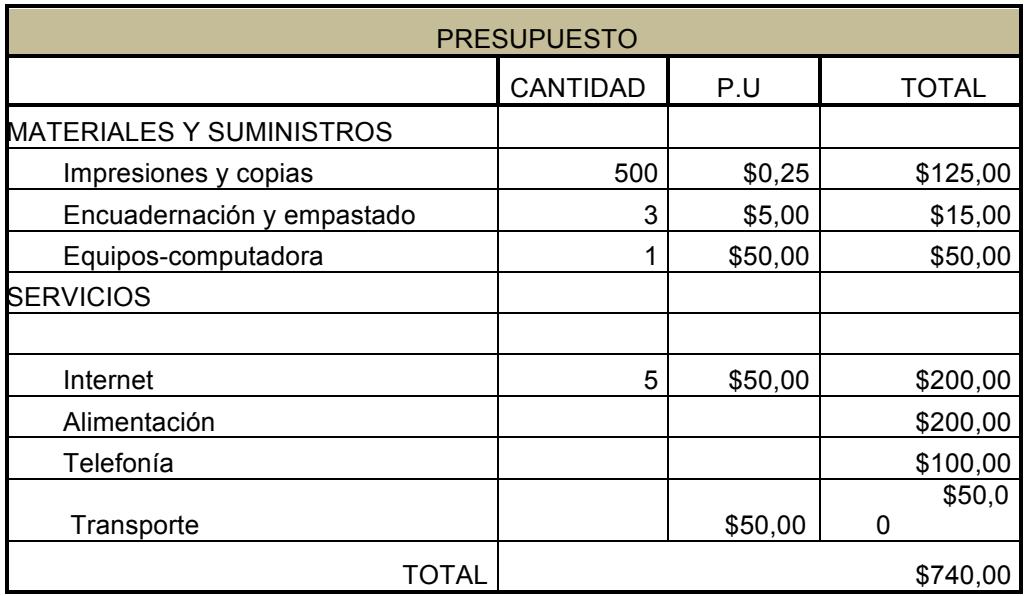

# *Tabla 3 . Presupuesto total de trabajo de investigación*

Capitulo IV: Análisis e Interpretación de resultados

## 4.1. Análisis de los resultados

Ahora se va a mostrar valores tabulados para una sección compuesta la cual ejemplifica los valores que aporta el concreto en la columna compuesta. Tabla 4: Modulo de elasticidad para las diferentes resistencias del concreto

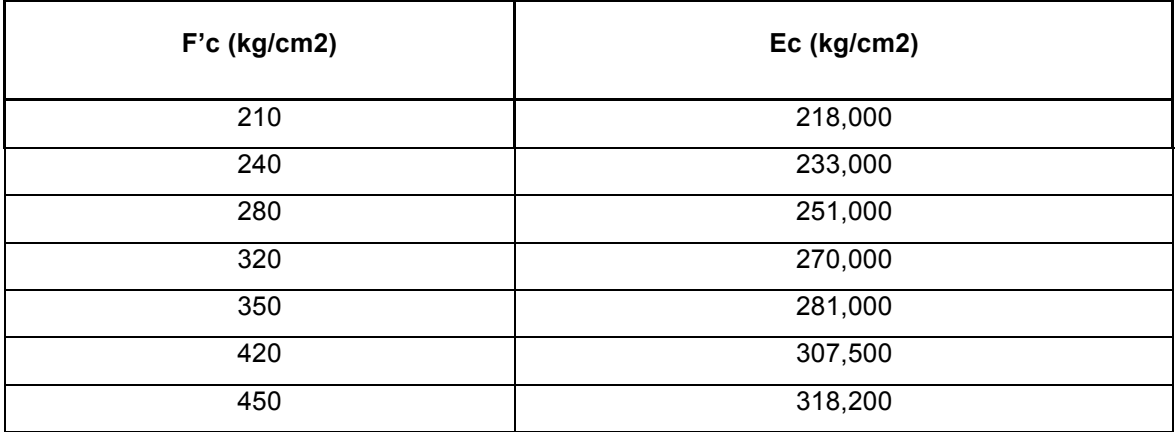

Podemos decir al analizar los valores de la tabla 4 que a medida que la resistencia del hormigón empleada aumenta, también se incrementa su modulo de elasticidad.

Se escogió una sección tipo cajón de 300 x 300 x 8 mm para poder ejemplificar las bondades que nos brinda el concreto .

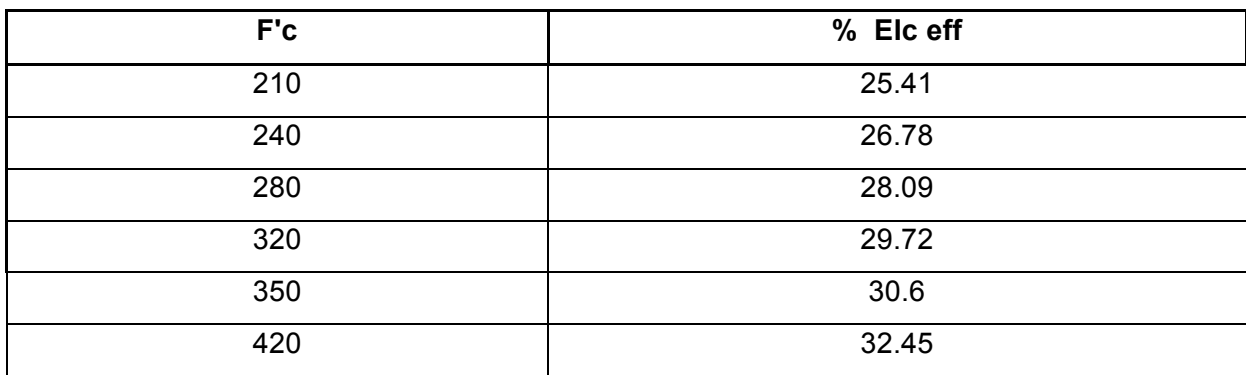

Tabla 5: Porcentaje de rigidez efectiva en función de la resistencia del concreto

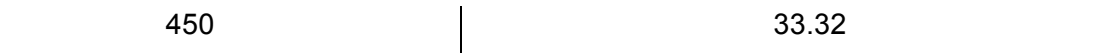

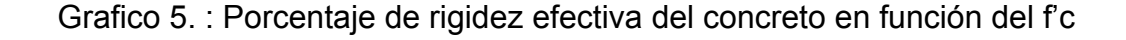

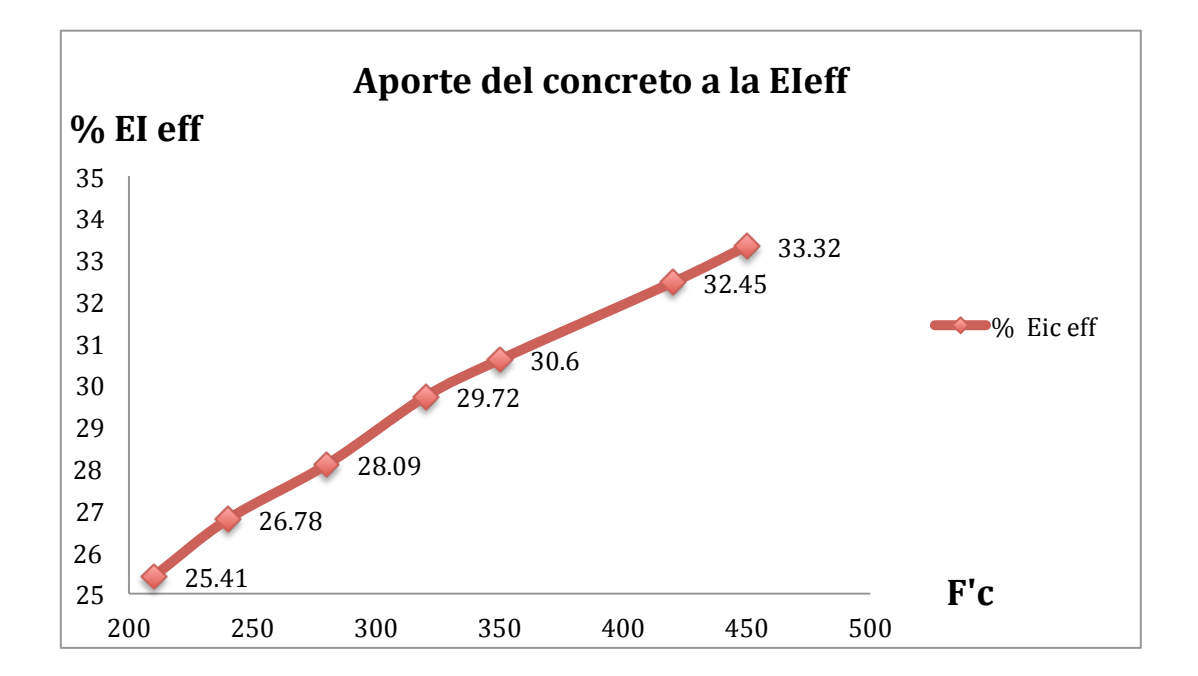

Al observar el grafico 5 podemos apreciar que a medida que se aplica un concreto con mayor resistencia f'c el porcentaje de rigidez efectiva del concreto en la columna compuesta aumenta dando así un mayor aporte a la rigidez. Específicamente muestra el aumento del porcentaje en la rigidez efectiva de la columna a medida que el f'c del concreto va incrementando su resistencia. Esta va influyendo en un mayor aporte porcentual a la rigidez total efectiva del elemento lo que quiere decir que a mayor resistencia de concreto que se utilice mayor será el porcentaje de rigidez con el que este va a aportar.

Tabla 6. : Porcentaje de rigidez efectiva de acero y de hormigón con respecto al f'c

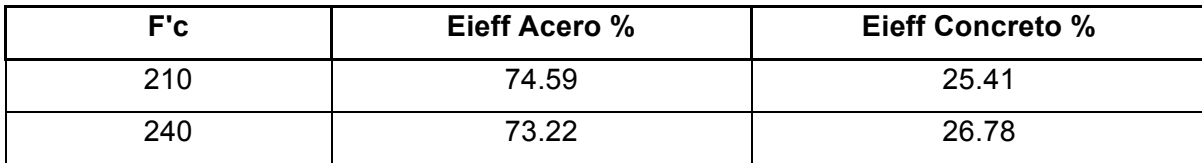

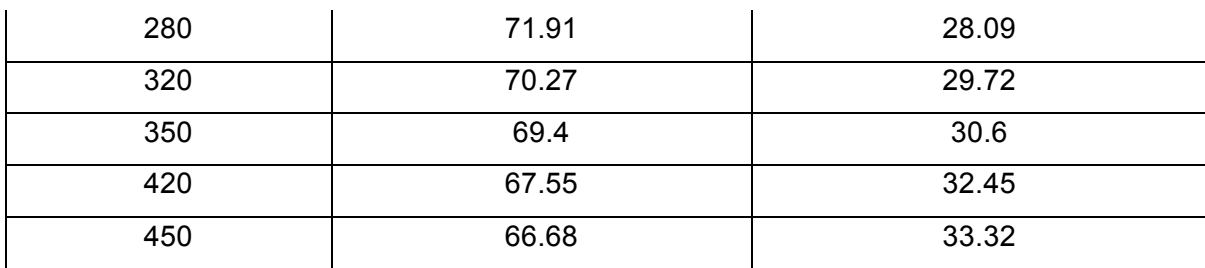

Grafico 6. : Comparación porcentual de la rigidez efectiva del acero y el concreto en una sección compuesta.

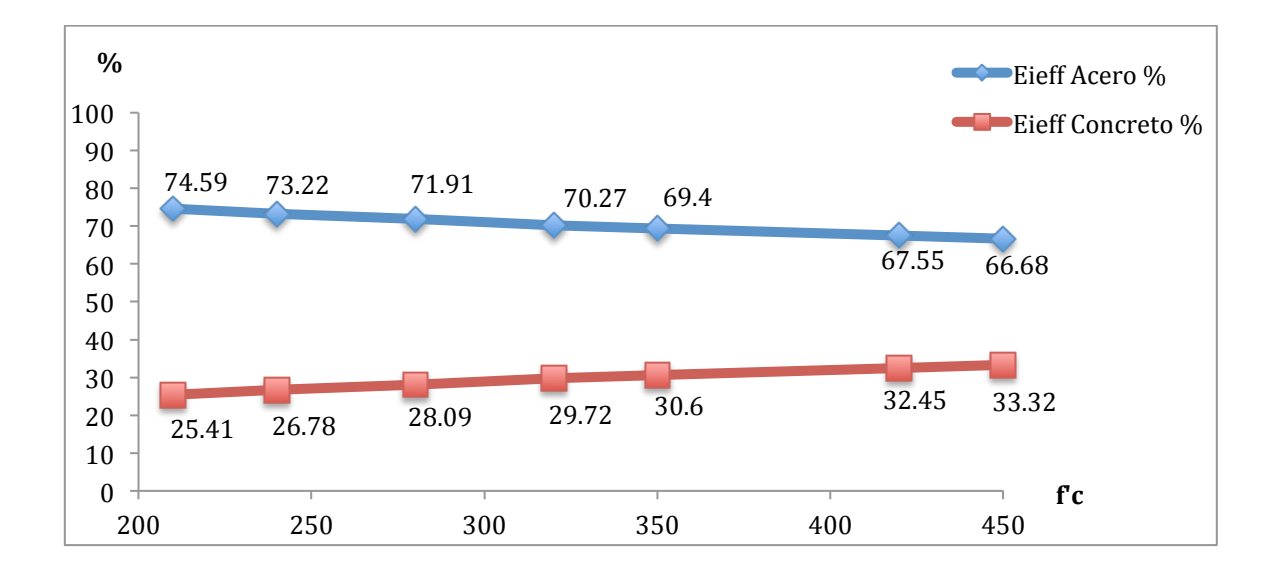

En el gráfico 6 a medida que la resistencia f'c del concreto aumenta, también lo hace el porcentaje de rigidez del concreto que actúa en la sección compuesta y disminuye el porcentaje de rigidez del acero.

Tabla 7: Rigidez efectiva del Acero vs rigidez efectiva del concreto con respecto a f'c

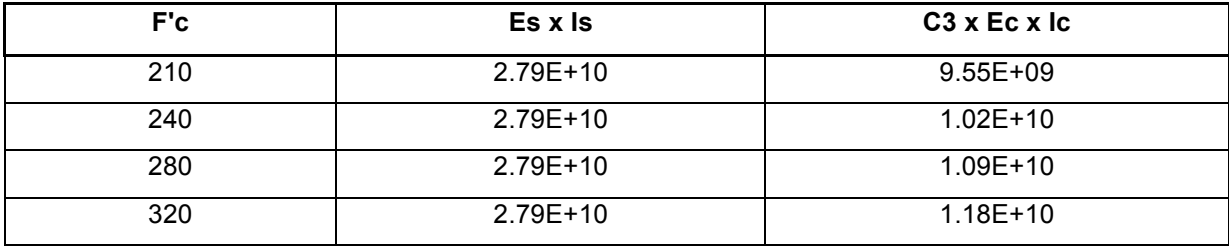

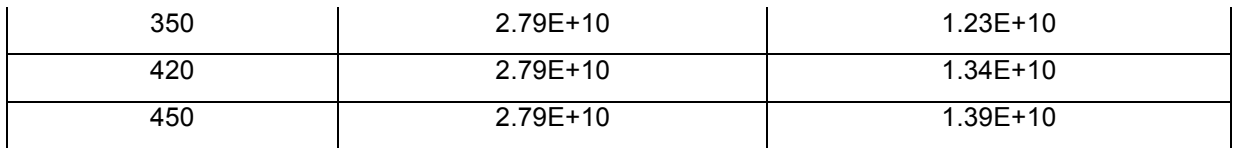

De la tabla 7 podemos determinar al analizar individualmente la rigidez efectiva del acero y del concreto, que el acero se mantiene constante a pesar de que la resistencia f'c del concreto aumenta, no obstante, la rigidez efectiva del concreto si aumenta cada vez que el f'c incrementa.

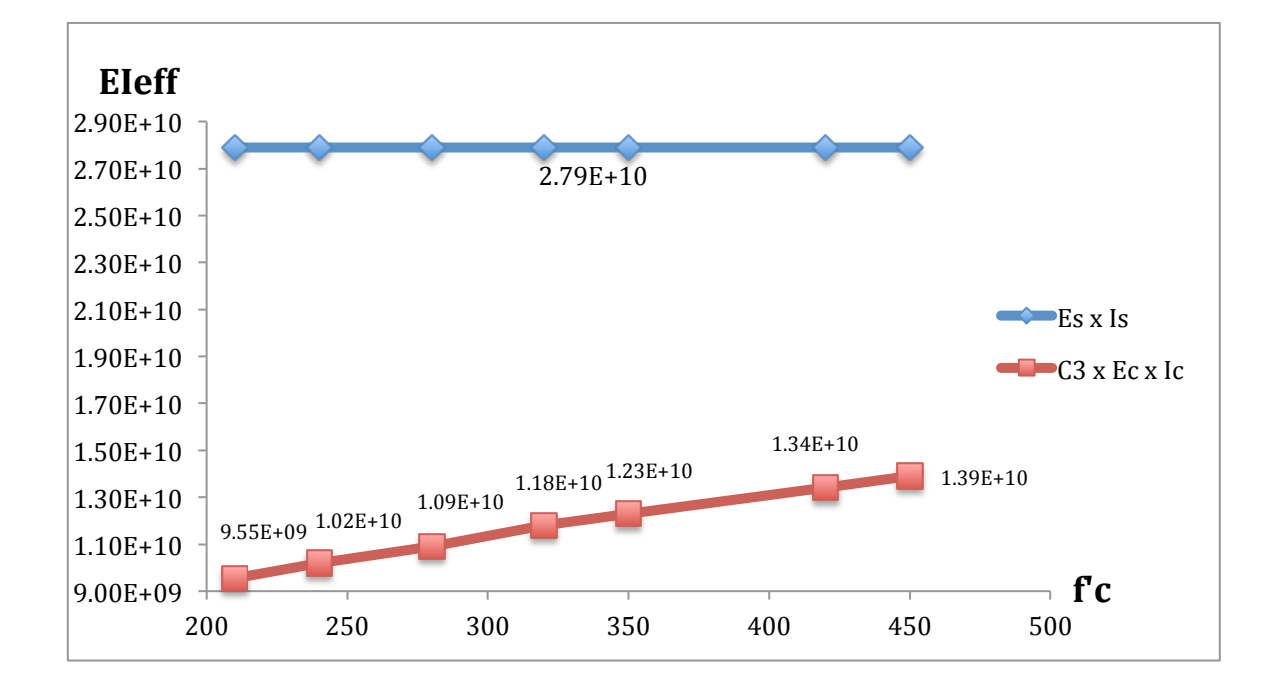

Grafico 7. : Rigidez del Acero Vs. Rigidez del concreto

El grafico 7 compara la rigidez del acero y la del concreto por separado para que se pueda apreciar que en la formula de la rigidez efectiva para el acero de un cierto grado será constante, pero en la medida que la resistencia del concreto sea mayor ,la rigidez efectiva del concreto ira aumentando de manera lineal.

A continuación se va a mostrar un pequeño calculo manual de como diseñar una columna compuesta de 300 x 300 x 8 mm.

1) Según la tabla D1.1 del ANSI/AISC 341-10 $3$  que nos da la relación anchoespesor obtenemos que para secciones rectangulares rellenas altamente dúctiles tenemos la siguiente formula.

$$
1.4 \times \frac{\sqrt{E}}{Fy}
$$

2) Definimos el grado de acero con el que vamos a trabajar, para el presente trabajo utilizaremos un acero de grado A50.

(Ecuación 1)  

$$
1.4 \times \frac{\sqrt{29000 \text{ ksi}}}{50 \text{ ksi}} = 33.716
$$

3) De acuerdo con la Norma Ecuatoriana de la Construcción podemos multiplicar el resultado por un factor de 1.15, lo cual es poco mas liberal a la hora de poder elegir nuestros perfiles (NEC, 2015) $^9$ .

> (Ecuación 2)  $33.716 \times 1.15 = 38.773$

4) tenemos que la relación ancho espesor debe ser menor que este valor

(Ecuación 3)  

$$
\frac{b}{t} < 38.773
$$

5) tomamos un perfil tipo para poder despejar la ecuación. Un perfil de 300x300 estaría bien.

Reemplazamos en la ecuación 3 por las dimensiones de la columna analizada:

$$
\frac{300}{t} < 38.773
$$
\n
$$
t > \frac{300}{38.773}
$$

$$
t>7.73=8mm
$$

6) ya con nuestro ancho y espesor definidos y cumpliendo con la relación ancho-espesor (300x300x8 mm) procedemos a encontrar valores.

$$
Ac=AT-As
$$

$$
As = 30^2 - 28.4^2 = 93.44 \, \text{cm}^2
$$

$$
Ac = 900cm^2 - 93.44 \, \text{cm}^2 = 806.56 \, \text{cm}^2
$$

7) Revisamos que la cuantía de acero no sea menor al 1%, como ya vimos anteriormente en los limitantes del material.

$$
\frac{As}{AT} \times 100 = %
$$
cuantia acero

$$
\frac{93.44cm^2}{900cm^2} \times 100 = 11.58\%
$$

70

Es mas del 1% por lo tanto si cumple la sección que vamos a emplear para el diseño.

8) Procedemos a hallar la rigidez efectiva de la columna

$$
E I_{eff} = E_s I_s \times C_3 E_c I_c
$$

$$
Is = \frac{30 \times 30^3}{12} - \frac{28.4 \times 28.4^3}{12} = 13288.413 \text{ cm}^4
$$

$$
Ic = \frac{28.4 \times 28.4^3}{12} = 54211.586 \, cm^4
$$

$$
C_3 = 0.6 + 2 \left( \frac{93.44 \text{ cm}^2}{900 \text{ cm}^2} \right) \le 0.9
$$

$$
C_3 = 0.6 + 0.207 = 0.807
$$

$$
E I_{eff} = \left(2100000 \frac{kg}{cm^2} \times 13288.412 \text{ cm}^4\right) \times \left(0.807 \times 251000 \frac{kg}{cm^2} \times 54211.586 \text{ cm}^4\right)
$$

$$
E I_{eff} = 3.88 \times 10^{10}
$$

- 9) Nos dirigimos a las ecuaciones del AISC
	- a) Cuando  $\frac{P_{no}}{Pe}$  > 2,25

$$
P_n = Po \left[ 0.658^{\frac{Po}{pe}} \right]
$$

b) Cuando  $\frac{P_{no}}{Pe} \le 2.25$ 

$$
Ph = 0.877 \times Pe
$$

Del manual del AISC 2010 en el capitulo H se obtiene que para miembros rellenos Pno = Pp

$$
p_p = F_y \times As + C2 \times f^{'}c \times Ac
$$

 $p_p = 3523 \frac{kg}{cm^2} \times 93.44 \; cm^2 + 0.85 \times 280 \frac{kg}{cm^2} \times 806.56 \; cm^2$ 

$$
Pp = 521.15\;Tn
$$

$$
Pe = \frac{\pi^2 EI_{eff}}{(KL)^2}
$$

$$
Pe = \frac{\pi^2 \times 3.88 \times 10^{10}}{1.0 \times 360^2 cm} = 2954.8 Tn
$$

$$
\frac{Pp}{Pe} = \frac{521.15 \text{ } Tn}{2954.8 \text{ } Tn} = 0.176
$$
Por lo tanto utilizamos la ecuación (I2-2) del código del AISC 360-10

$$
P_n = P_p \left[ 0.658^{\frac{p_p}{p_e}} \right]
$$

$$
P_n = 521.15 \; Tn \; [0.658^{0.176}] = 484.139 \; Tn
$$

El valor de Pn vendría a ser el Punto A' en el grafico de interacción de la columna

Para obtener el punto A'' se lo multiplica por el factor de diseño que nos dice el AISC

$$
\phi_c P_n = 0.75 \times 484.139 \, T_n = 363.104 \, T_n = A''
$$

Para hallar los demás puntos restantes (B,C) nos remitimos a la tabla I-1c del código de diseño sísmico  $341-10<sup>3</sup>$  que nos especifica como encontrar de una manera mas ágil estos dos puntos para así poder completar nuestros diagramas de interacción .

4.2. Proyecto situado en la ciudad de Guayaquil en el que se utilizo con columnas compuestas .

Toda la información suministrada acerca del proyecto que se tomo como ejemplo; ya sean materiales a utilizarse, modelos, implantaciones, cargas de diseño, modelo de espectro , resultados de combinaciones de cargas, modos de vibración y desplazamientos fue suministrada y calculada por RAG Ingeniería Estructural (Ing. Ricardo Armijos )

4.2.1. Memoria Descriptiva

## 4.2.2. Ubicación del Proyecto

La estructura del presente proyecto se ubica en la Av. León Febres Cordero del Cantón Daule, frente a la ciudadela La Joya.

## 4.2.3. Antecedentes.

El edificio consta de mezzanine, pisos 1, 2, 3, 4, 5, 6, terraza y sobreterraza. A partir del piso 3 se produce una reducción de la implantación hasta llegar al nivel de terraza.

## 4.2.4. Materiales

Acero: Plancha de acero ASTM A36 y A572 Gr.50 Perfiles y Planchas A36 para las escaleras y elementos no sísmicos. Concreto : f'c= 280 kg/cm2 en columnas y losas

4.2.5. Descripción del proyecto Estructural.

El Proyecto considera un conjunto formado por 1 bloque principal dispuesto en forma rectangular. Se destaca que en la dirección menor, adoptada como eje Y, sólo existen 2 líneas de columnas en la mayor parte de los ejes a excepción de los ejes centrales.

Las vigas principales de forma general son del tipo "I" construidas a base de flejes soldados. Existen vigas en cajón que también son construidos a base de planchas. Las columnas son de tipo cajón rellena de concreto para formar una sección compuesta.. El acero a utilizar es del tipo ASTM A572. Grado 50 y ASTM A36, según se indique en los planos. Para absorber buena parte de la carga sísmica, se ha dispuesto diagonales en forma de "V invertida" en las caras laterales del edificio y en la parte de atrás, hacia el lado de la escalera

Las columnas serán rellenas de concreto a fin de incrementar su capacidad axial y a flexión. Para el efecto, durante el proceso de fabricación de dichos elementos, se les soldará interiormente en cada esquina unas varillas de acero a modo de conectores de corte.

## 4.2.5.1. Visualización de los modelos estructurales

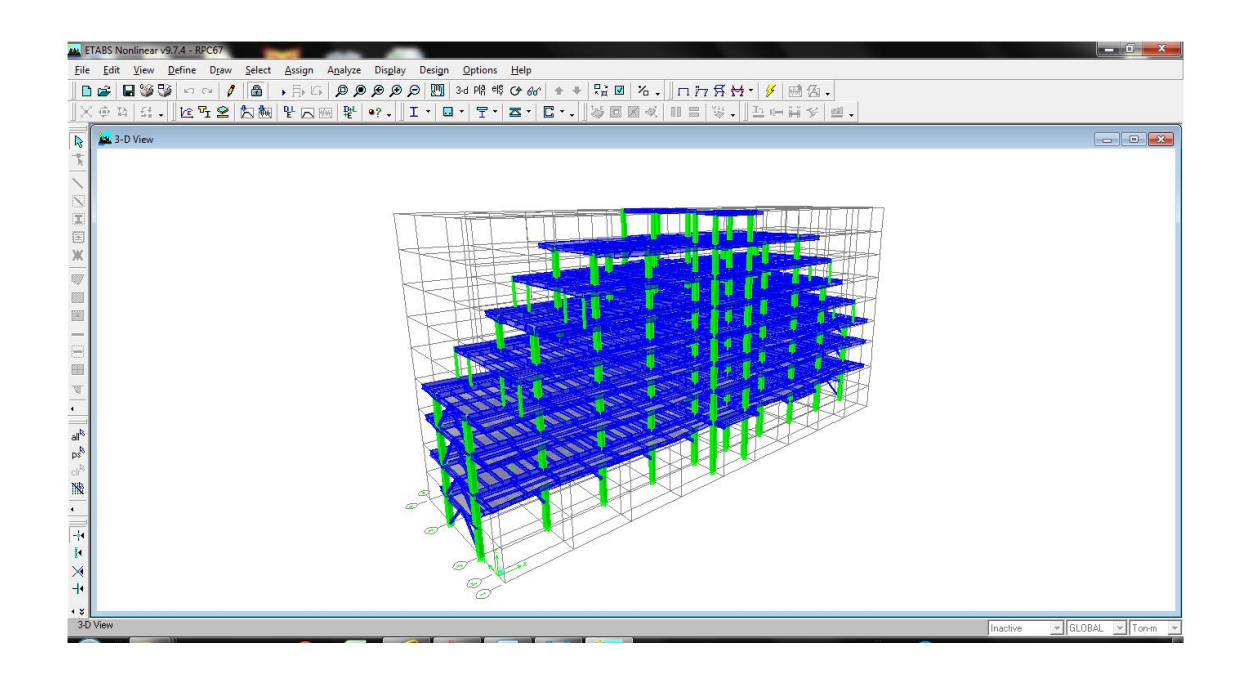

## Gráfico 8. :Estructura de Acero (vista 3D )

Grafico 9. : Implantación (Mezzanine)

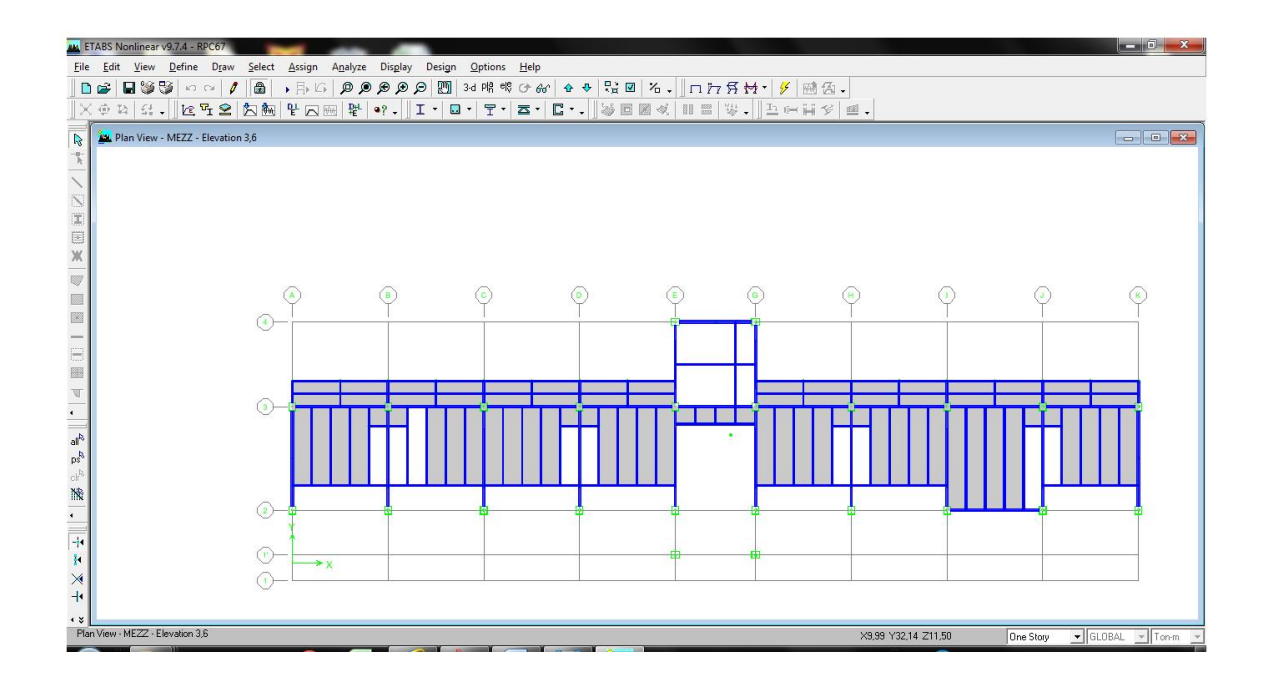

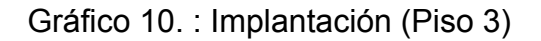

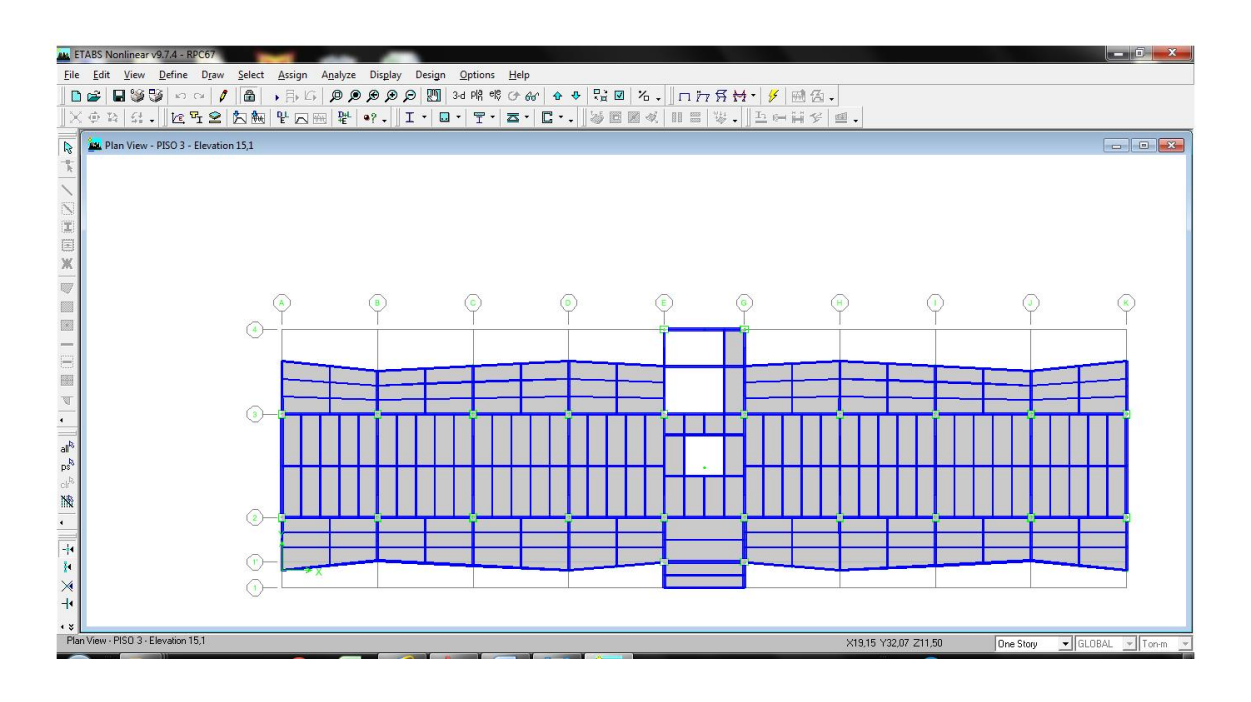

Gráfico 11. : Implantación (Piso 4)

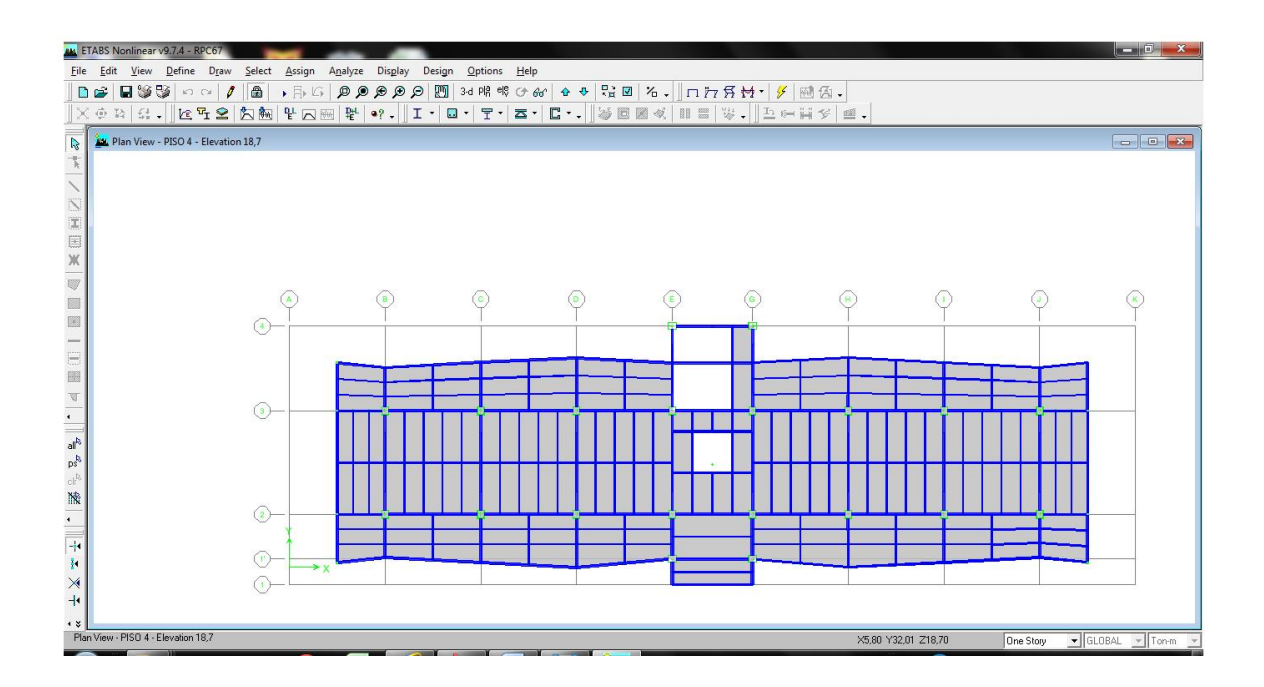

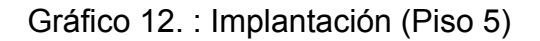

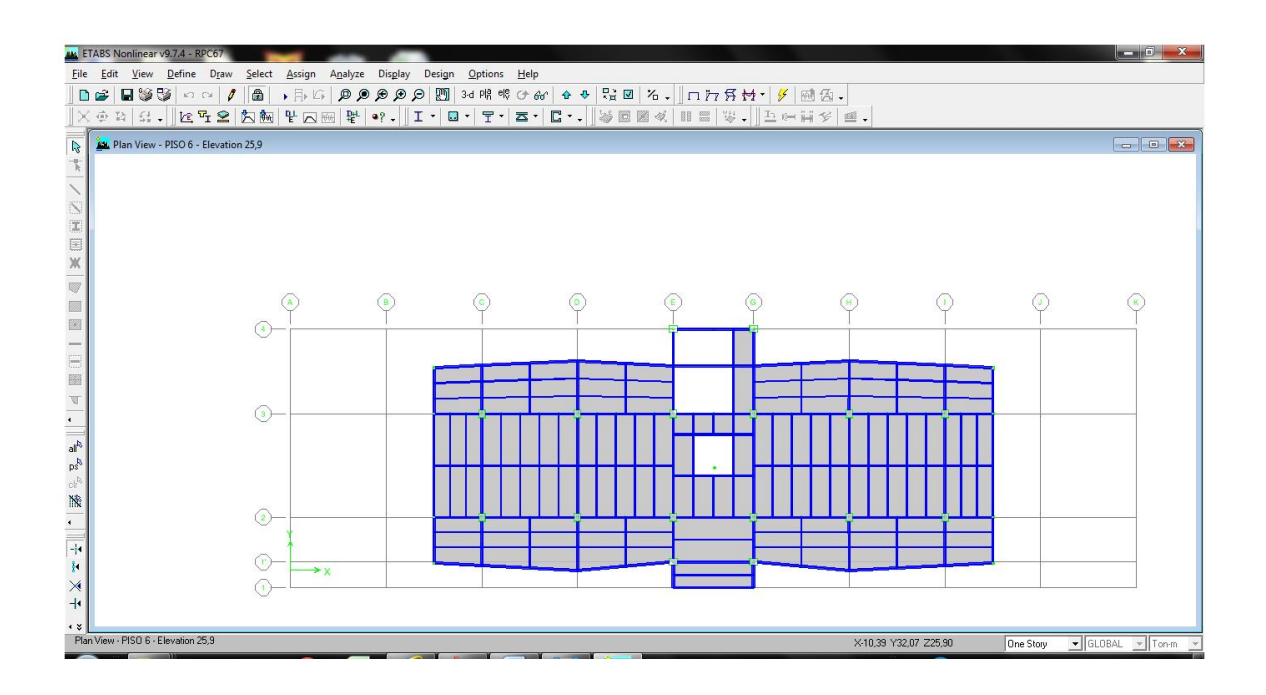

Gráfico 13. : Implantación (Piso 6)

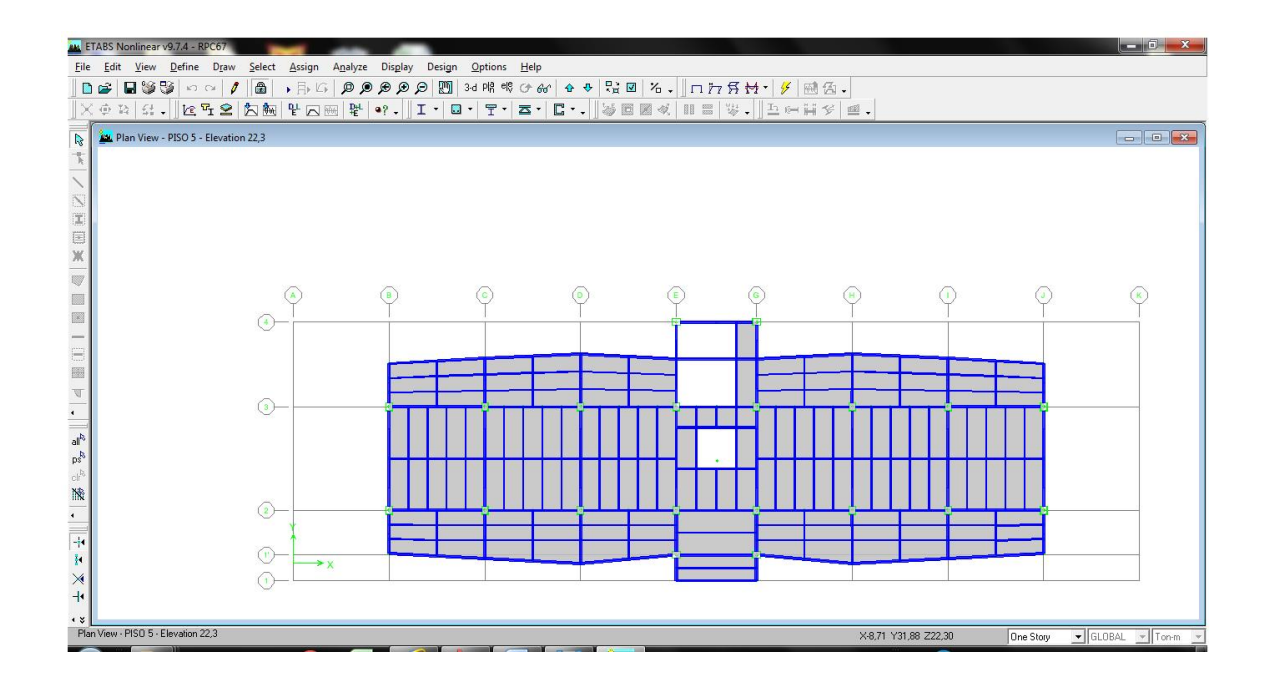

#### Gráfico 14. : Implantación (Terraza)

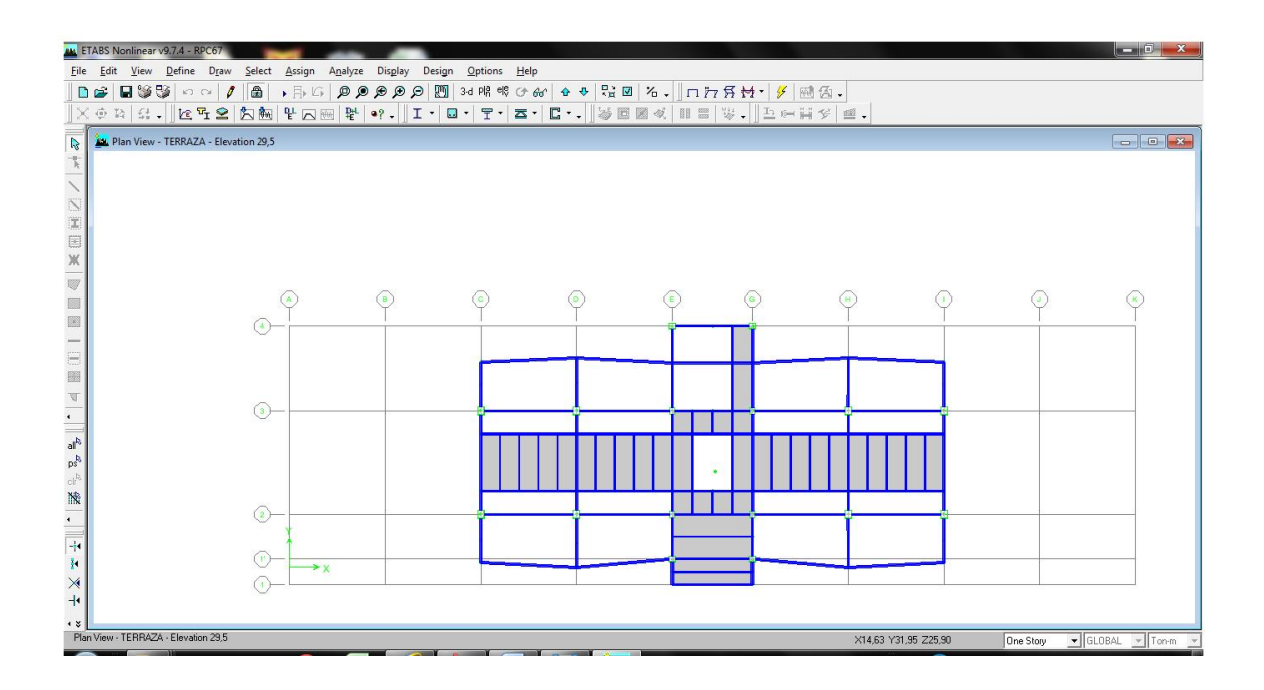

#### 4.2.5.2. Análisis Estructural

Para efectos de análisis estructural se empleó el programa de ETABS modelando una estructura tridimensional en la que se consideraron todos los elementos de columnas, vigas principales y secundarias, bajo condiciones de cargas estáticas y dinámicas.

#### 4.2.5.3. Cargas de Diseño.

La estructura en su totalidad fue diseñada para resistir el total del peso propio de las vigas, la carga de la losa, carga muerta de sobrepiso y la carga viva; adicionalmente, se considera la acción sísmica.

## 4.2.5.4. Peso Propio.

El peso propio de cada elemento es calculado directamente por el programa de análisis estructural en función de sus dimensiones, sección transversal y propiedades de los materiales.

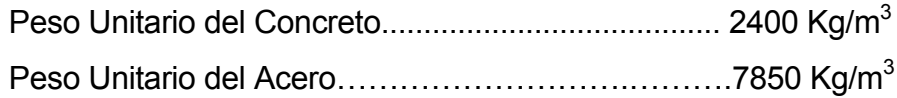

4.2.5.5. Carga Muerta.

Tabla 8. : carga muerta de los elementos

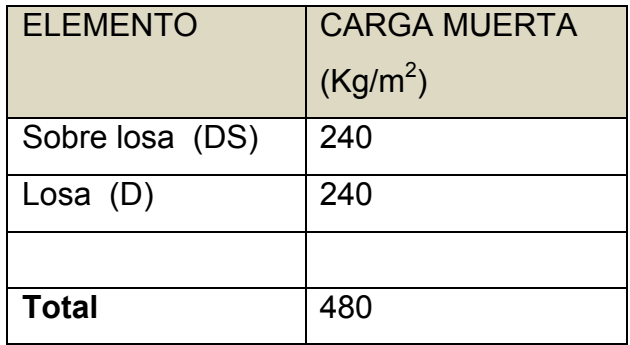

" La carga muerta sobreimpuesta debido a las paredes en las vigas de borde exteriores es una carga lineal distribuida de 200 Kg/m.

4.2.5.6. Carga Viva.

Se consideró como carga viva las especificadas en el NEC-11:

Oficinas:….......................... 240 Kg/m²

Losas de Cubierta:………. 240 Kg/m

Para el caso particular de las losas de cubierta se utilizara 240 kg/cm2 considerando el caso de que en un futuro esa losa sea habitable.

4.2.5.7. Cargas Sísmicas**.**

El espectro de respuesta de diseño según capítulo 2 de la Norma Ecuatoriana de la Construcción (NEC, 2015)<sup>9</sup>.

El espectro de respuesta de diseño según capítulo 2 de la Norma Ecuatoriana de la Construcción (NEC-11).

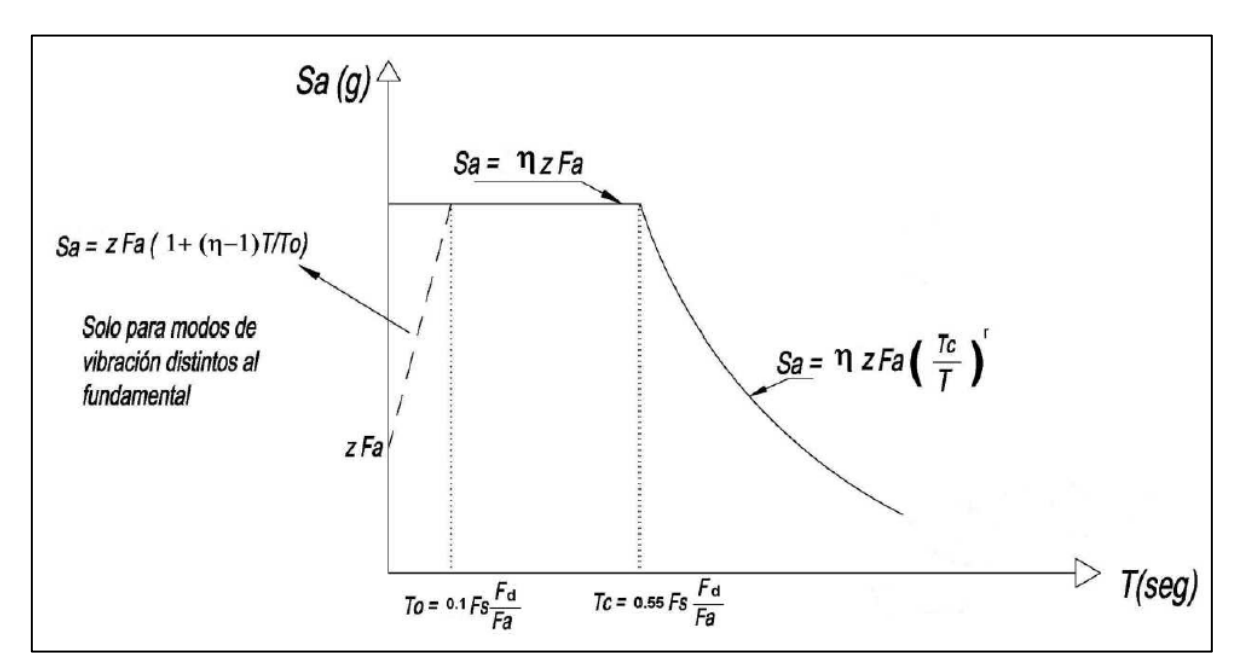

Grafico 15: Modelo de Espectro de diseño

*Espectro elástico, para un coeficiente de amortiguamiento igual al 5% del crítico.*

**Aa =** 0.40g. **I =** 1,5 **Z=**0.40L

Los valores para las derivas máximas elásticas, fueron obtenidos utilizando el sismo elástico de diseño utilizando un coeficiente de R = 1.0

> ANALISIS DEL ESPECTRO SISMICO ELASTICO DE ACELERACIONES **NEC 2011 <b>(NORMA ECUATORIANA DE LA CONSTRUCCION) CAPITULO 2: PELIGRO SISMICO Y REQUISITOS DE DISEÑO SISMO RESISTENTE**

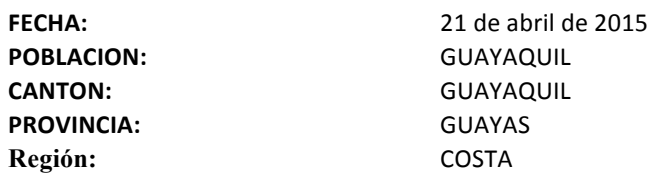

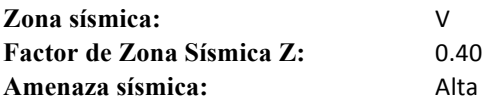

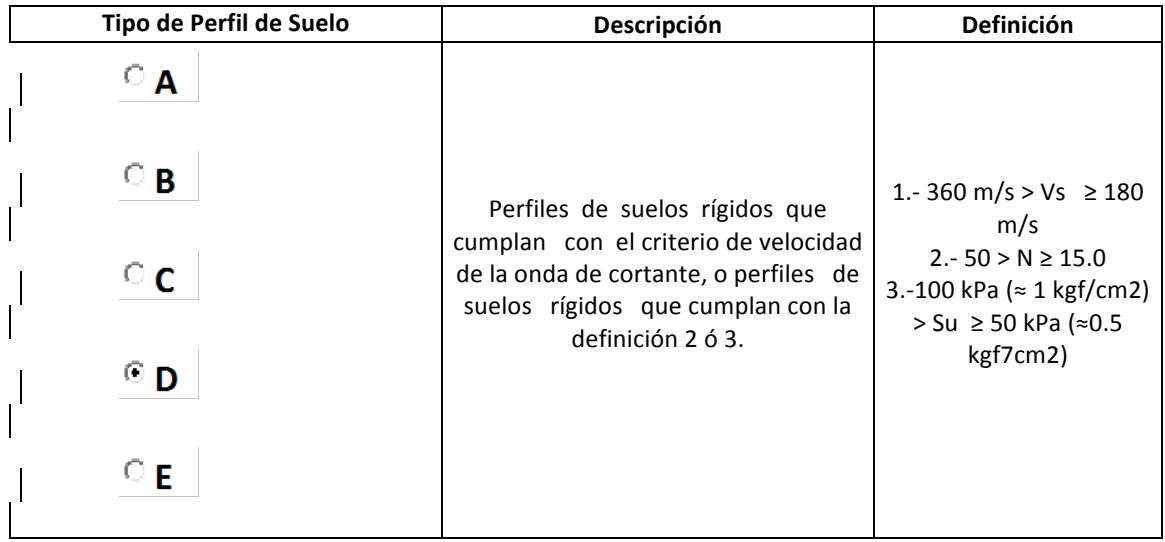

## **Tipo de Estructura a utilizar:**

Pörticos espaciales sismo-resistentes, de acero laminado en caliente o con elementos armados de placas.

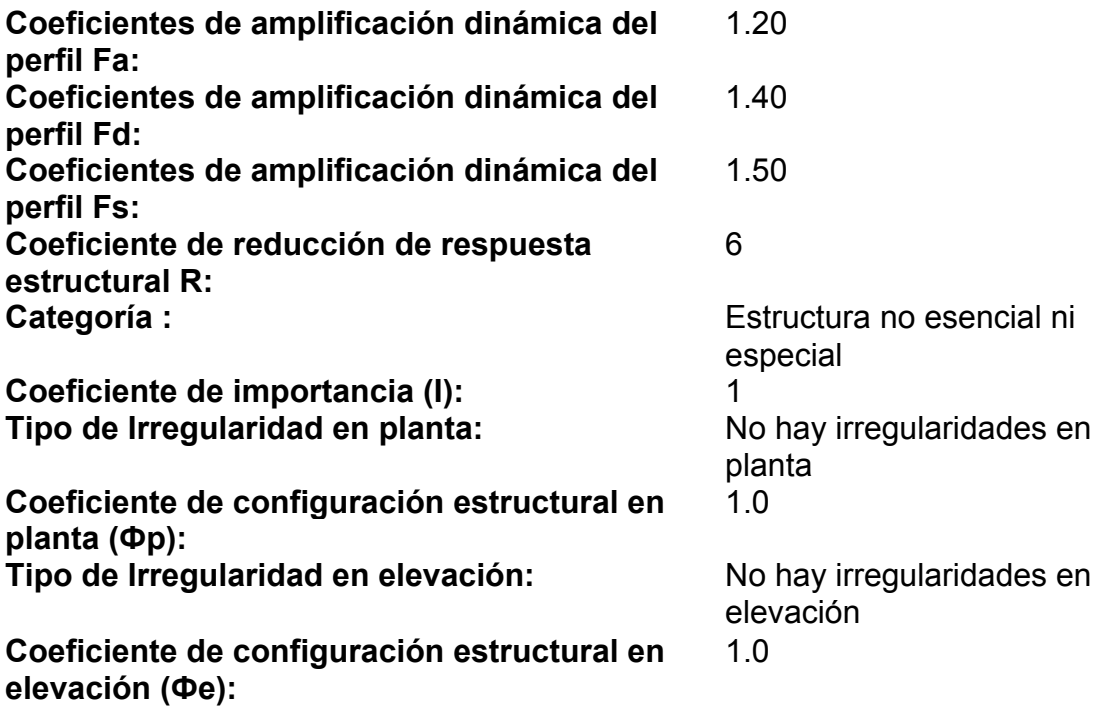

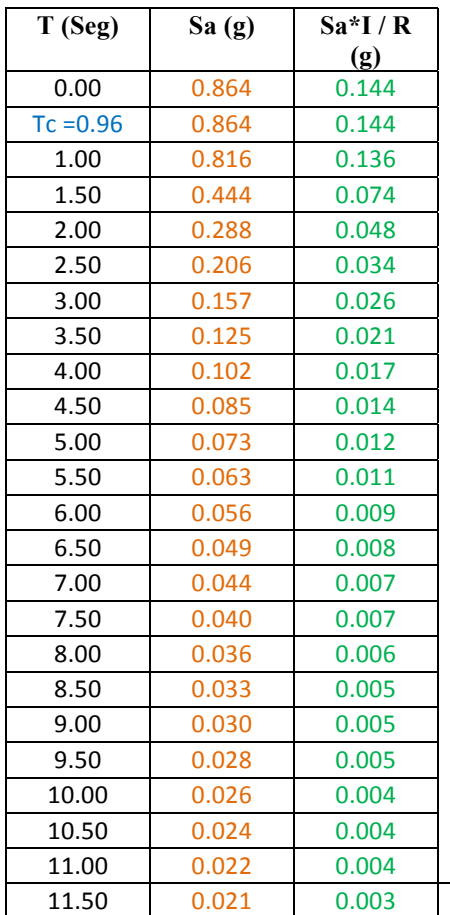

DEFINICION DE LA GRAFICA DEL ESPECTRO SISMICO ELASTICO DE ACELERACIONES (Sa Vs T):

$$
S_a = \eta Z F_a
$$
 para  $0 \le T \le T_C$   

$$
S_a = \eta Z F_a \left(\frac{T_c}{T}\right)^r
$$
 para  $T > T_C$ 

$$
V = \frac{I S_a}{R \phi_P \phi_E} W
$$

Sa= 0.864, R=6, I=1, Фр=1, Фе=1, W= 3552 ton **V=&511.48&ton**

4.2.6. Consideraciones para el diseño Estructural

Para el diseño de los elementos y de sus conexiones de acero se utilizará las combinaciones de carga del (NEC-11) del Método LFRD, el cual incorpora los conceptos probabilísticos en la determinación de las cargas aplicadas y resistencias de las secciones.

Se distinguen dos situaciones límites:

- I. Estados Límites de Resistencia: las cuales están asociados a la capacidad resistente de la estructura, determinada por su resistencia al pandeo, fatiga, fluencia, rotura, pandeo ,torsión, etc.
- II. Estados Límites de Servicio: Asociados al comportamiento de la estructura bajo cargas normales o de uso, determinada por limitaciones de deformación, deslizamiento, vibración, agrietamiento, etc.

4.2.6.1. Acero

A continuación se dan algunos valores de f (coeficientes de reducción de resistencia) para miembros o conexiones de acero.

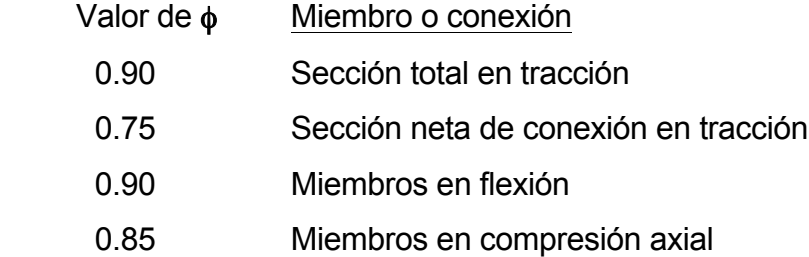

4.2.6.2. Combinaciones de Carga

Las siguientes combinaciones han sido utilizadas:

Nota: D (incluye la carga muerta por peso propio, losa, sobrelosa) .

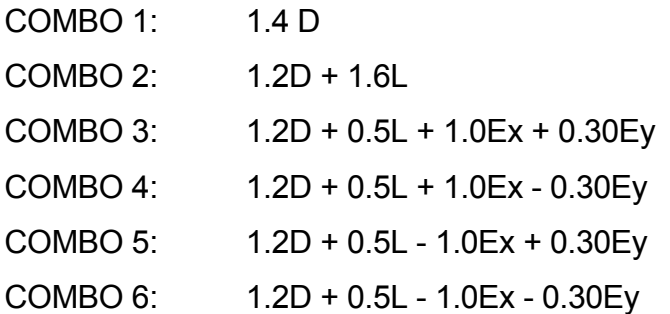

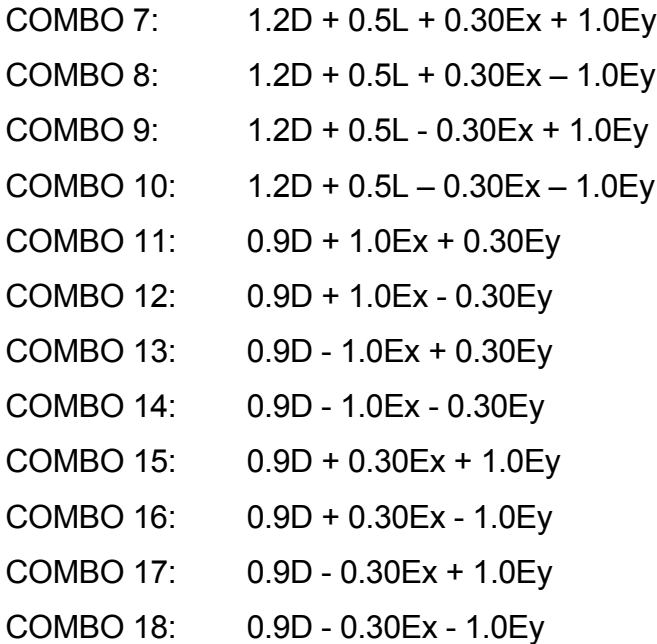

D: (incluye la carga de peso propio, carga de losa, sobrelosa y paredes perimetrales)

L: (Carga viva).

EX: (Sismo en sentido X).

EY: (Sismo en sentido Y).

En ningún momento la resistencia del elemento a diseñar será menor que la resistencia requerida. De igual forma, se deben de cumplir las restricciones de derivas en columnas y deformaciones admisibles en vigas.

4.2.7. Características de resistencia de los materiales

#### 4.2.7.1. Acero estructural

En el acero estructural las propiedades físicas de mayor interés para el diseñador son: esfuerzo de fluencia, esfuerzo de ruptura en tensión, resistencia, deformación, ductilidad, elongación, tenacidad, resistencia al impacto y a choques, soldabilidad, dureza y composición química

Los tipos de acero estructural empleado en el diseño de los elementos principales son el ASTM-A572 Grado 50 y ASTM A36. . A continuación se detallan propiedades de estos tipos de acero:

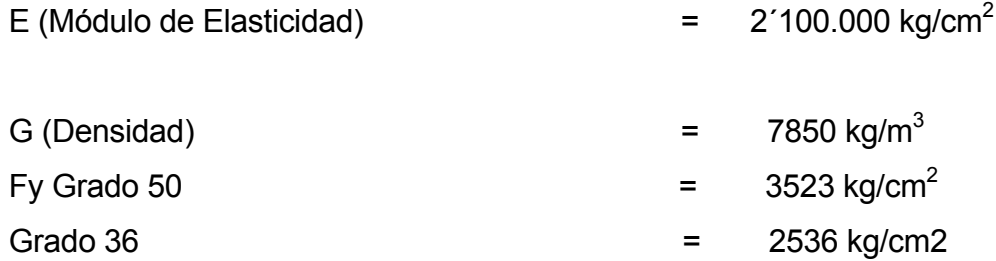

4.2.7.2. Resistencia del Concreto

La capacidad teórica de los elementos estructurales es reducida por un factor de reducción de capacidad "f". Este coeficiente prevé la posibilidad de variaciones en la resistencia del material (f'c) en la mano de obra y en las dimensiones dentro de los límites aceptables .

El módulo de elasticidad del concreto se ha obtenido de la siguiente ecuación:

 $Ec = 15000 \sqrt{f'c}$  kg/cm<sup>2</sup>

4.2.8. Fases del proyecto

El diseño sismo-resistente de la estructura ha sido realizado para disponer de una rigidez adecuada y limitar las deformaciones, a través de las siguientes fases:

- " Hipótesis Generales, Estados de Carga y Métodos de Diseño a utilizar.
- Pre diseño estructural.
- " Análisis estructural y determinación de las fuerzas internas actuantes tipo Cargas axiales, Momentos flectores, Cortantes y Torsores mediante el uso del software ETABS. (Structural Analysis & Design).

#### 4.2.9. Resultados

1. Con las características del comportamiento de la estructura se ha llegado a un diseño basado en las fuerzas y deformaciones que se obtienen de un análisis linealmente elástico.

2. El diseño de los elementos fue realizado revisando en forma digital que los estados límites de los elementos más críticos no sean excedidos. Esta revisión fue complementada con el uso del pos-procesador del programa ETABS.

3. Para el caso de las columnas y vigas, los estados límites considerados fueron: fluencia por flexión, pandeo local y deformaciones.

4.2.10. Modos de Vibración de la estructura

4.2.10.1. Primer Modo de Vibración

La estructura presenta desplazamientos longitudinales en el Sentido X y Y para el primer modo de vibración.

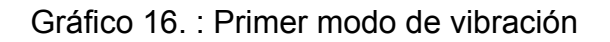

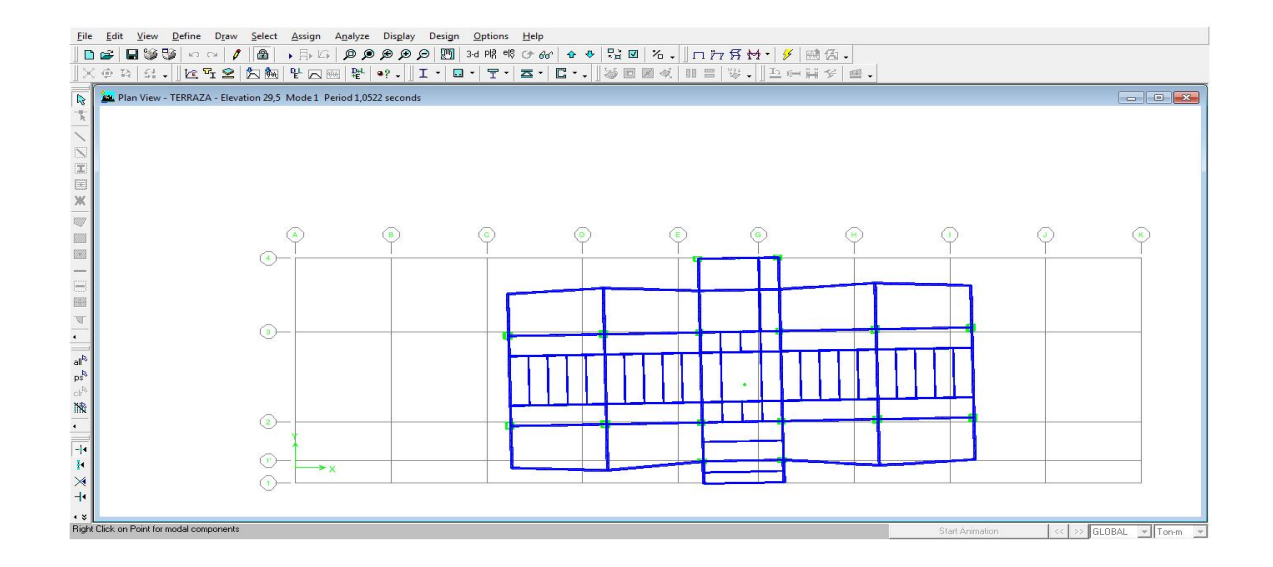

Primer Modo de vibración. Período T1=1,0522 seg.

## 4.2.10.2. Segundo Modo de Vibración

La estructura presenta desplazamiento longitudinal en el Sentido Y en el segundo modo de vibración.

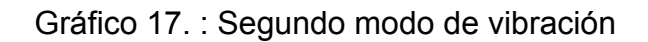

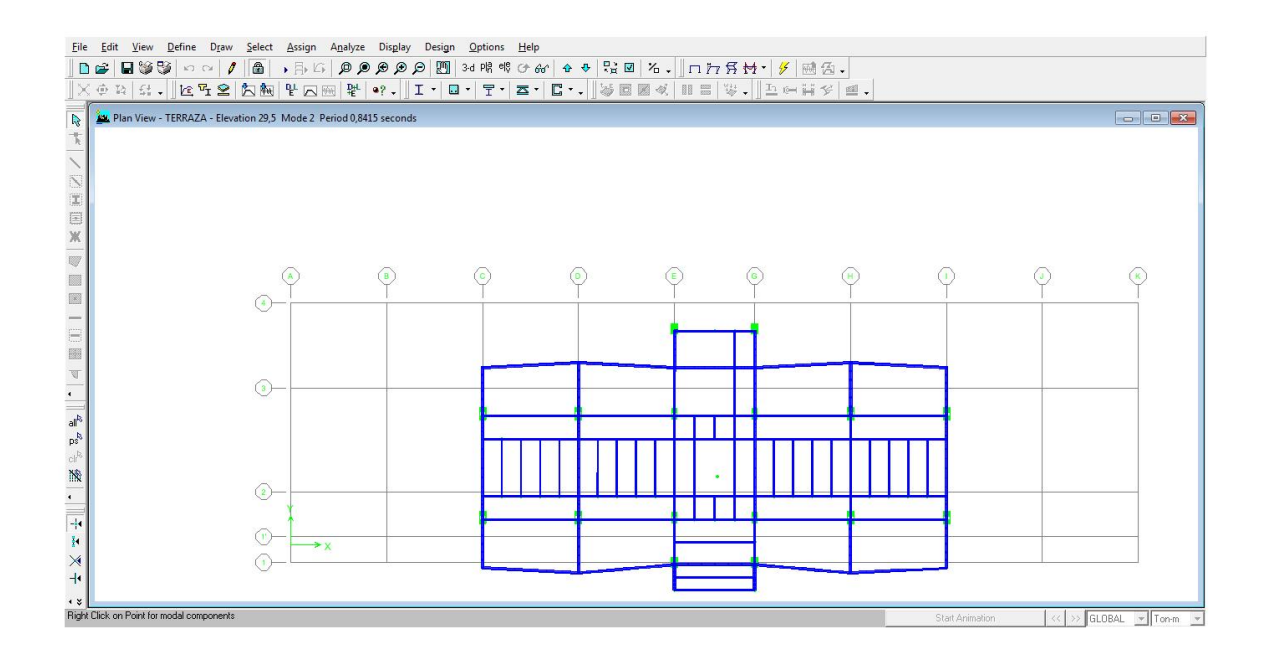

Segundo Modo de vibración. Período T2=0,8415 seg.

#### 4.2.10.3. Tercer Modo de Vibración

La estructura presenta modos acoplados de torsión en el tercer modo.

El centro de torsión se encuentra ubicado en un punto que es prácticamente coincidente con el centro de masas de la estructura.

Las máximas deformaciones por este modo se darían en las columnas de los pórticos extremos.

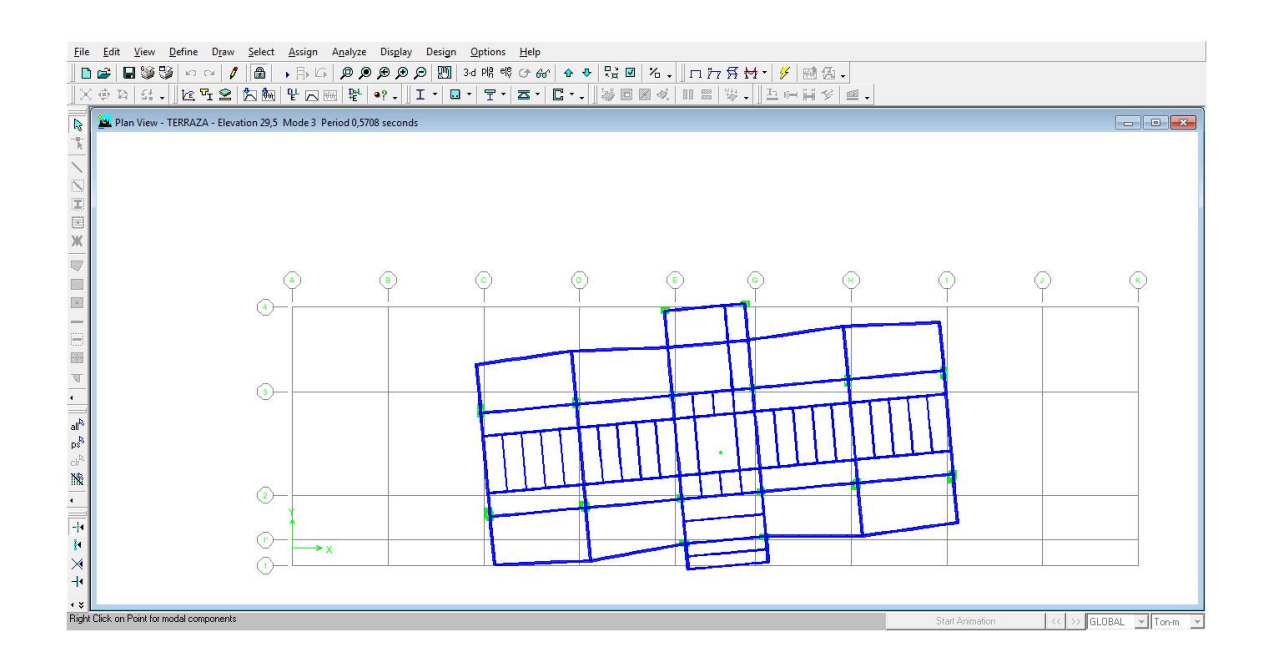

Gráfico 18. : Tercer modo de vibración

Tercer Modo de vibración. Período T3=0,5708 seg.

4.2.11. Desplazamientos

Según NEC-11: "D<sub>M</sub> no debe ser mayor que 0,02 (tabla 2.8)".

Desplazamientos debido al sismo en el sentido X

Gráfico 19. : Desplazamientos eje X

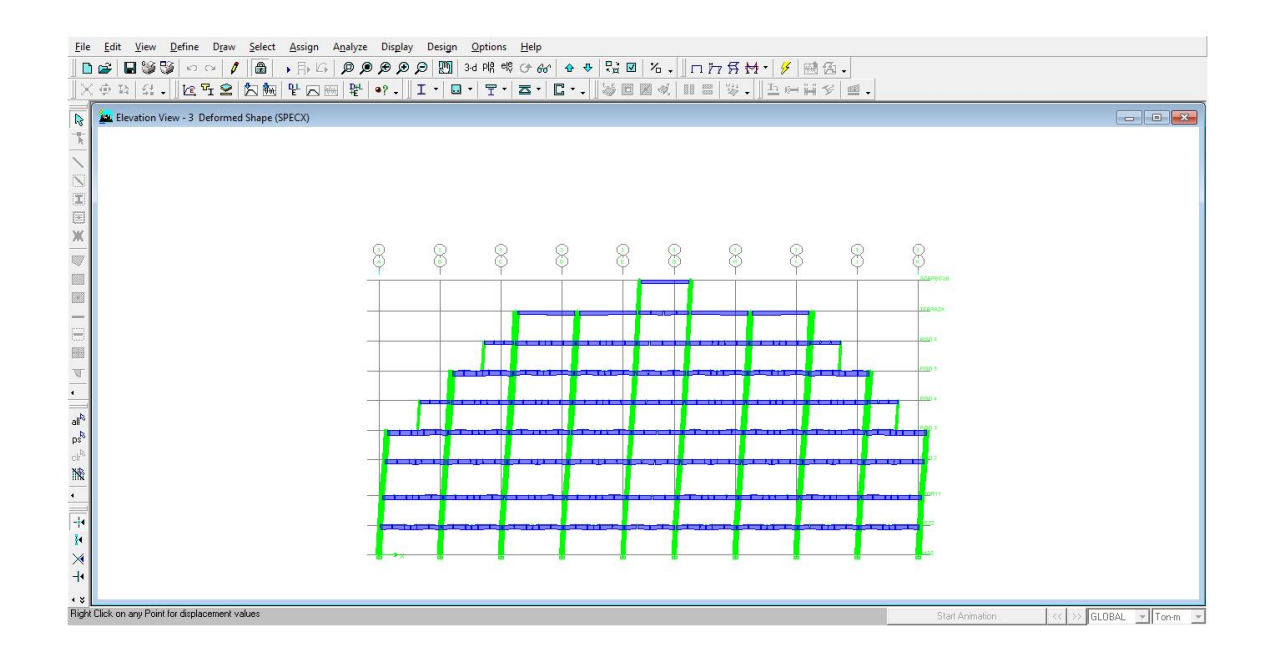

En Sobreterraza: Desplazamiento Plástico= 0,308m Deriva elástica máxima= 1,29% en Piso 2.

Los valores de deriva actuantes son inferiores al 2% admisible.

Desplazamientos debido al sismo en el sentido Y

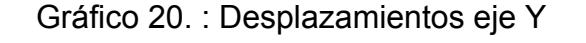

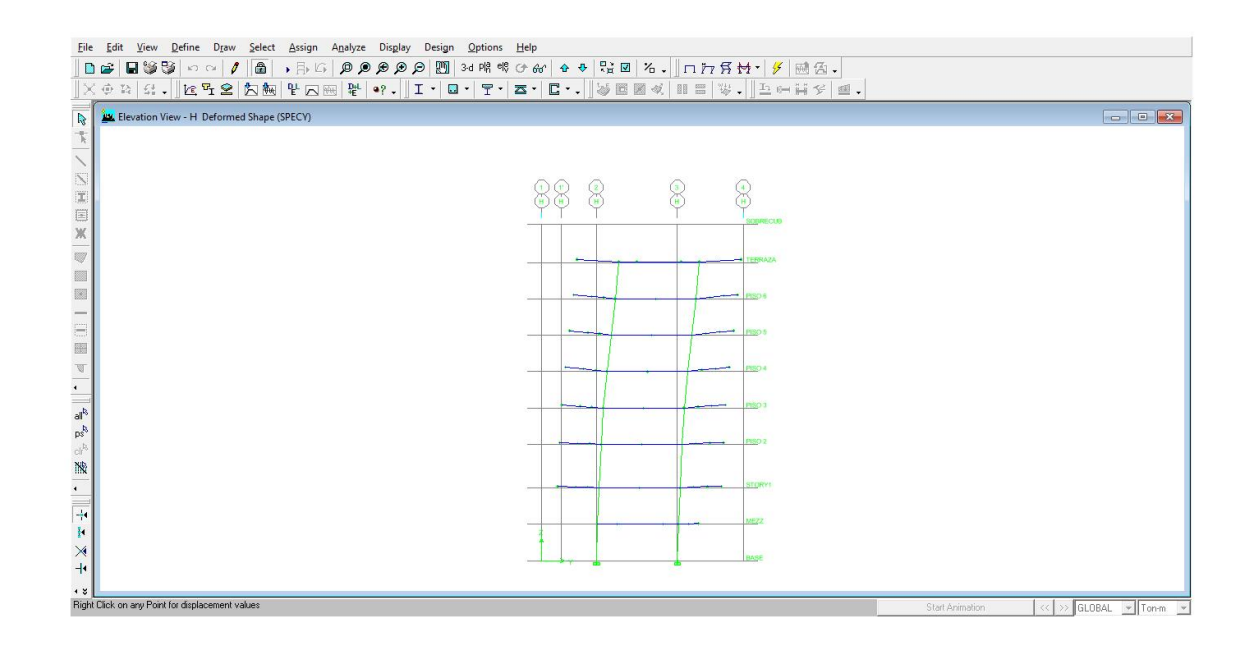

Segundo Piso: Desplazamiento elástico= 0,264 m Deriva elástica Máxima= 1,22% en piso 5.

Los valores de deriva actuantes son inferiores al 2% admisible.

Los valores máximos de desplazamiento lateral están dados para evitar excesivas deformaciones que ocasionen daños en elementos estructurales y no estructurales (2.6.2 NEC-11).

Para las condiciones de esta estructura, los desplazamientos debido al espectro de diseño reducido son menores a los máximos permitidos.

Nota: los valores de las derivas fueron obtenidos mediante el programa ETABS utilizando el sismo elástico de diseño aplicando un coeficiente de R= 1.0 y proporcionado por el estudio de diseño RAG Ingeniería Estructural

4.2.12. Resistencias de diseño .

De lo que nos indica el Módulo de Diseño del Etabs y en las hojas electrónicas , los valores máximos de cargas axiales, momentos flectores y cortantes actuantes en los elementos de acero son inferiores a la capacidad real de las vigas, columnas y diagonales. Por lo cual esta estructura cumple con los criterios de resistencia.

En el diseño del proyecto existen 3 tipos de secciones de columnas compuestas, de las cuales se hará una comparación grafica explicativa de cada una. Cada uno de las curvas obtenidas se las realizó mediante una hoja electrónica previamente aprobada por el tutor del trabajo y teniendo conocimiento de todos los valores que el programa de diseño arrojo.

A continuación se encuentran las gráficas de comparación con sus respectivos valores de calculo y capturas digitales de planos para mostrar la ubicación de las columnas en el edificio.

Para realizar una comparación adecuada se eligieron tres columnas con secciones diferentes y en diferentes pisos. Se trató en lo posible de elegir las columnas con las mayores fuerzas internas en los pisos designados y así poder comparar gráficamente las columnas compuestas tipo cajón con las columnas de acero estructural y evidenciar las diferencias que estas poseen.

93

4.2.12.1. Resistencias de la Columna A

Columna A Ubicación: Mezzanine

Figura 12.:Captura digital de una columna de la memoria descriptiva del proyecto ubicada en el mezzanine

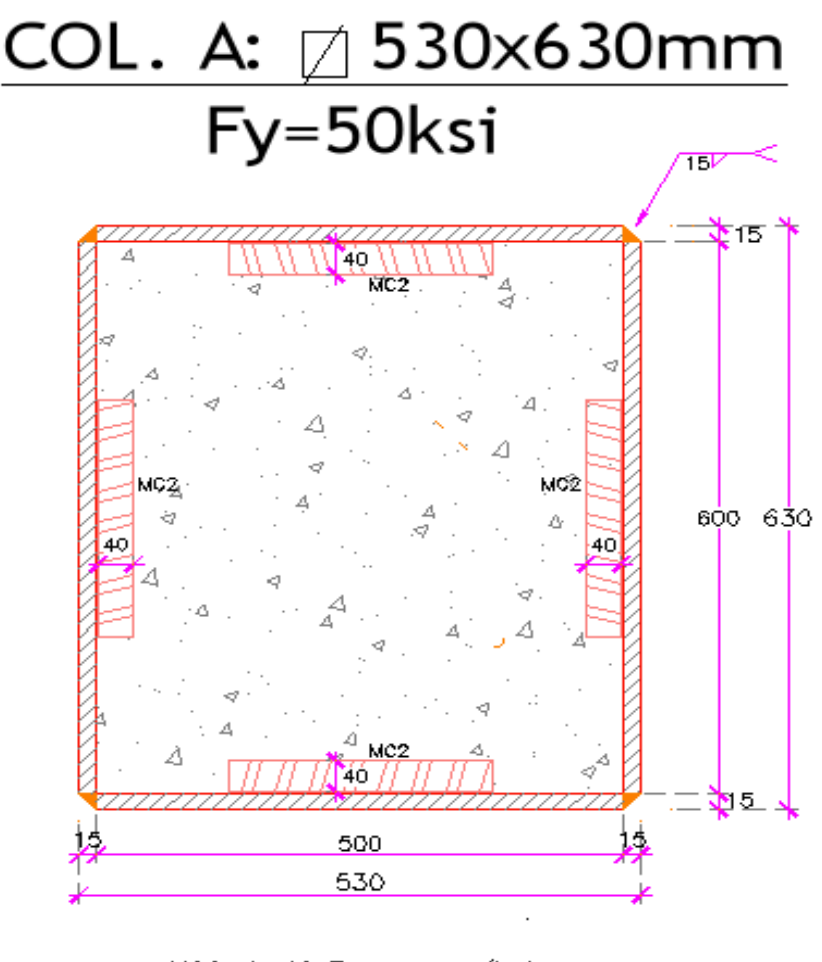

MC2: L 40x3mm en c/lado 2FL 700x20mm Fy=50Ksi 2FL 600x20mm Fy=50Ksi

La columna A tiene una característica especial según el diseño del edificio, esta columna es rectangular por lo cual tiene que analizarse en ambos ejes para poder determinar sus diferentes capacidades a flexión.

Figura 13 : Fachada estructural del proyecto, las flechas rojas indican las tres columnas del mezzanine descritas a continuación.

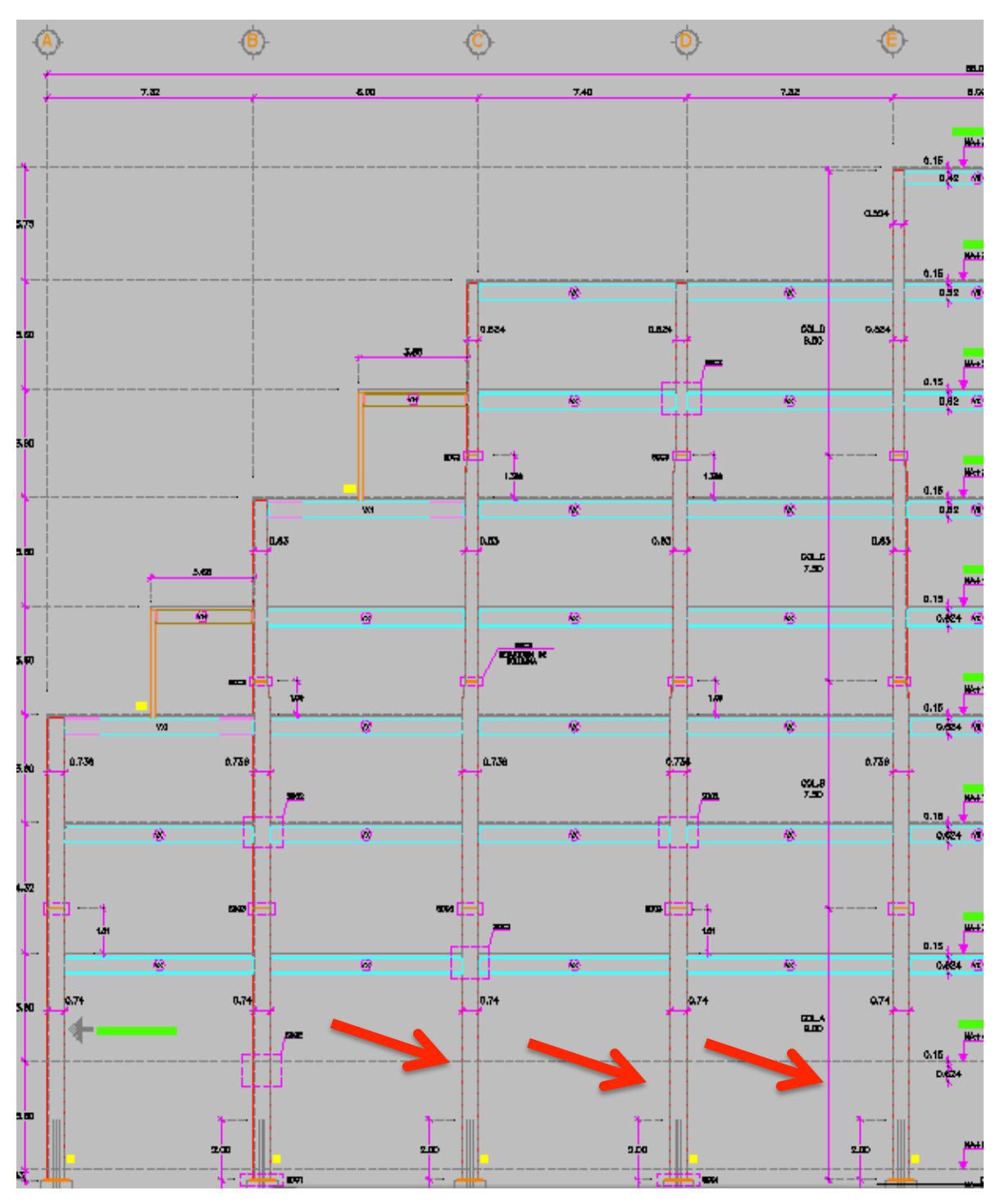

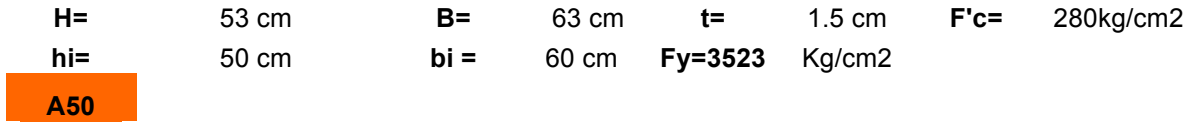

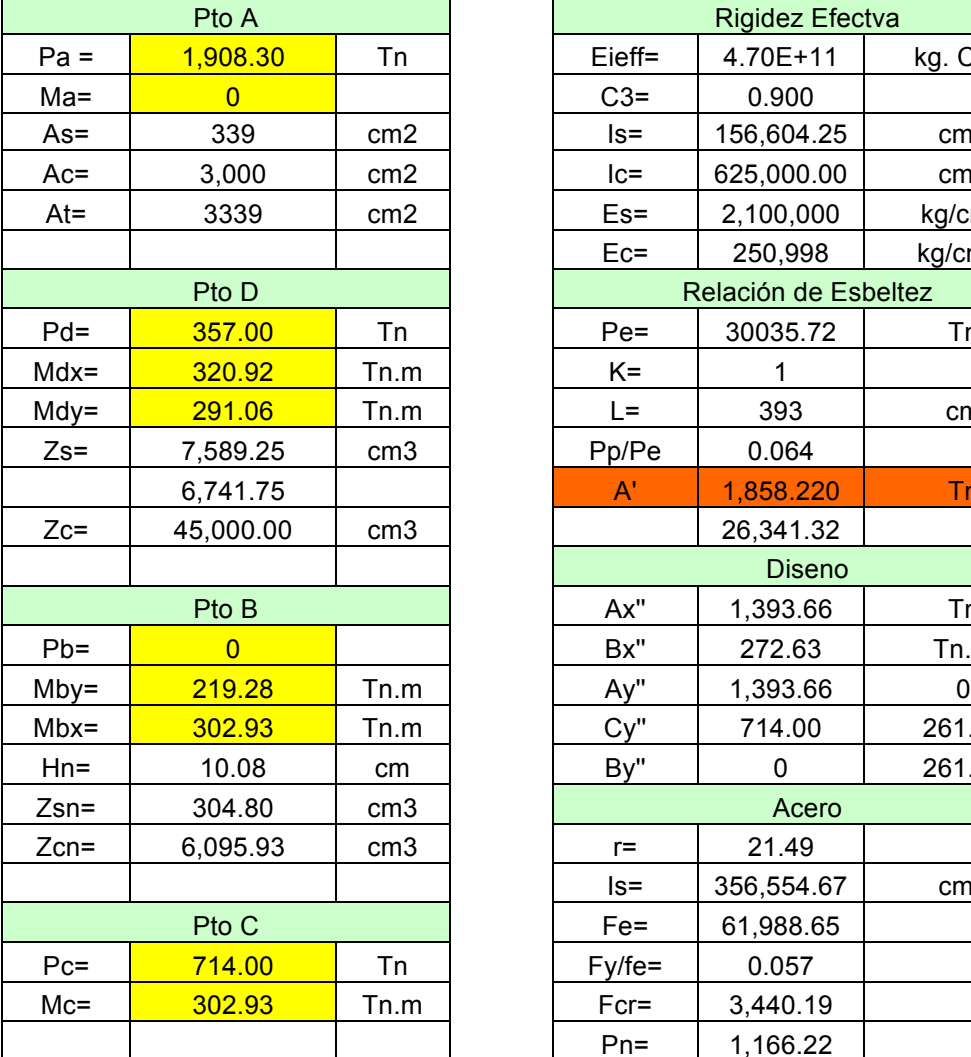

# Tabla 9.: Datos y análisis Columna A

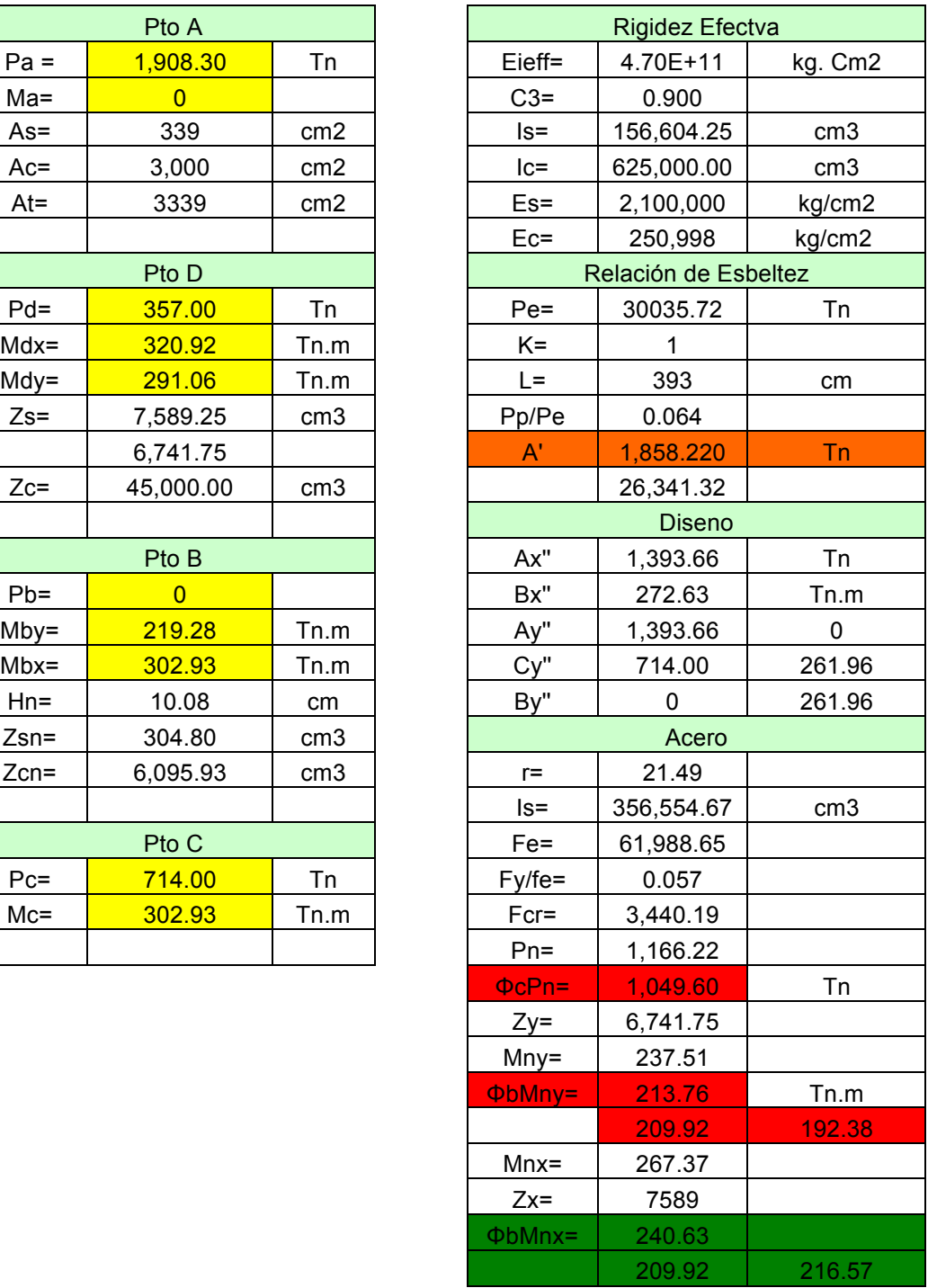

Gráfico 21 : Diagrama de interacción de Columna Compuesta Vs Diagrama de Interacción de Columna Acero

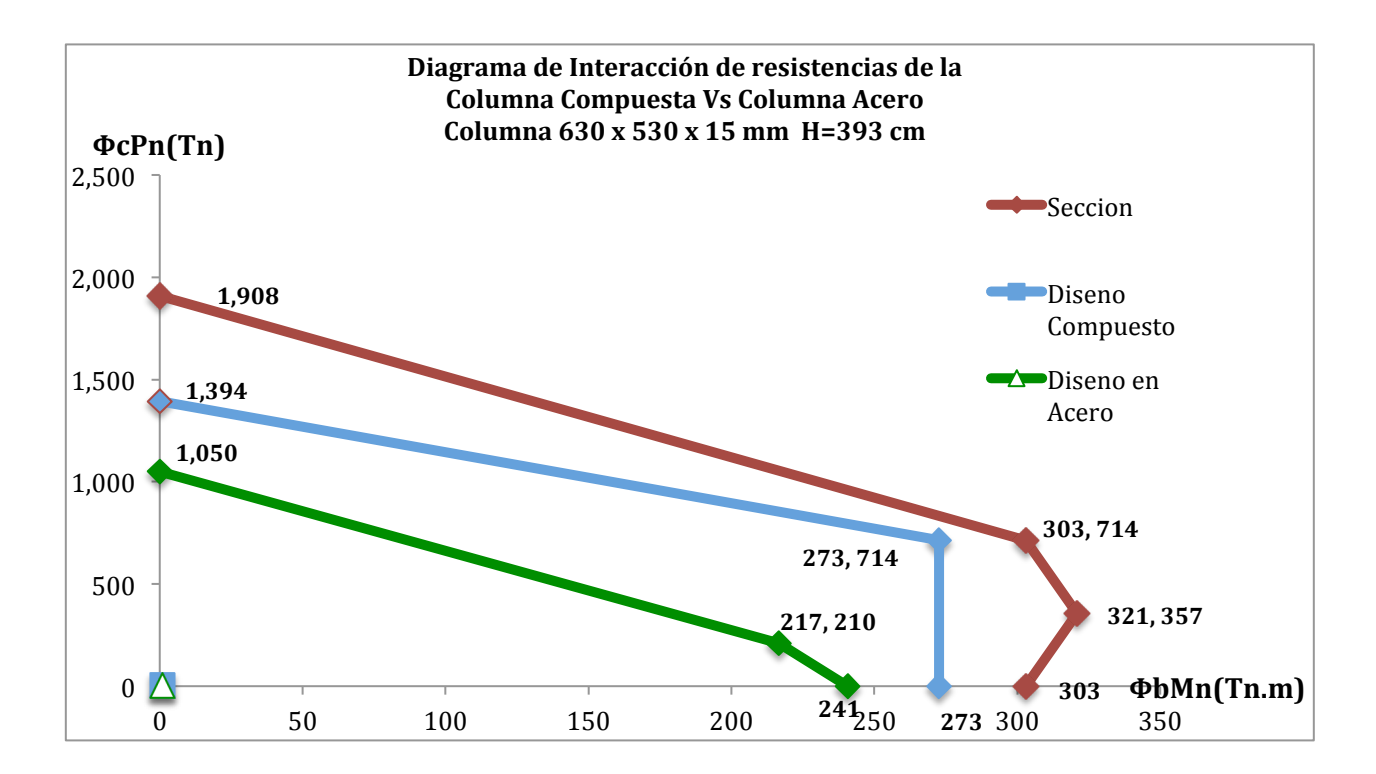

**Nota:** La curva roja representa la capacidad de la sección compuesta sin reducción de esbeltez ni reducción de factores de resistencia. La curva de color azul representa la sección compuesta pero con los factores por reducción de esbeltez y factores de diseño. La curva verde representa la sección de acero a la cual se le ha aplicado los factores de reducción de esbeltez y factores de diseño .

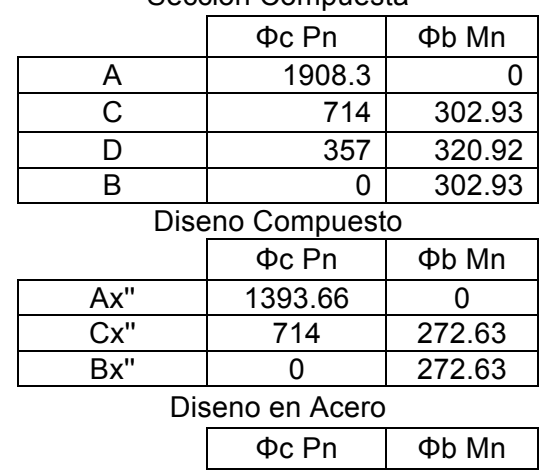

#### Gráfico 10 : Tabla para formar las curvas del gráfico 21 Seccion Compuesta

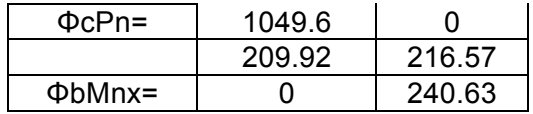

Gráfico 22 : Diagramas de Interacción Columna Compuesta Vs Columna de Acero en el eje Y.

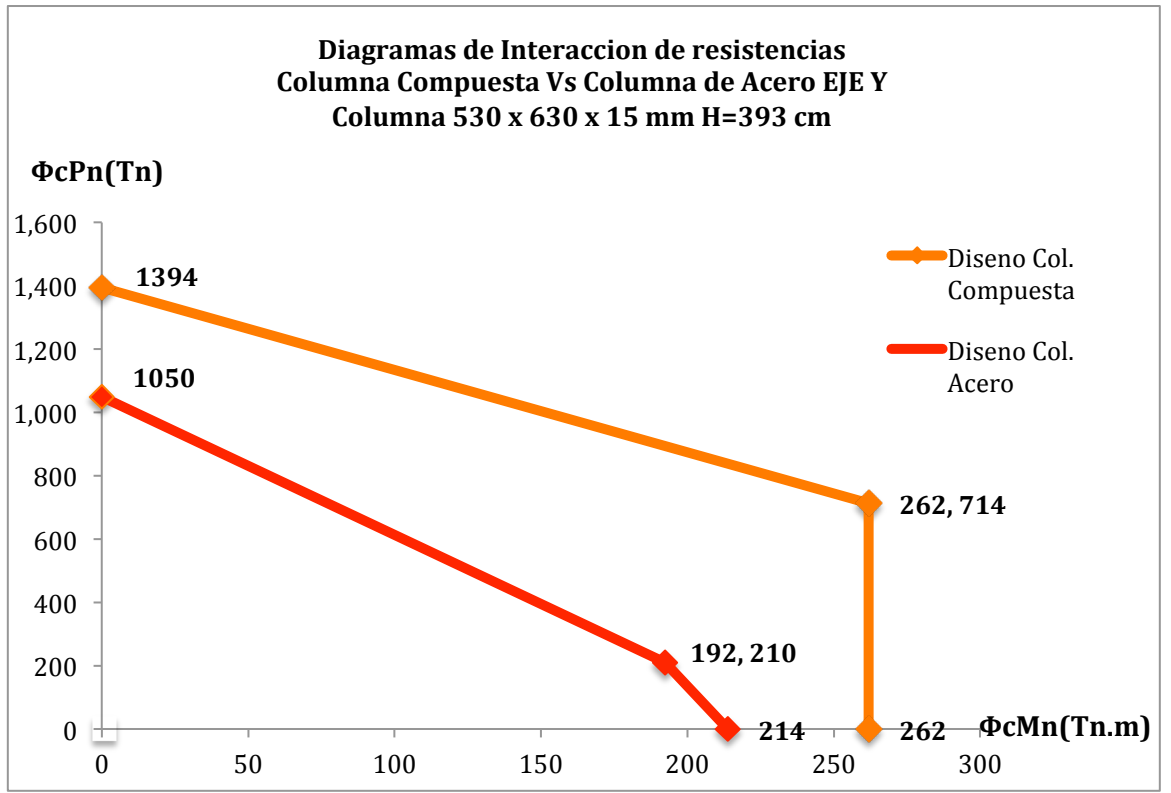

Nota: La curva de color naranja representa la sección compuesta en el eje Y pero con los factores por reducción de esbeltez y factores de diseño. La curva roja representa la sección de acero a la cual se le ha aplicado los factores de reducción de esbeltez y factores de diseño .

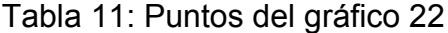

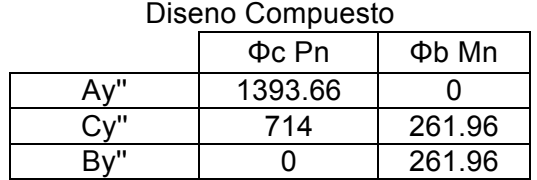

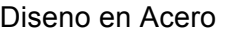

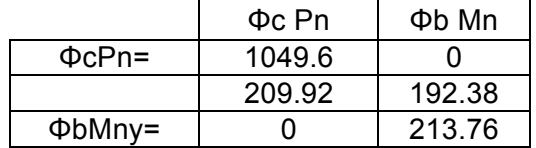

Gráfico 23 : Comparación entre diagramas de interacción entre columna compuesta y columna de acero

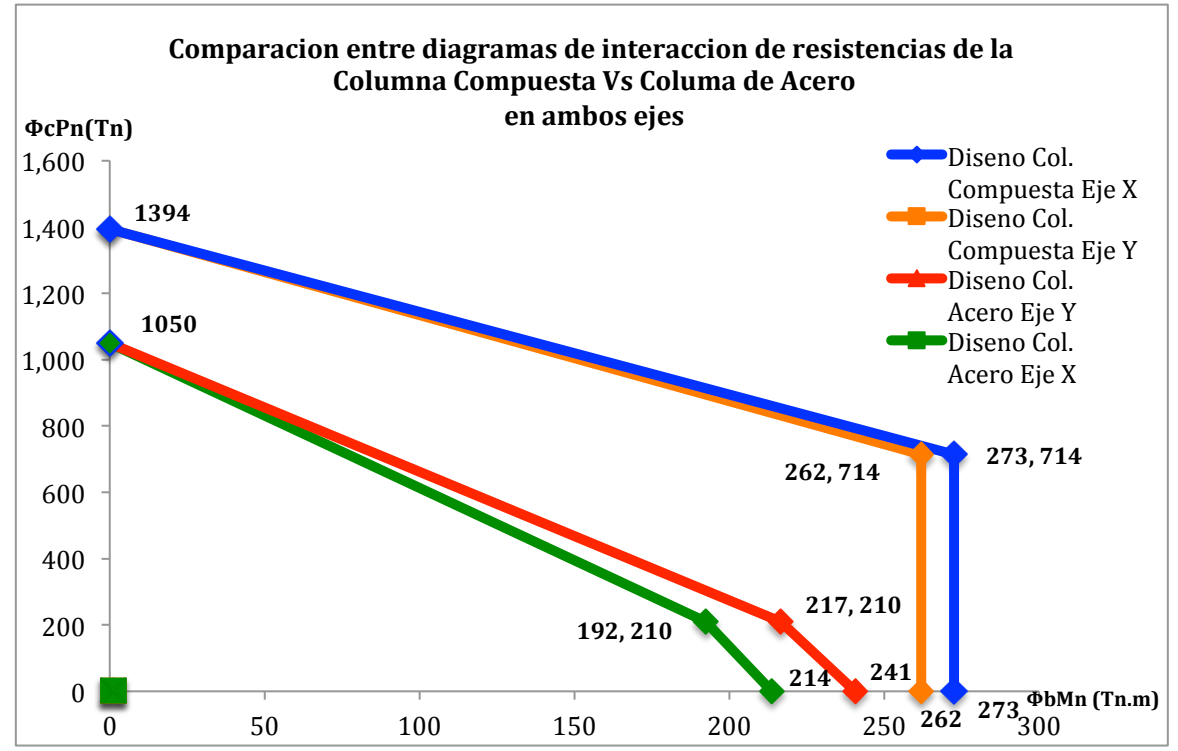

Nota: el gráfico 23 representa la combinación del gráfico 21 y 22, en donde tenemos las curvas tanto para el eje x y el eje Y de la sección compuesta y de la sección de acero

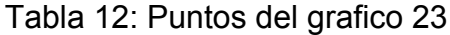

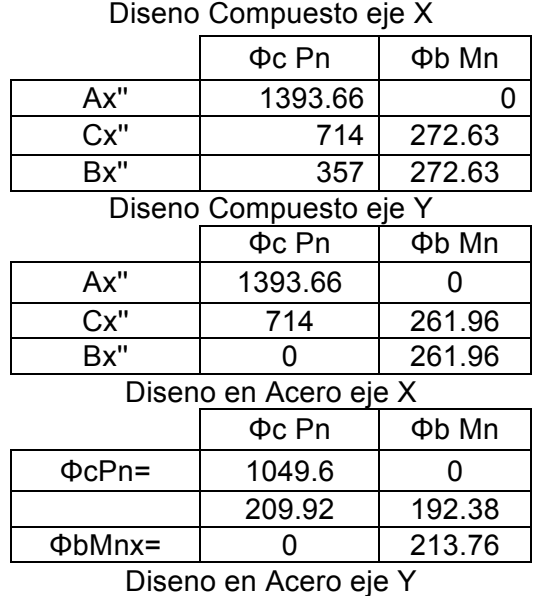

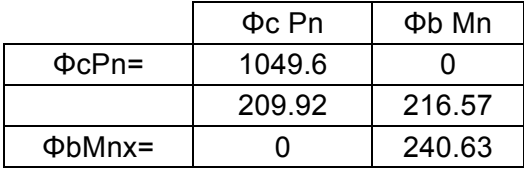

Columna A

Ubicación: Mezzanine

Eje: C

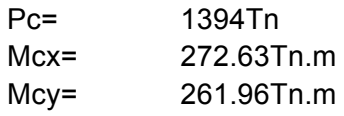

## Tabla 13 : Valores y parcelas para columna Mezzanine eje C

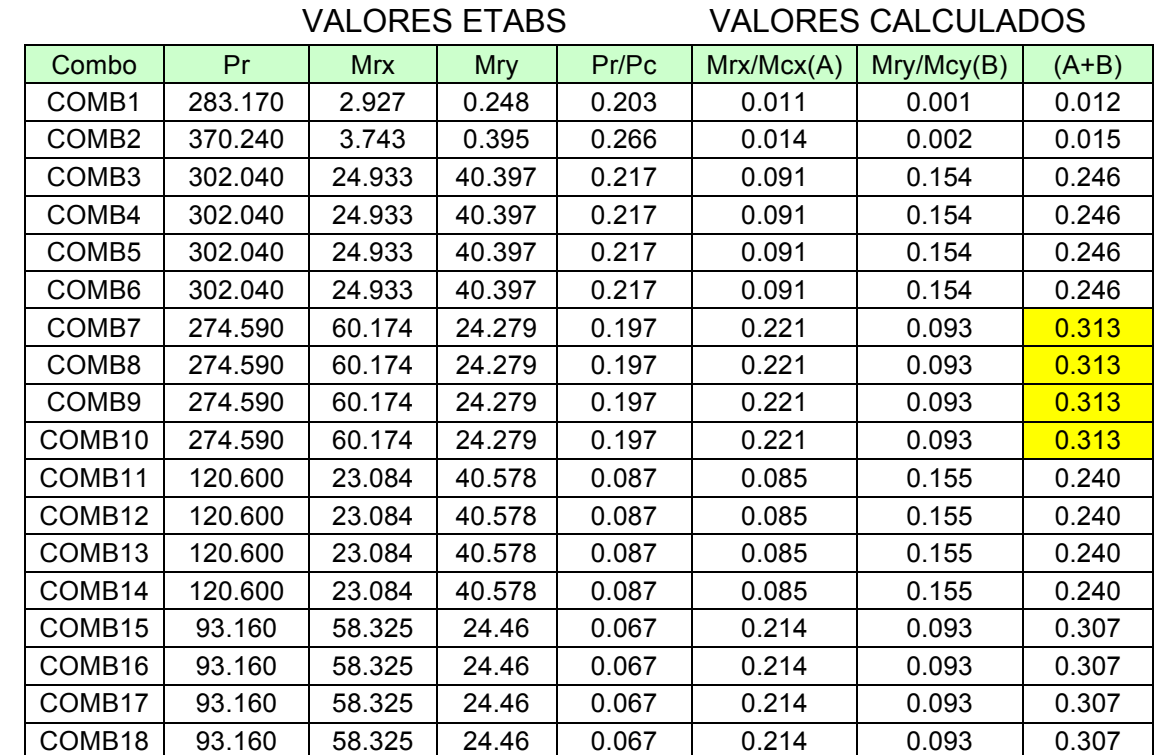

a)Si Pr < Pc

 Ecuación (C-I5-1a)  $\frac{Mrx}{Mcx} + \frac{Mry}{Mcy} \le 1.0$ 

b)Si Pr >Pc

Ecuación (C-I5-1b)  $Pr - PC$  $\frac{P}{PA-PC}$ +  $\frac{Mrx}{Mcx} + \frac{Mry}{Mcy} \le 1.0$ 

Columna A

Ubicación: Mezzanine

Eje: D

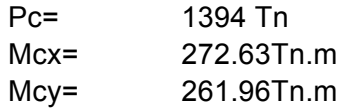

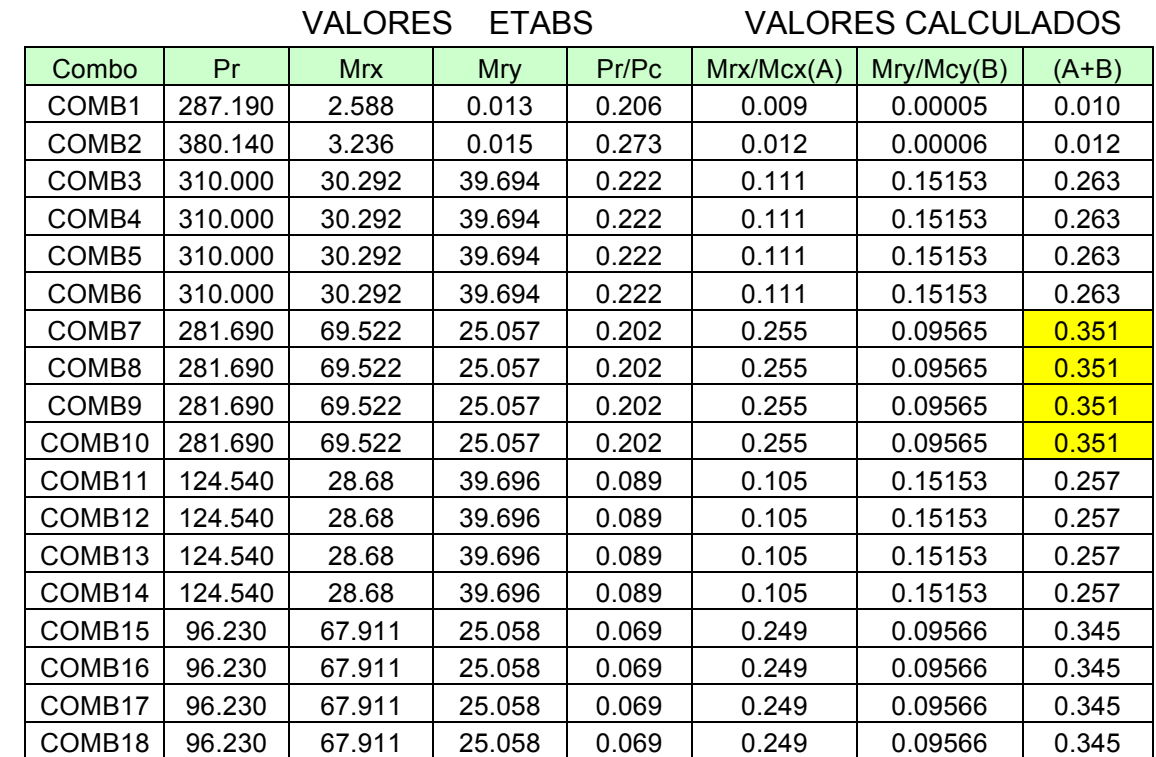

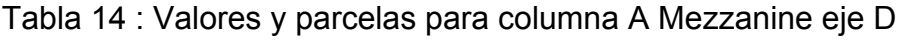

a)Si Pr < Pc

 Ecuación (C-I5-1a)  $\frac{Mrx}{Mcx} + \frac{Mry}{Mcy} \le 1.0$ 

b)Si Pr >Pc Ecuación (C-I5-1b)  $Pr - PC$  $\frac{P}{PA-PC}$  +  $\frac{Mrx}{Mcx} + \frac{Mry}{Mcy} \le 1.0$ 

Columna A

Ubicación: Mezzanine

Eje: E

Pc= 1394 Tn Mcx= 272.63 Tn.m Mcy= 261.96 Tn.m

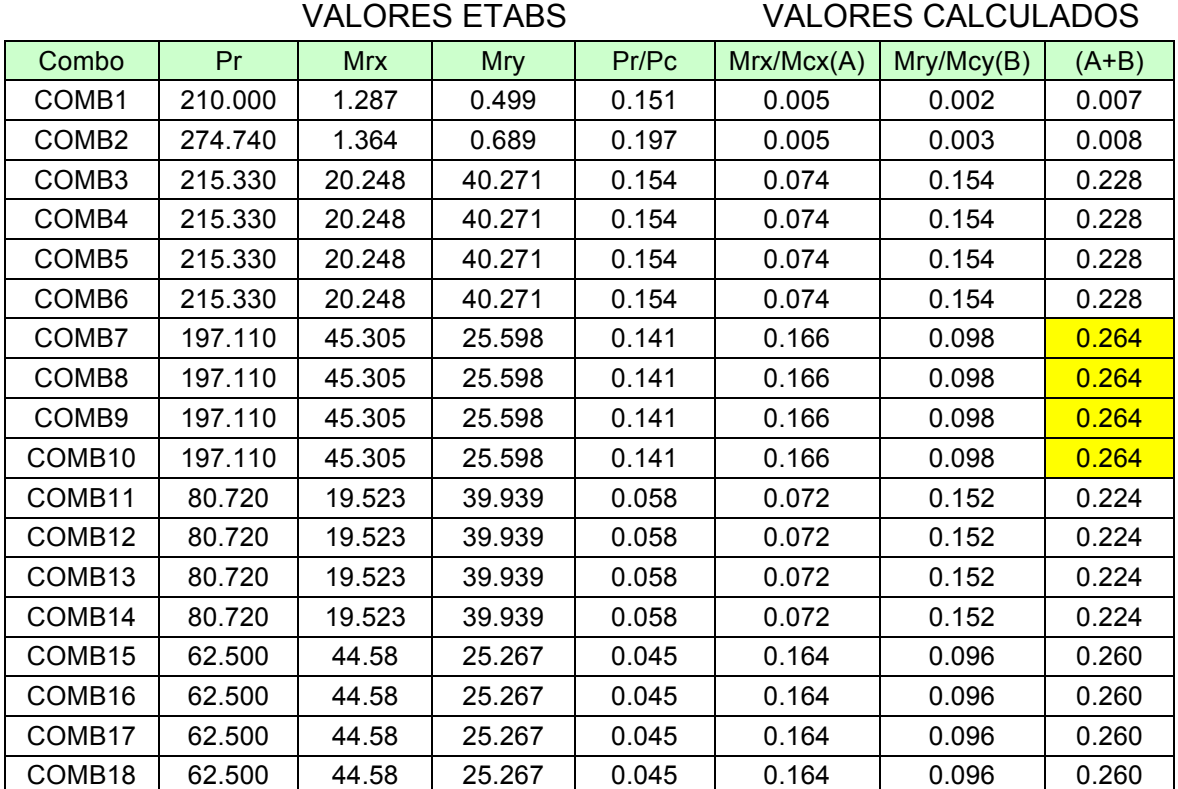

Tablas 15 : Valores y parcelas para columna A eje E

a)Si Pr < Pc

Ecuación (C-I5-1a)

 $\frac{Mrx}{Mcx} + \frac{Mry}{Mcy} \le 1.0$ 

b)Si Pr >Pc Ecuación (C-I5-1b)

$$
\frac{Pr - PC}{PA - PC} + \frac{Mrx}{Mcx} + \frac{Mry}{Mcy} \le 1.0
$$

4.2.12.2. Resistencias de la Columna B

Columna B Ubicación: Piso 3

Figura 14. : Captura digital de una columna de la memoria descriptiva del proyecto ubicada en el piso 3

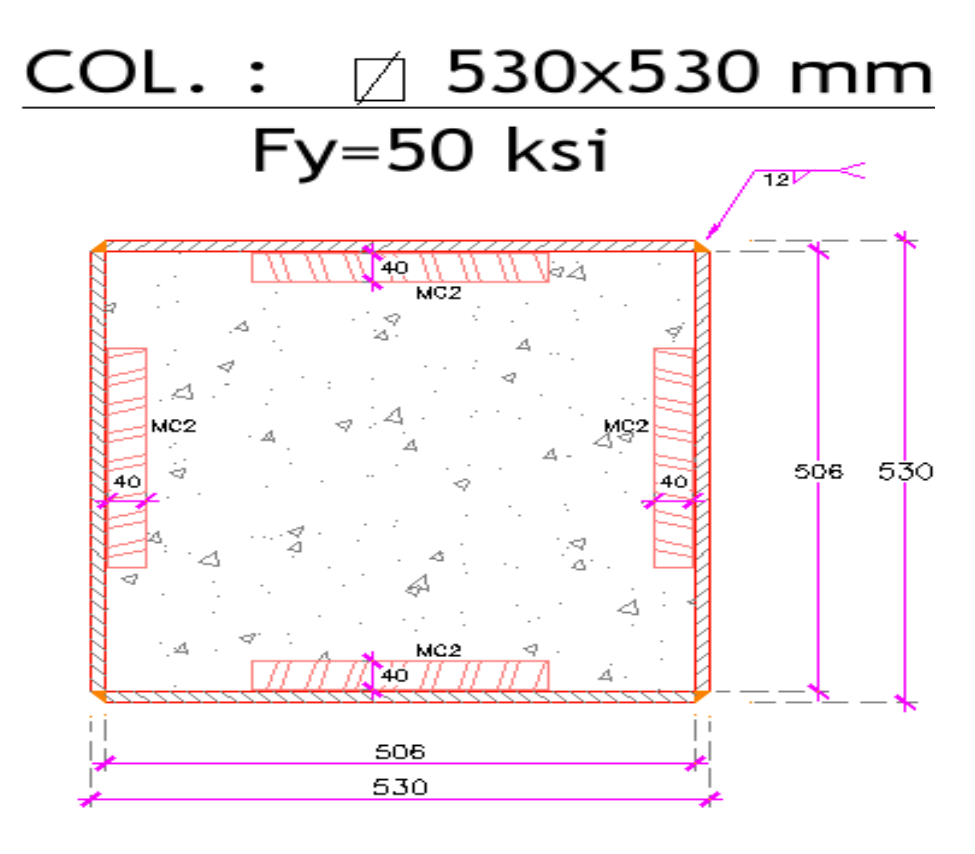

MC2: L 40x3mm en c/lado

4FL 530x12mm Fy=50Ksi

La columna B es cuadrada por lo que da igual hacer un análisis de esta en el eje X o en el eje Y ya que cualquier cálculo de inercias o módulos de sección será igual para ambos ejes a diferencia de la columna A.

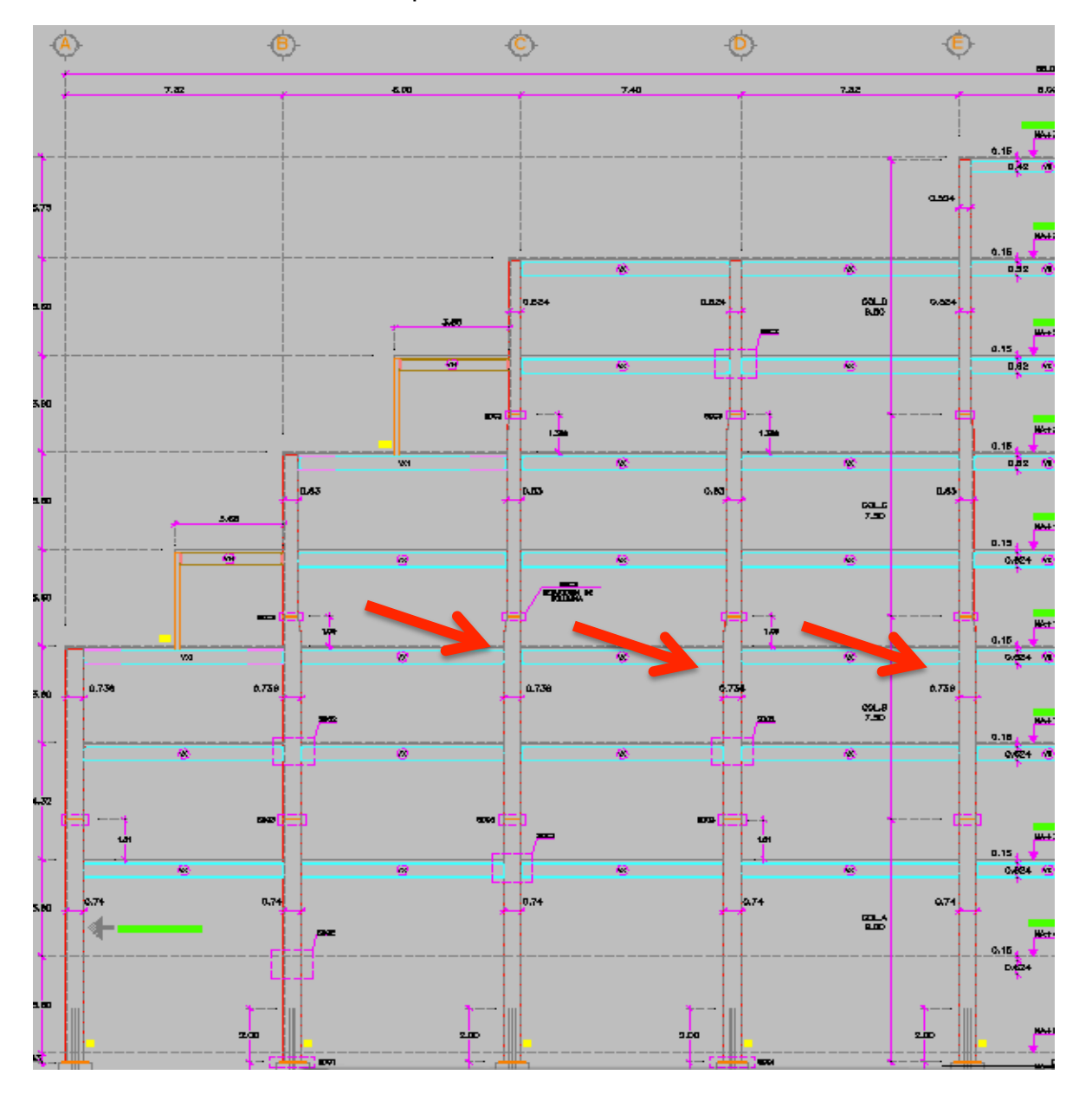

Figura 15 : Fachada estructural del proyecto, las flechas rojas indican las tres columnas del piso 3 descritas a continuación .

**H=** 53 cm **B=** 53cm **t=** 1.2cm **F'c=** 280kg/cm2

**Gr.A50**

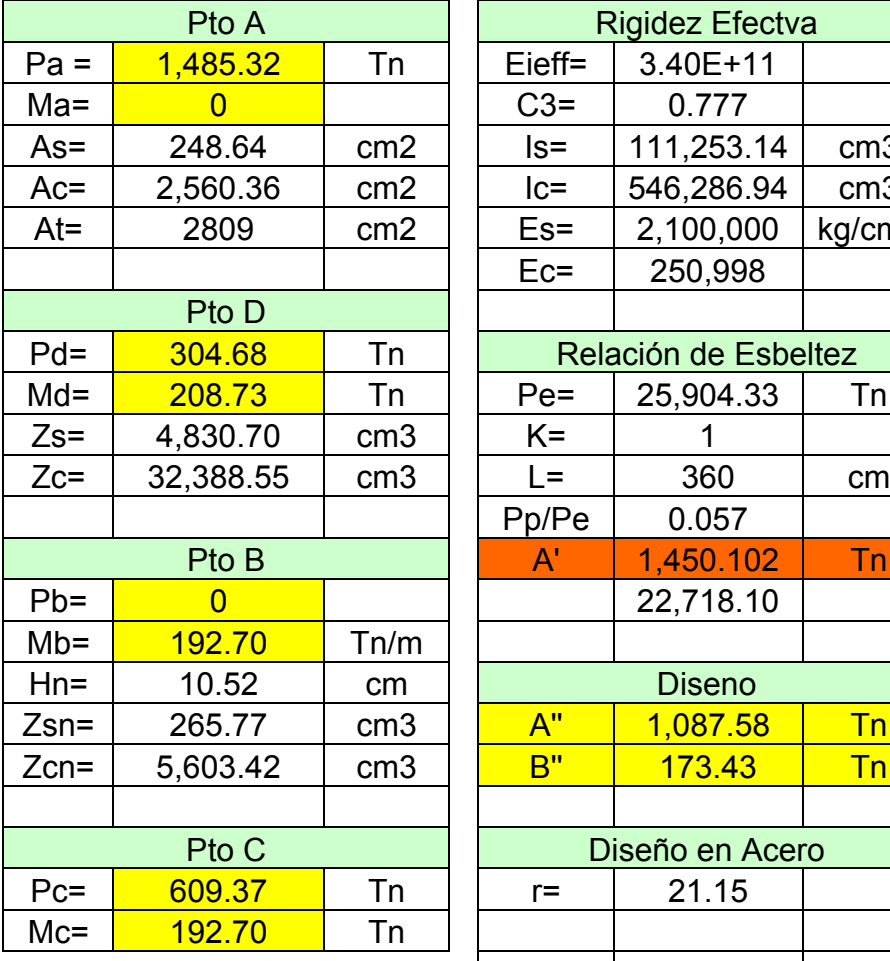

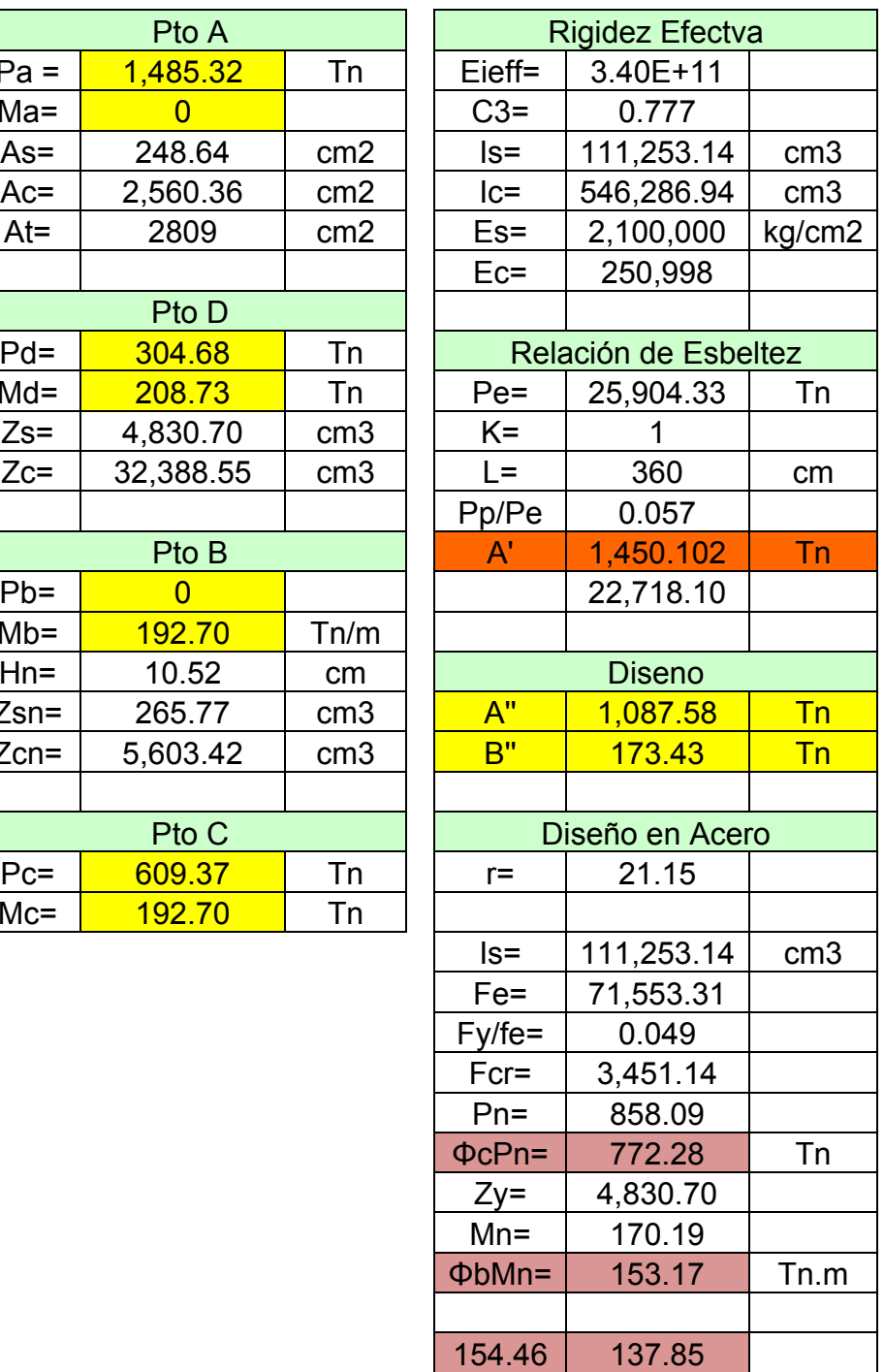

## Tabla 16 : Valores para realizar diagramas de interacción

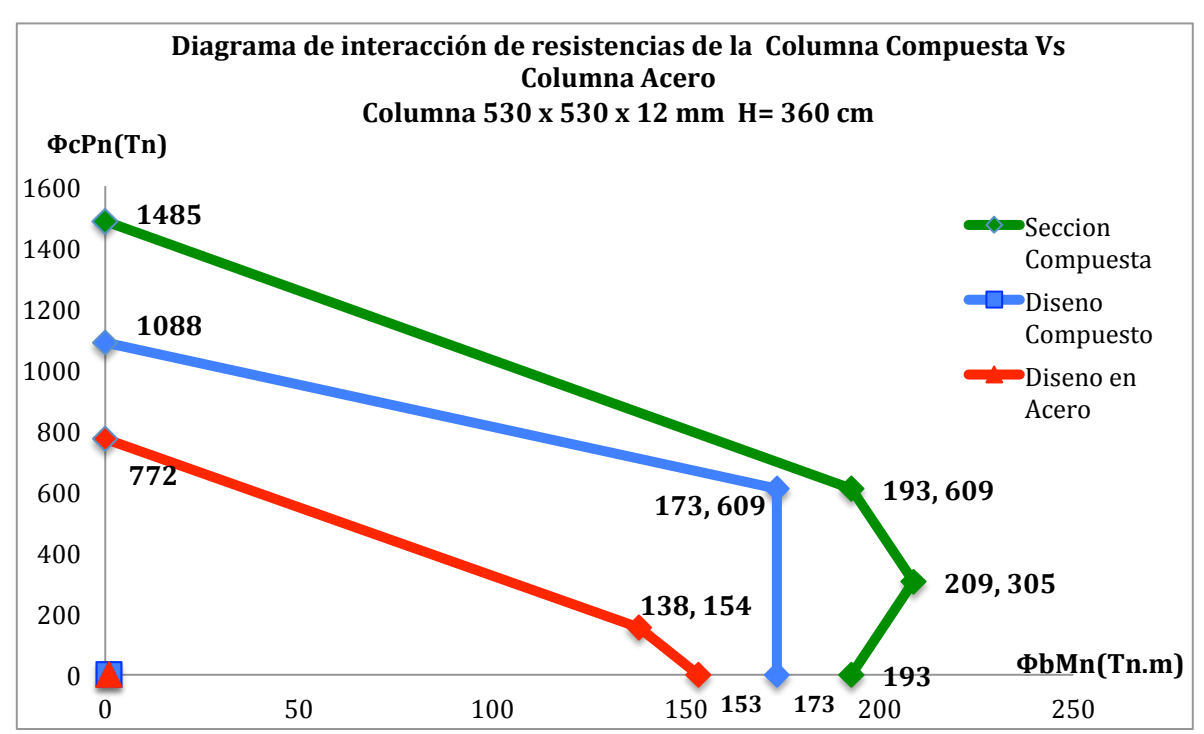

Gráfico 24: Diagramas de interacción Columna Compuesta Vs. Columna Acero (Columna B)

**Nota:** La curva verde representa la capacidad de la sección compuesta sin reducción de esbeltez ni reducción de factores de resistencia. La curva de color azul representa la sección compuesta pero con los factores por reducción de esbeltez y factores de diseño. La curva roja representa la sección de acero a la cual se le ha aplicado los factores de reducción de esbeltez y factores de diseño .

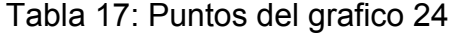

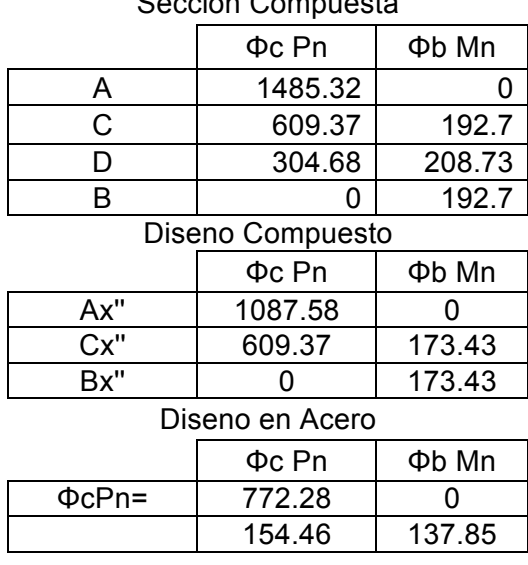

Seccion Compuesta

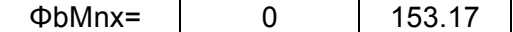

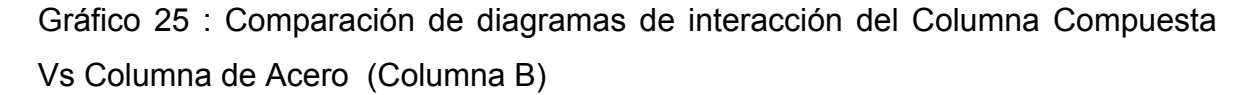

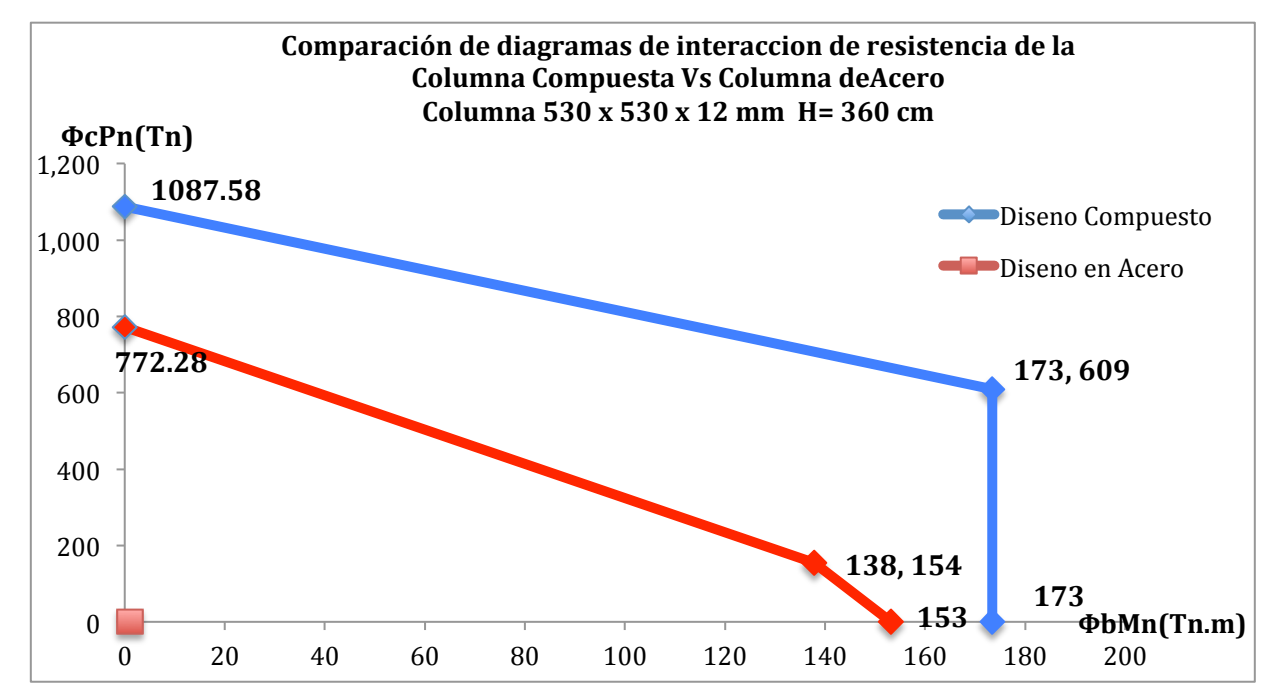

Nota: La curva de color azul representa la sección compuesta pero con los factores por reducción de esbeltez y factores de diseño. La curva roja representa la sección de acero a la cual se le ha aplicado los factores de reducción de esbeltez y factores de diseño.

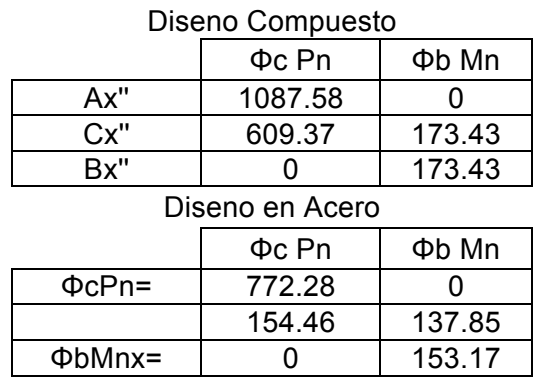

#### Tabla 18 : Puntos obtenidos para el grafico 25

Columna B

Ubicación : Piso 3

Eje : C

Pc= 1087.58 Tn Mcx= 173.43 Tn.m Mcy= 173.43 Tn.m

Tabla 19 : : Valores y parcelas para columna B en el piso 3 eje C

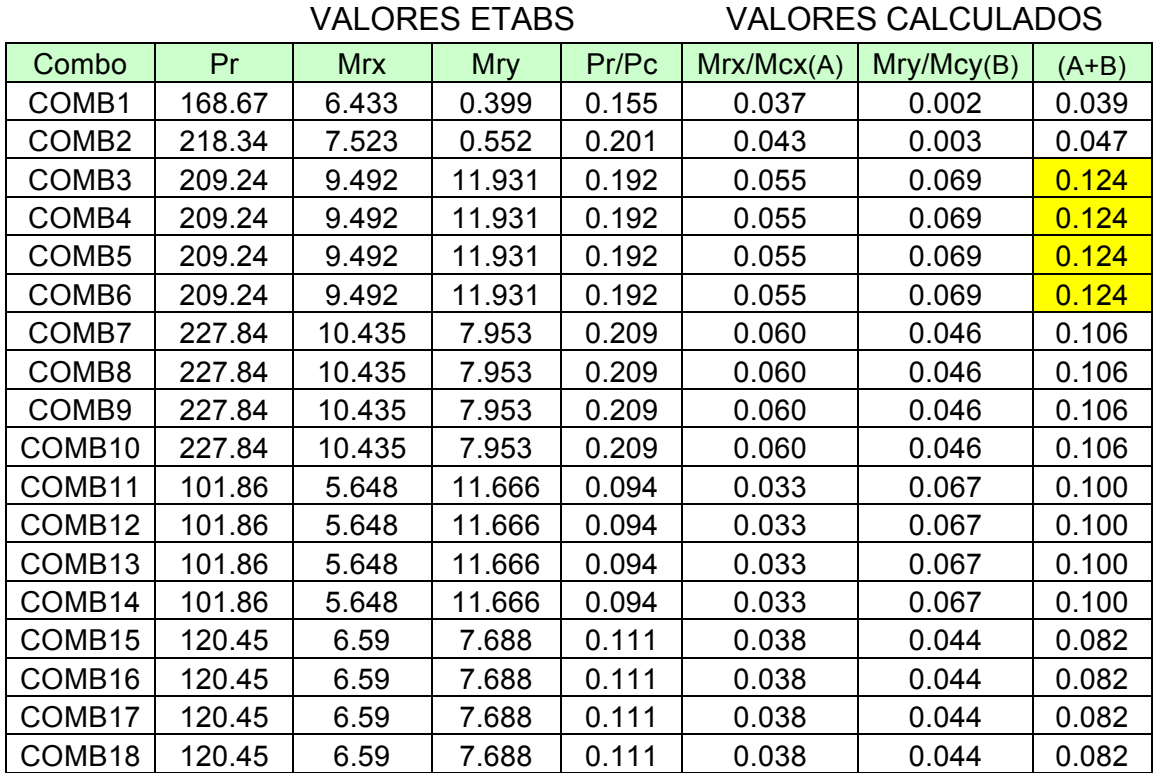

a)Si Pr < Pc Ecuación (C-I5-1a)  $\frac{Mrx}{Mcx} + \frac{Mry}{Mcy} \le 1.0$ b)Si Pr >Pc Ecuación (C-I5-1b)  $Pr - PC$  $\frac{P}{PA-PC}$ +  $\frac{Mrx}{Mcx} + \frac{Mry}{Mcy} \le 1.0$
Columna B

Ubicación : Piso 3

Eje : D

Pc= 1087.58 Tn Mcx= 173.43 Tn.m Mcy= 173.43 Tn.m

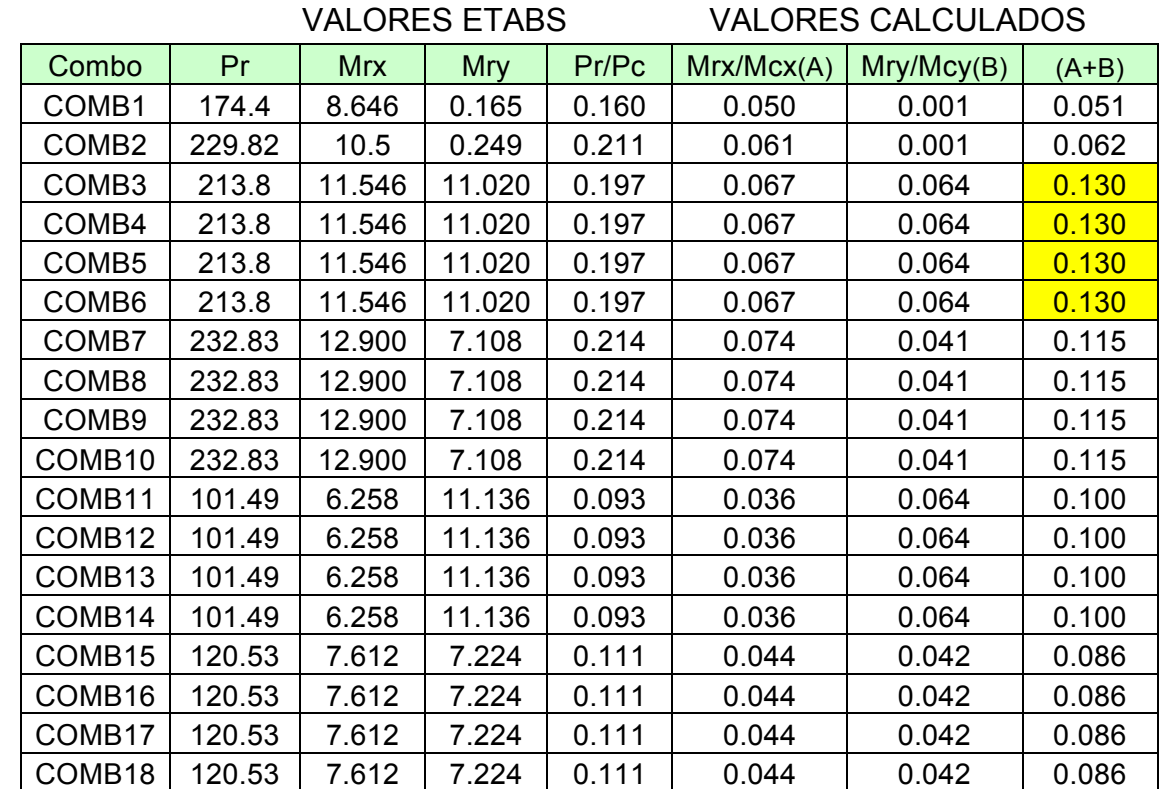

Tabla 20 : Valores y parcelas para columna B en el piso 3 eje D

a)Si Pr < Pc

 Ecuación (C-I5-1a)  $\frac{Mrx}{Mcx} + \frac{Mry}{Mcy} \le 1.0$ b)Si Pr >Pc Ecuación (C-I5-1b)  $Pr - PC$  $\frac{P}{PA-PC}$ +  $\frac{Mrx}{Mcx} + \frac{Mry}{Mcy} \le 1.0$  Columna B

Ubicación: Piso 3

Eje: E

Pc= 1087.58 Tn Mcx= 173.43 Tn.m Mcy= 173.43 Tn.m

Tabla 21 : Valores y parcelas para columna B en el piso 3 eje E

VALORES ETABS VALORES CALCULADOS

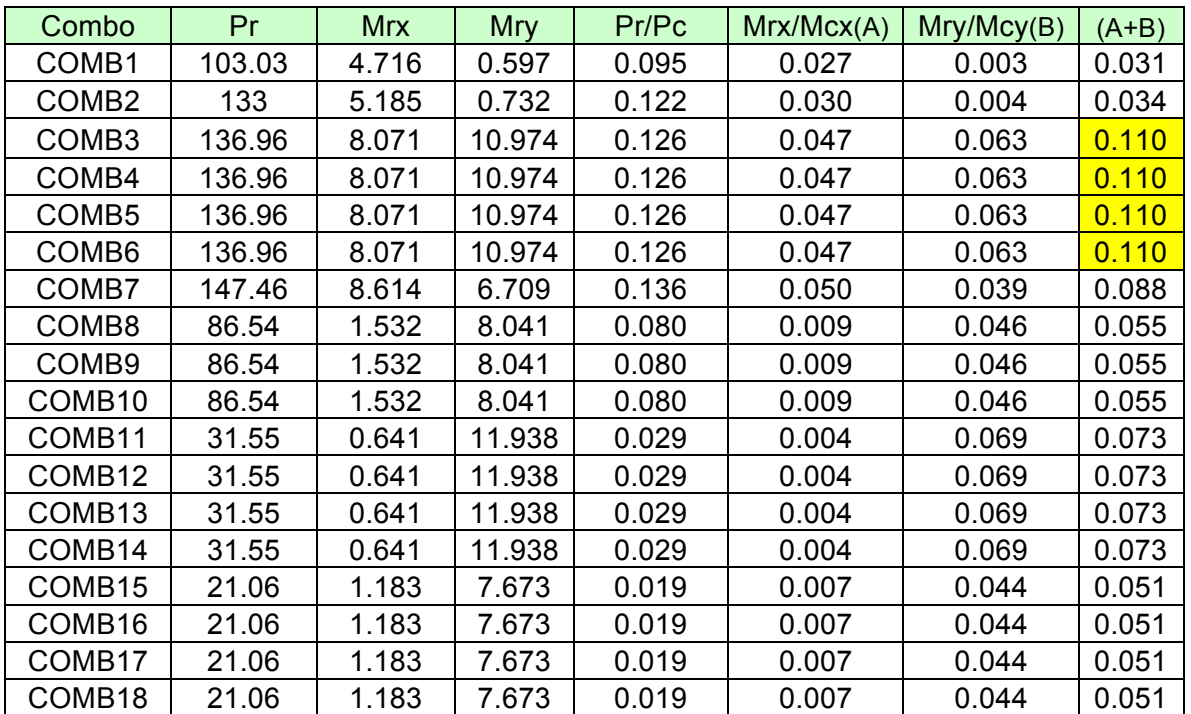

a)Si Pr < Pc

 Ecuación (C-I5-1a)  $\frac{Mrx}{Mcx} + \frac{Mry}{Mcy} \le 1.0$ b)Si Pr >Pc Ecuación (C-I5-1b)  $Pr - PC$ 

 $\frac{P}{PA-PC}$ +  $\frac{Mrx}{Mcx} + \frac{Mry}{Mcy} \le 1.0$  Columna D Ubicación: Piso 5

Figura 16. : Captura digital de una columna de la memoria descriptiva del proyecto ubicada en el piso 5

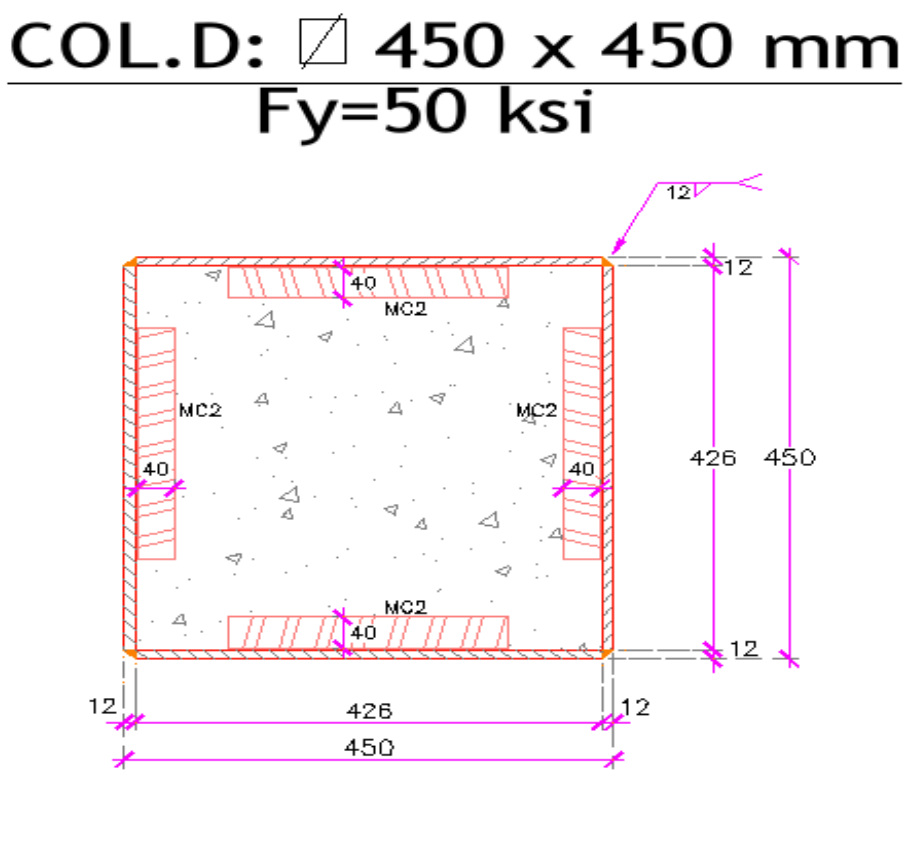

MC2: L 40x3mm en c/lado 4FL 500x12mm Fy= 50Ksi

La columna D es cuadrada por lo que da igual hacer un análisis de esta en el eje X o en el eje Y ya que cualquier calculo de inercias o módulos de sección será igual para ambos ejes a diferencia de la columna A.

Figura 17 : Fachada estructural del proyecto, las flechas rojas indican las tres columnas del piso 5 descritas a continuación

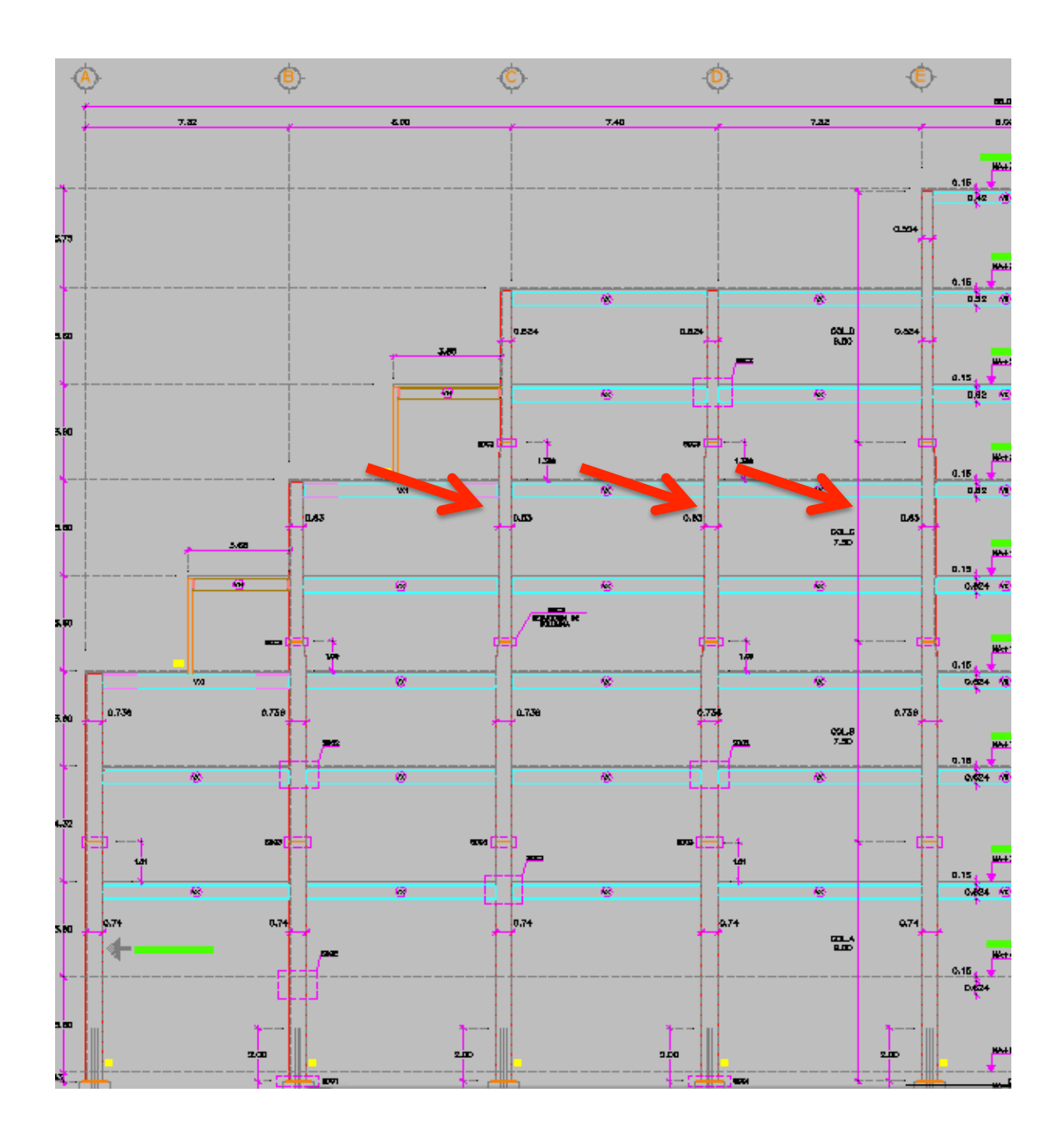

112

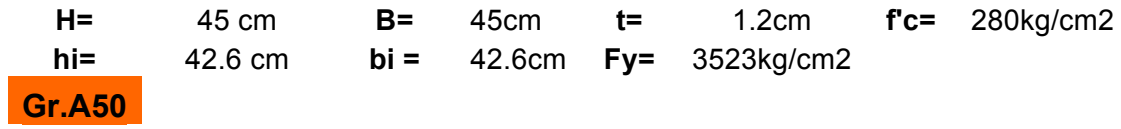

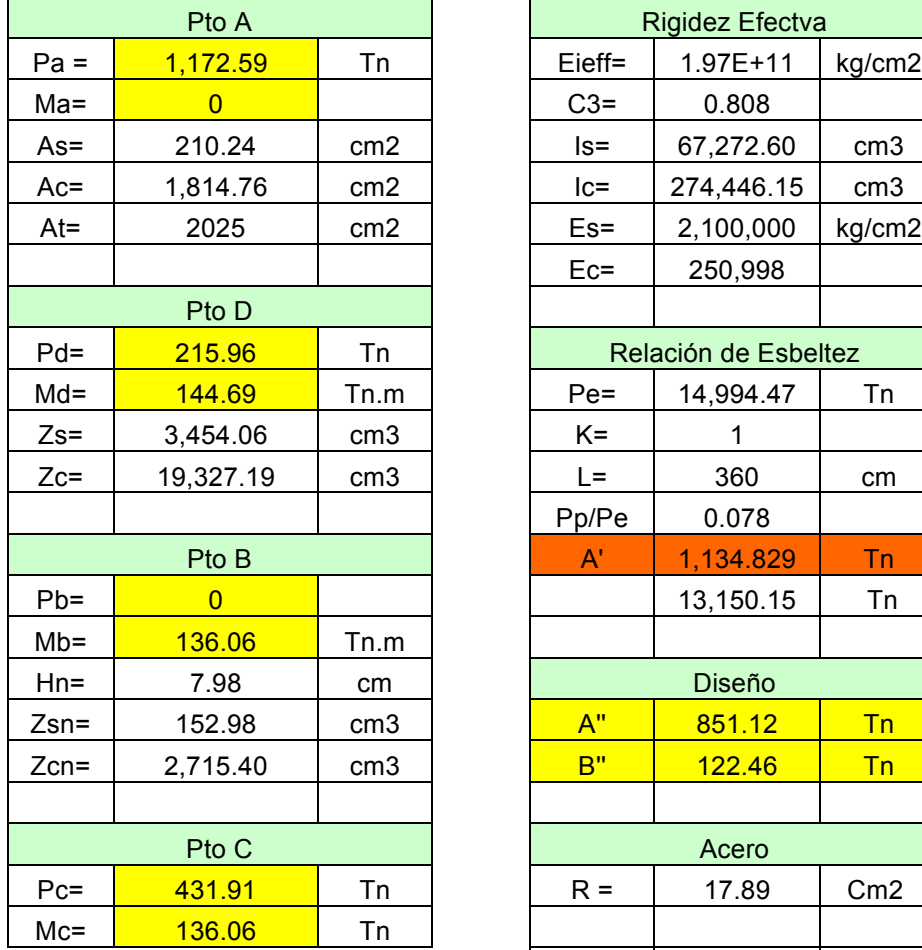

Tabla 22 : Valores para realizar diagramas de interacción

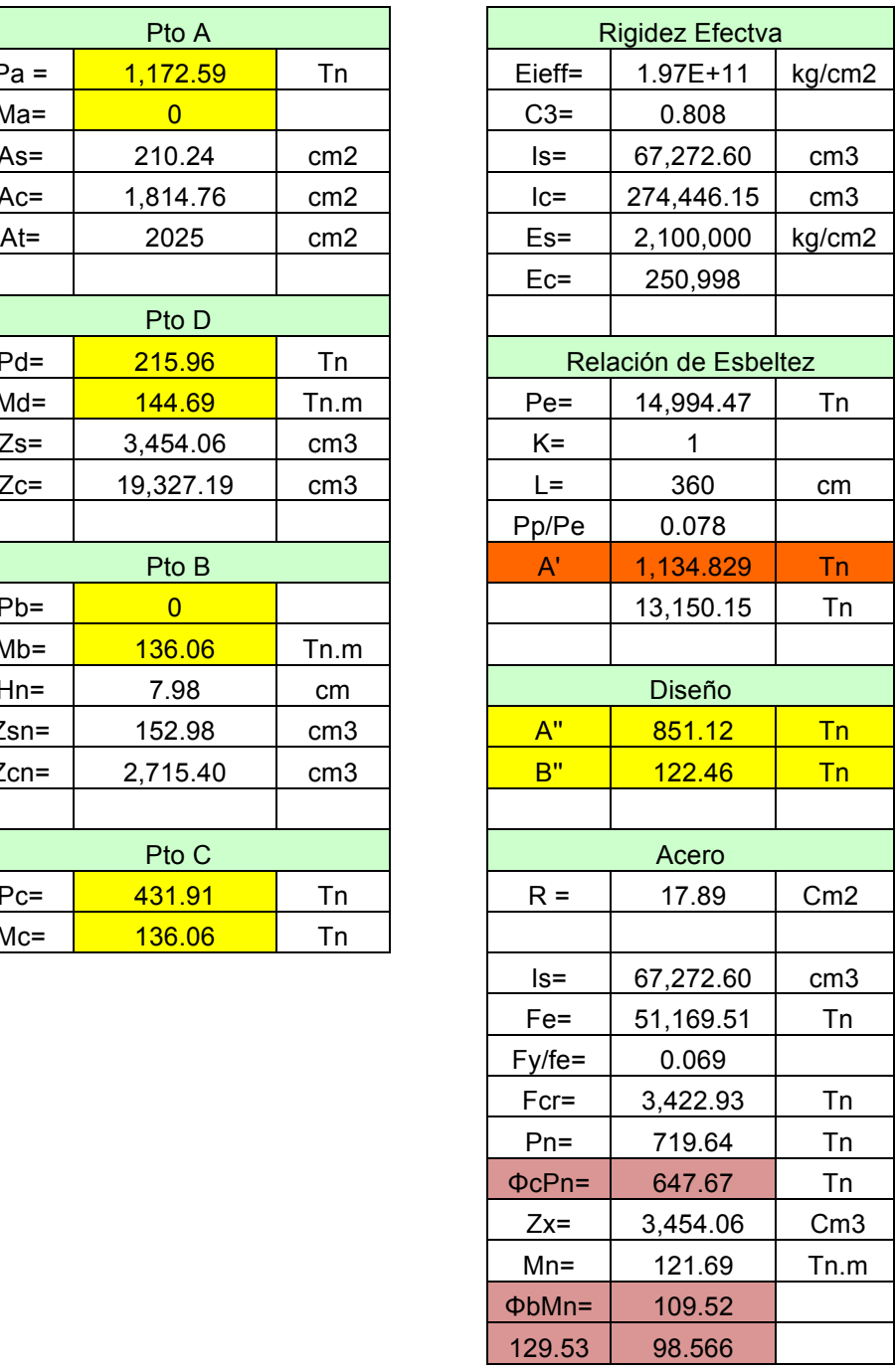

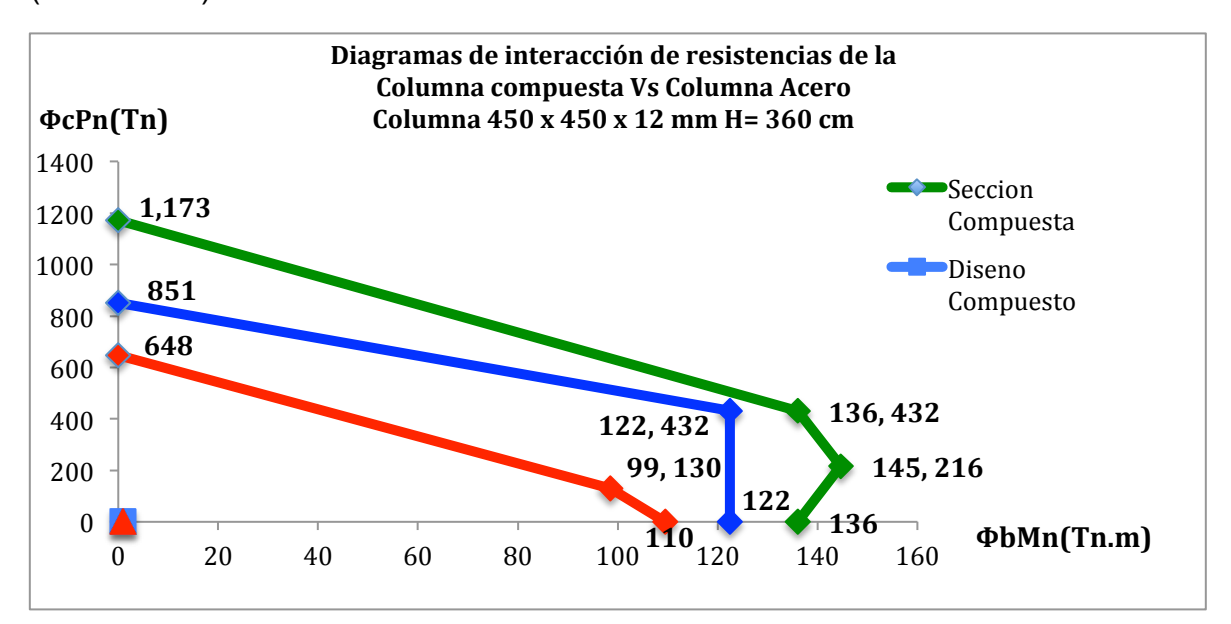

Gráfico 26: Diagramas de interacción Columna Compuesta Vs. Columna Acero (Columna D)

**Nota:** La curva verde representa la capacidad de la sección compuesta sin reducción de esbeltez ni reducción de factores de resistencia. La curva de color azul representa la sección compuesta pero con los factores por reducción de esbeltez y factores de diseño. La curva roja representa la sección de acero a la cual se le ha aplicado los factores de reducción de esbeltez y factores de diseño.

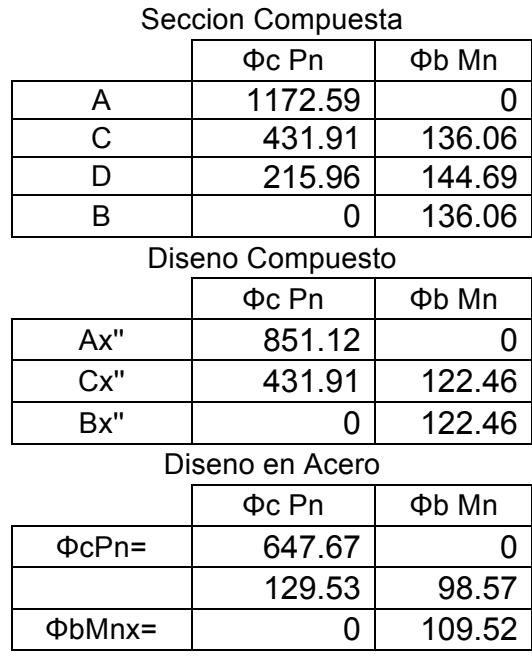

Tablas 23 : Puntos obtenidos para el gráfico 26

Gráfico 27 : Comparación de diagramas de interacción del Columna Compuesta Vs Columna de Acero (Columna D)

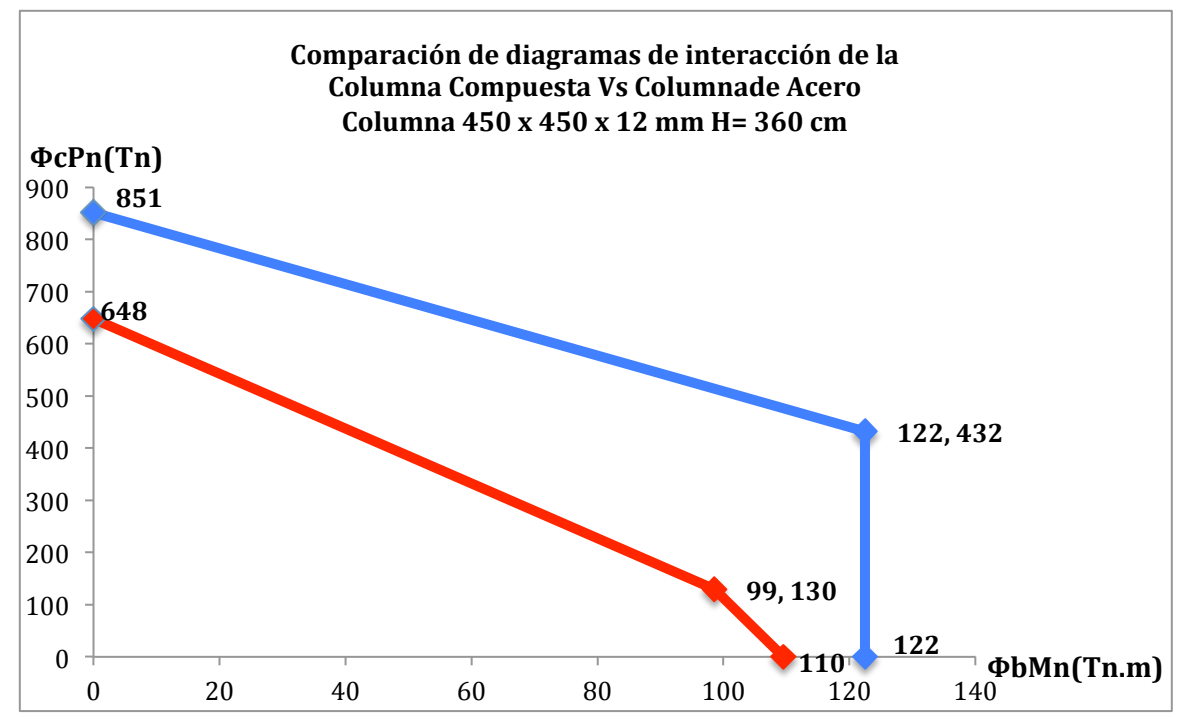

Nota: La curva de color azul representa las resistencias de la sección compuesta pero con los factores por reducción de esbeltez y factores de diseño. La curva roja representa las resistencias sección de acero a la cual se le ha aplicado los factores de reducción de esbeltez y factores de diseño.

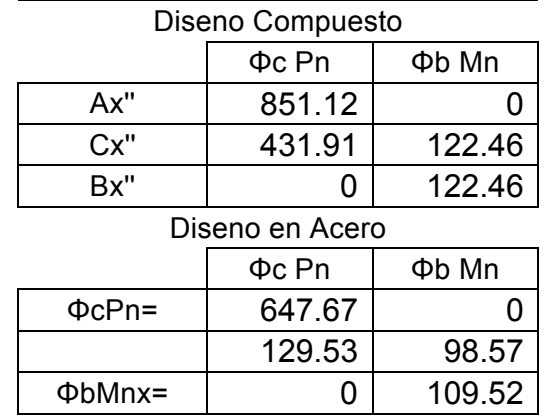

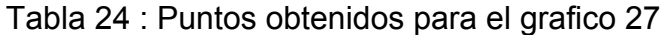

Columna D

Ubicación : Piso 5

Eje : C

Pc= 851.12 Tn Mcx= 122.46 Tn.m Mcy= 122.46 Tn.m

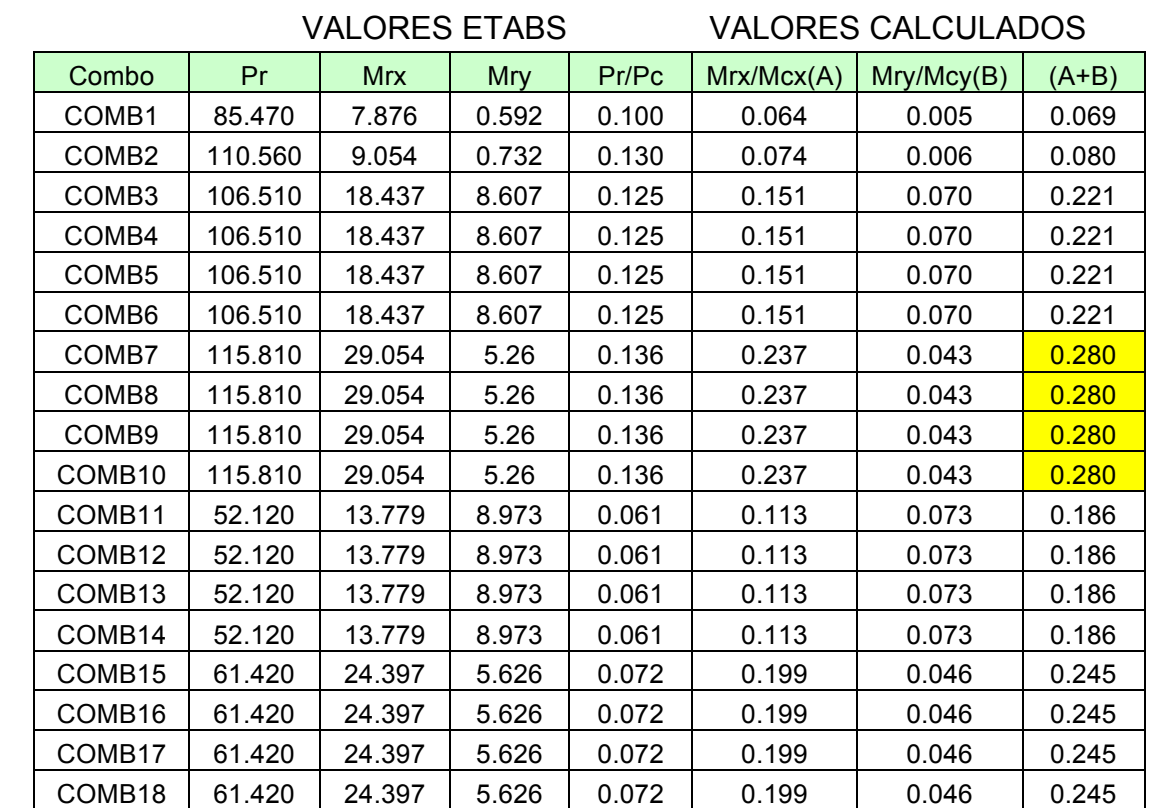

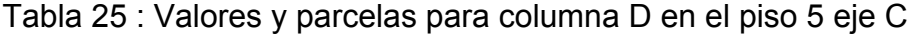

a)Si Pr < Pc

 Ecuación (C-I5-1a)  $\frac{Mrx}{Mcx} + \frac{Mry}{Mcy} \le 1.0$ b)Si Pr >Pc Ecuación (C-I5-1b)  $Pr - PC$  $\frac{P}{PA-PC}$ +  $\frac{Mrx}{Mcx} + \frac{Mry}{Mcy} \le 1.0$  Columna D

Ubicación : Piso 5

Eje : D

Pc= 851.12 Tn Mcx= 122.46 Tn.m Mcy= 122.46 Tn.m

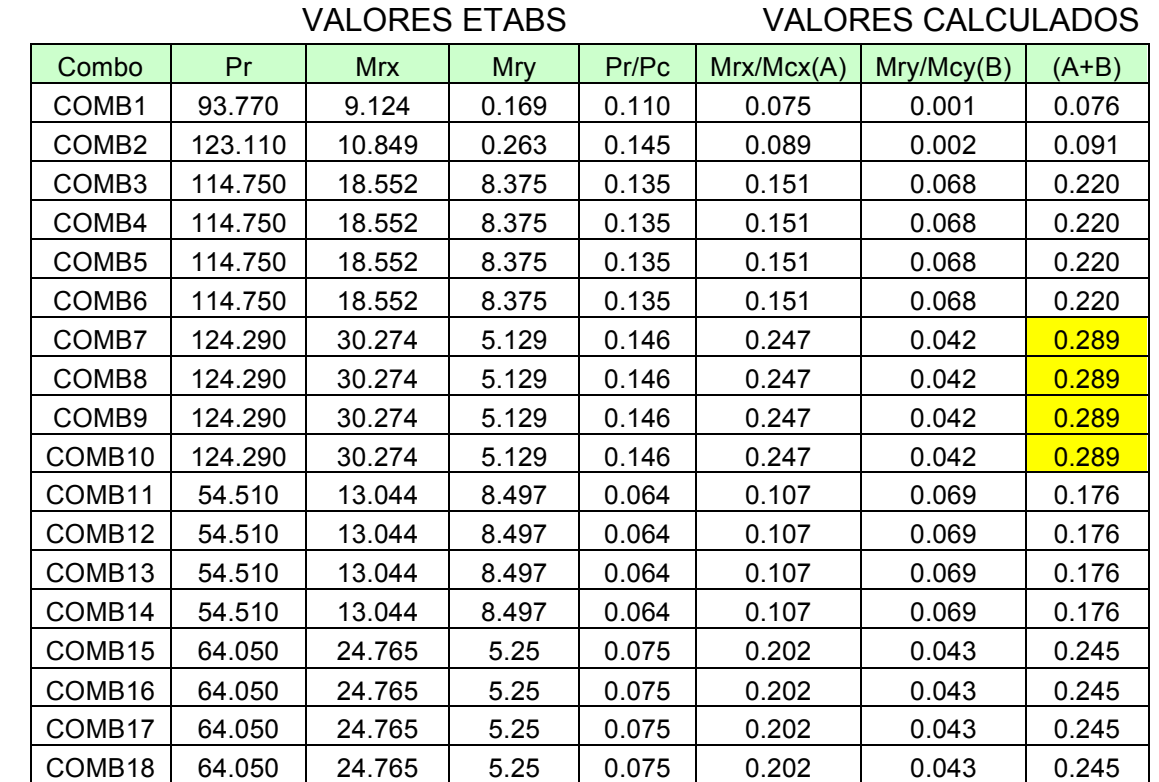

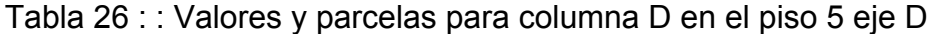

a)Si Pr < Pc Ecuación (C-I5-1a)  $\frac{Mrx}{Mcx} + \frac{Mry}{Mcy} \le 1.0$ b)Si Pr >Pc Ecuación (C-I5-1b)  $Pr - PC$  $\frac{P}{PA-PC}$ +  $\frac{Mrx}{Mcx} + \frac{Mry}{Mcy} \le 1.0$  Columna D

Ubicación : Piso 5

Eje : E

Pc= 851.12 Tn Mcx= 122.46 Tn.m Mcy= 122.46 Tn.m

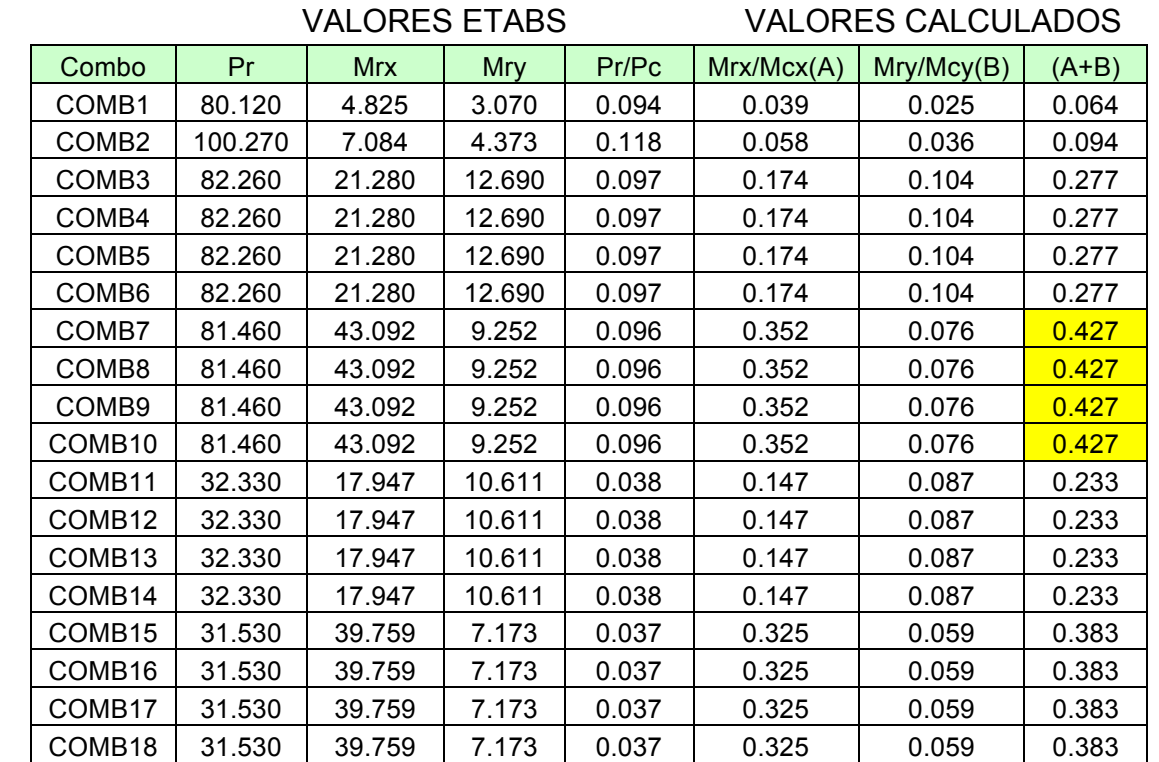

Tabla 27 : : Valores y parcelas para columna D en el piso 5 eje E

a)Si Pr < Pc Ecuación (C-I5-1a)  $\frac{Mrx}{Mcx} + \frac{Mry}{Mcy} \le 1.0$ b)Si Pr >Pc Ecuación (C-I5-1b)  $Pr - PC$  $\frac{P}{PA-PC}$ +  $\frac{Mrx}{Mcx} + \frac{Mry}{Mcy} \le 1.0$  A continuación se mostraran los cálculos de las relaciones ancho-espesor de tres columnas de acero de iguales dimensiones y los gráficos de cada columna. Estos demostraran un diseño en acero estructural sin relleno que demuestra la resistencia axial y además la capacidad de resistencia a la flexión. Y fueron obtenidos de la misma manera que los gráficos anteriores.

Esto se lo hace con el fin de demostrar que para que el acero estructural tenga una capacidad de resistencia axial y flexión mayor o igual que una columna compuesta, se necesita de mas material y al final se refleja en el peso de toda la estructura y en el análisis económico mostrado mas adelante. Se podrá notar que las dimensiones de las columnas únicamente de acero aumentan y su espesor se incrementa notablemente. Esto es debido a que la relación ancho espesor del acero hueco es diferente a la del acero compuesto.

Para la columna A' de acero se tiene una dimensión de 530 x 630

(Ecuación 1)

$$
0.6 \times \frac{\sqrt{29000 \, ksi}}{50 \, ksi} = 14.44
$$

(Ecuación 2)  $14.44 \times 1.15 = 16.61$ 

> (Ecuación 3)  $\boldsymbol{b}$  $\frac{2}{t}$  < 16.61

Reemplazamos en la ecuación 3 por las dimensiones de la columna analizada:

$$
\frac{530}{t} < 16.61
$$
\n
$$
t > \frac{530}{16.61}
$$
\n
$$
t > 31.90 = 32 \, \text{mm}
$$
\n
$$
\frac{630}{t} < 16.61
$$
\n
$$
t > \frac{630}{16.61}
$$

 $t > 37.92 = 38$  $mm$ 

Mediante los cálculos realizados para la relación ancho-espesor obtenemos que para la primera columna de acero (A') de iguales dimensiones que la columna compuesta (A) se necesita un mayor espesor de columna para que cumpla con las normas del AISC 360-10. En este caso particular utilizamos el mayor espesor que se obtenga debido a que son dos dimensiones diferentes.

Para la columna B' de acero se tiene una dimensión de 530 x 530

(Ecuación 1)  
\n
$$
0.6 \times \frac{\sqrt{29000 \text{ ks}i}}{50 \text{ ks}i} = 14.44
$$
\n(Ecuación 2)  
\n
$$
14.44 \times 1.15 = 16.61
$$
\n(Ecuación 3)  
\n
$$
\frac{b}{t} < 16.61
$$

Reemplazamos en la ecuación 3 por las dimensiones de la columna analizada:

$$
\frac{530}{t} < 16.61
$$
\n
$$
t > \frac{530}{16.61}
$$

$$
t > 31.90 = 32 mm
$$

Para la relación ancho-espesor de la columna de acero B' de iguales dimensiones que la columna compuesta (B)obtenemos un mayor espesor de columna para que cumpla con las normas del AISC 360-10.

Para la columna B' de acero se tiene una dimensión de 530 x 530

(Ecuación 1)  
\n
$$
0.6 \times \frac{\sqrt{29000 ksi}}{50 ksi} = 14.44
$$
  
\n(Ecuación 2)  
\n $14.44 \times 1.15 = 16.61$   
\n(Ecuación 3)  
\n $\frac{b}{t} < 16.61$ 

Reemplazamos en la ecuación 3 por las dimensiones de la columna analizada:

$$
\frac{450}{t} < 16.61
$$

$$
t > \frac{450}{16.61}
$$

 $t > 27$  $mm$ 

En donde:

b= ancho

t= espesor

Para la relación ancho-espesor de la columna de acero (D') de iguales dimensiones que la columna compuesta (D) obtenemos un mayor espesor de columna para que cumpla con las normas del AISC 360-10.

Grafico 28. Diagrama de interacción de la Columna A' en ambos ejes

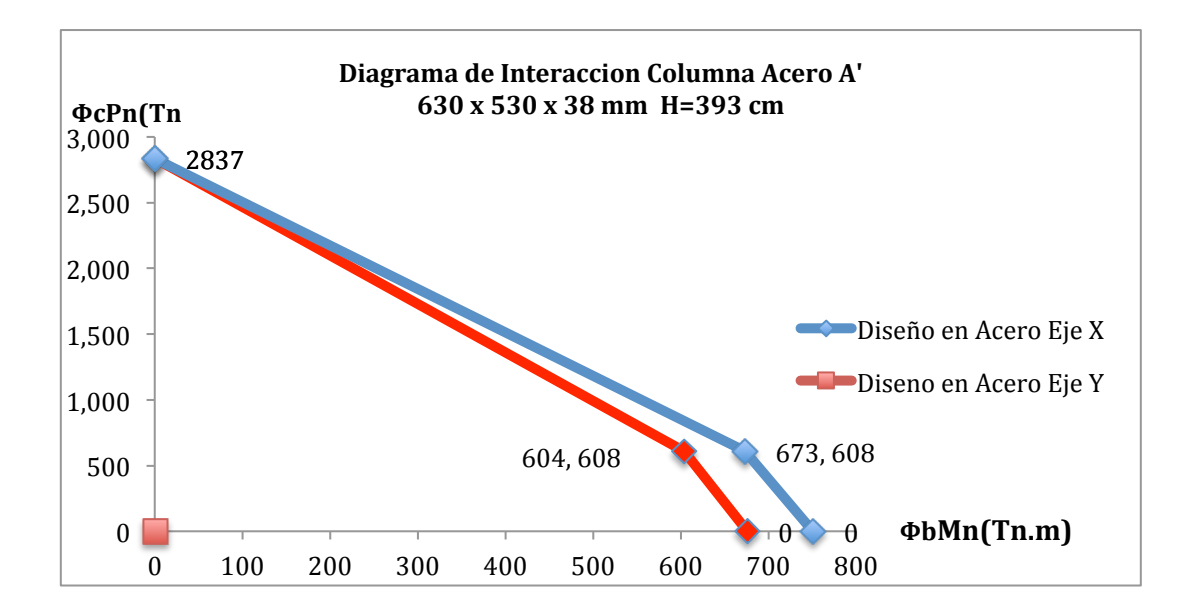

Las curvas roja y azul representan las resistencias de la sección de acero en ambos ejes a la cual se han aplicado los factores de reducción de esbeltez y factores de diseño. Además se aplicaron las relaciones ancho-espesor pertinentes y se puede apreciar que una columna de acero de igual dimensiones que las del proyecto necesita un mayor espesor para cumplir con las normas del AISC 360- 10.

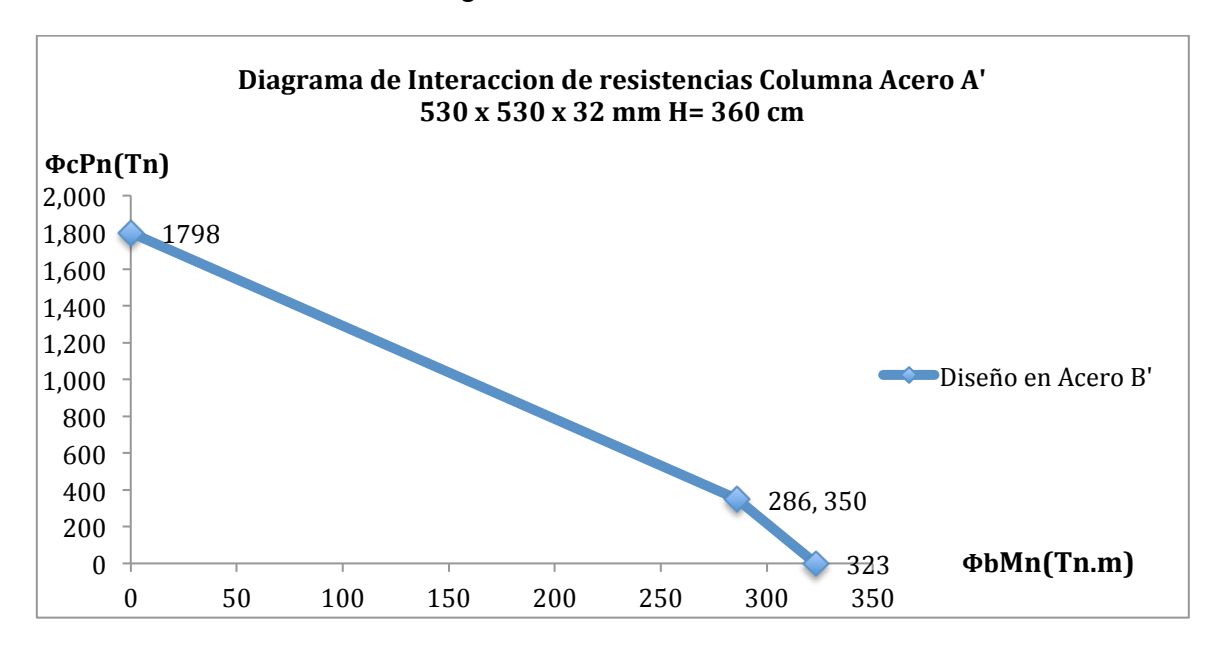

Grafico 29. Diagrama de interacción de la Columna B'

Las curvas azul del gráfico 27 representa las resistencia de la sección de acero a la cual se han aplicado los factores de reducción de esbeltez y factores de diseño. Además, se aplicaron las relaciones ancho-espesor pertinentes y se puede apreciar que una columna de acero de igual dimensiones que las del proyecto necesita un mayor espesor para cumplir con las normas del AISC 360-10.

Gráfico 28. Diagrama de interacción de la Columna D'

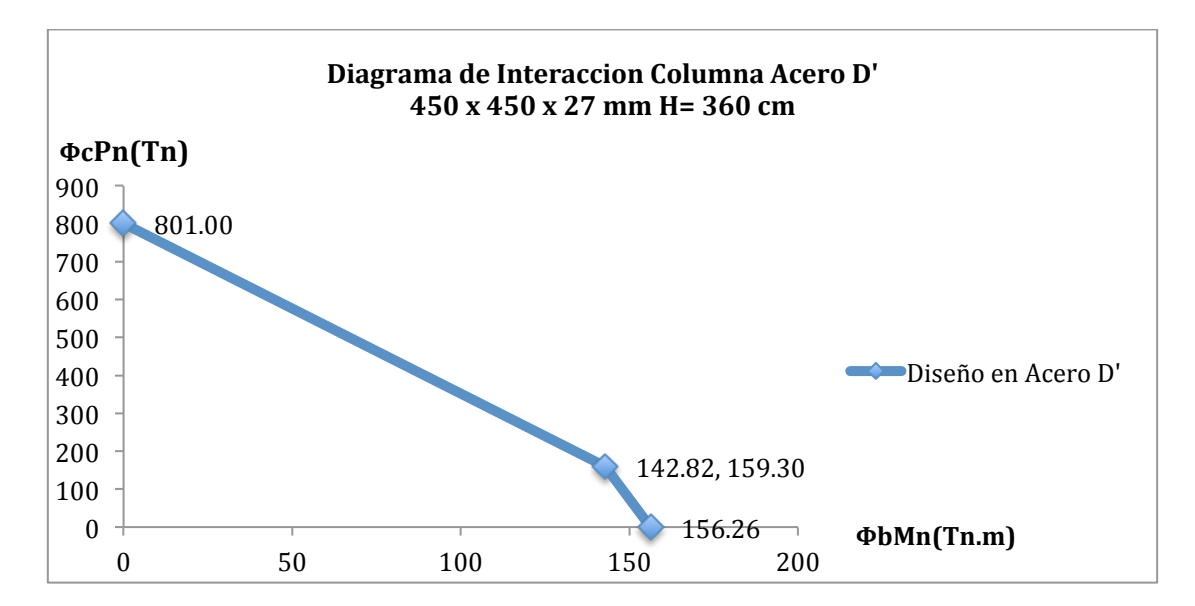

La curva azul del gráfico 28 representa las resistencia de la sección de acero a la cual se han aplicado los factores de reducción de esbeltez y factores de diseño. Además, se aplicaron las relaciones ancho-espesor pertinentes y se puede apreciar que una columna de acero de igual dimensiones que las del proyecto necesita un mayor espesor para cumplir con las normas del AISC 360-10.

En los gráficos 26,27 y 28 se muestra la Resistencia de una columna hecha únicamente de acero de iguales dimensiones que las columnas compuestas del proyecto . La gran diferencia que se puede encontrar es que las columnas hechas únicamente de acero poseen un mayor espesor que las columnas compuestas. Esto es debido a que las normas del AISC para el ancho-espesor para las columna de solo de acero son diferentes.

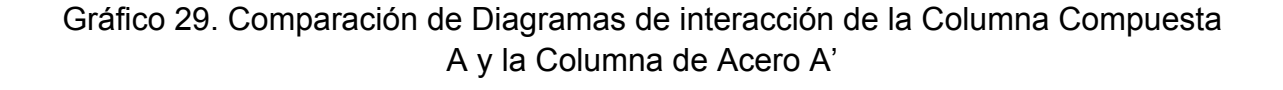

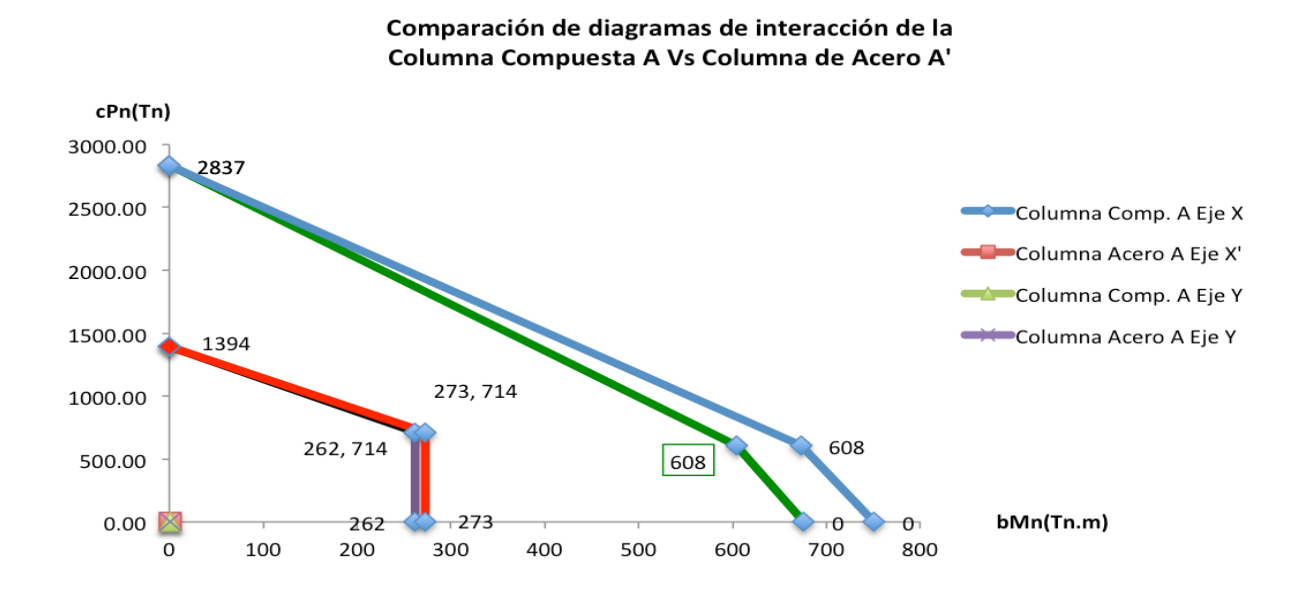

En el gráfico 29 se puede observar como la columna A' hecha de acero tiene una mayor resistencia axial y a flexión que la columna A compuesta, esto es debido a que el considerable aumento de su espesor, que seria el mínimo a utilizar si se desea construir con una columna de acero de esas dimensiones.

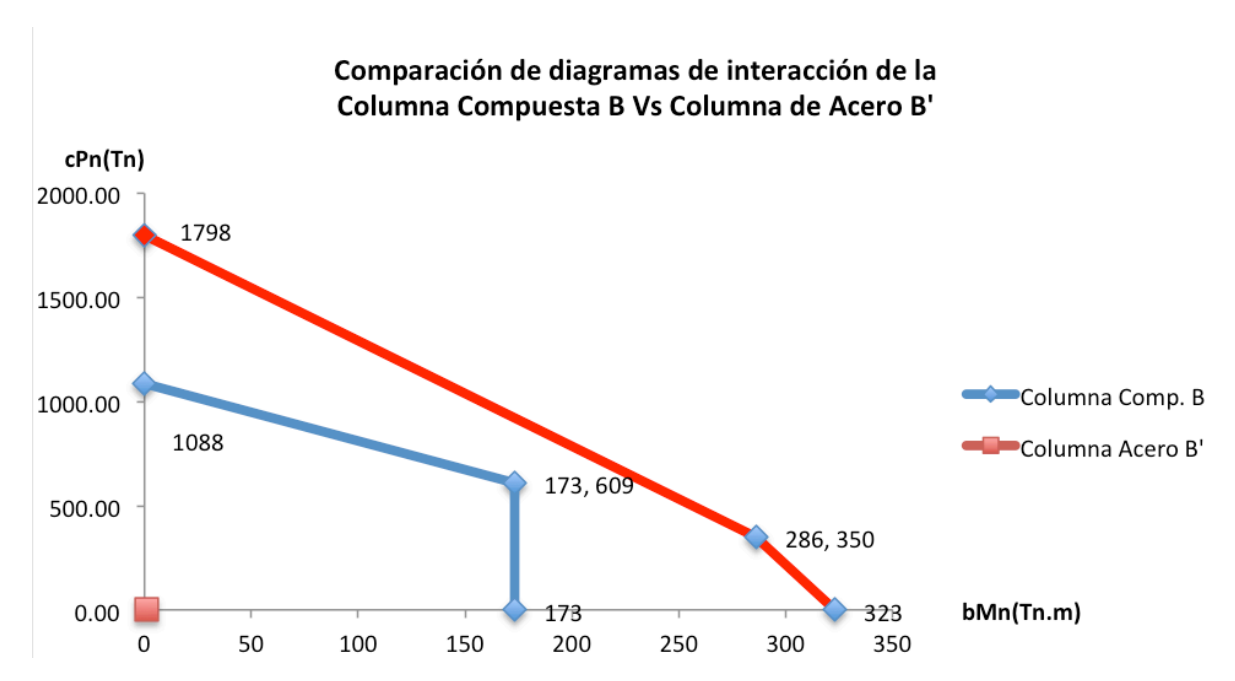

Gráfico 30. Comparación de Diagramas de interacción de la Columna Compuesta B y la Columna de Acero B'

En la comparación del gráfico 30 podemos observar la misma novedad. LA columna hecha únicamente de acero adquiere una mayor capacidad de carga axial y flexión debido al incremento de su espesor.

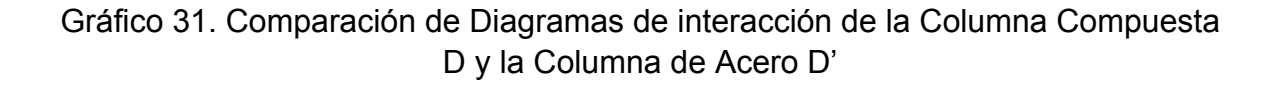

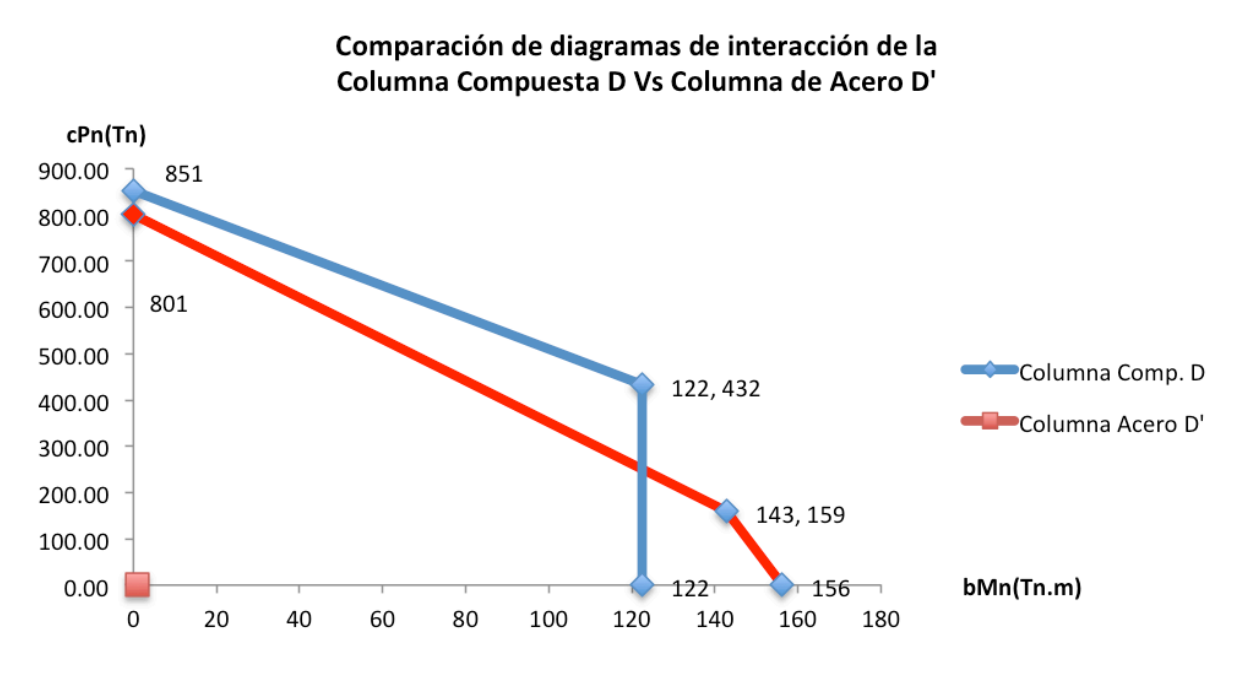

La comparación que se observa en el gráfico 31 es algo diferente a las dos comparaciones antes vistas. Aquí podemos observar que por mas que la columna de acero aumento su espesor, su resistencia axial no sobrepaso a la columna compuesta de iguales dimensiones, no obstante en la resistencia a flexión si se aprecia un incremento para la columna hecha de acero.

### 4.2.13. Comparación económica de las columnas

Para la comparación económica de las columnas se utilizo la tabla 28 para poder calcular el peso del acero. Asimismo para los costos unitarios nos remitimos a los anexos, específicamente a la tabla 38 para el análisis de precios unitarios del acero y la tabla 37 para el análisis de precios del concreto estructural de 280 kg/cm2. Los metros cúbicos de concreto se los obtuvo multiplicando las dimensiones de cada columna por su respectiva altura. Para todas las columnas la altura es de 360 cm según el diseño a excepción de las columnas de mezzanine que son de 393 cm.

|            |                      |           |           |           |           |            |          |          | Peso     | Peso         |
|------------|----------------------|-----------|-----------|-----------|-----------|------------|----------|----------|----------|--------------|
|            | Columna              |           | Ancho     | Espesor   | Largo     | Peso Unit. | Calidad  | Cantidad | Individ. | <b>Total</b> |
|            |                      |           | <b>MM</b> | <b>MM</b> | <b>MM</b> | KG         |          | (U)      | KG       | <b>KG</b>    |
| Compuestas | COLUMNA<br>A         |           |           |           |           |            | ASTM Gr. |          |          | 1,069.15     |
|            |                      | FL.       | 530       | 15        | 6000      | 374.45     | 50       | 1.3      | 490.52   |              |
|            |                      |           |           |           |           |            | ASTM Gr. |          |          |              |
|            |                      | <b>FL</b> | 630       | 15        | 6000      | 445.10     | 50       | 1.3      | 578.62   |              |
|            | COLUMNA<br>B         |           |           |           |           |            | ASTM Gr. |          |          | 718.93       |
|            |                      | FL.       | 530       | 12        | 6000      | 299.56     | 50       | 1.2      | 359.47   |              |
|            |                      |           |           |           |           |            | ASTM Gr. |          |          |              |
|            |                      | FL        | 530       | 12        | 6000      | 299.56     | 50       | 1.2      | 359.47   |              |
|            | COLUMNA<br>D         |           |           |           |           |            | ASTM Gr. |          |          | 610.42       |
|            |                      | FL.       | 450       | 12        | 6000      | 254.34     | 50       | 1.2      | 305.21   |              |
|            |                      |           |           |           |           |            | ASTM Gr. |          |          |              |
|            |                      | <b>FL</b> | 450       | 12        | 6000      | 254.34     | 50       | 1.2      | 305.21   |              |
| Acero      | COLUMNA<br>A'        |           |           |           |           |            | ASTM Gr. |          |          | 2,699.02     |
|            |                      | FL.       | 530       | 38        | 6000      | 948.59     | 50       | 1.3      | 1,233.17 |              |
|            |                      |           |           |           |           |            | ASTM Gr. |          |          |              |
|            |                      | FL.       | 630       | 38        | 6000      | 1127.57    | 50       | 1.3      | 1,465.85 |              |
|            | COLUMNA<br>B'        |           |           |           |           |            | ASTM Gr. |          |          | 1,917.16     |
|            |                      | FL.       | 530       | 32        | 6000      | 798.82     | 50       | 1.2      | 958.58   |              |
|            |                      |           |           |           |           |            | ASTM Gr. |          |          |              |
|            |                      | FL.       | 530       | 32        | 6000      | 798.82     | 50       | 1.2      | 958.58   |              |
|            | <b>COLUMNA</b><br>D' |           |           |           |           |            | ASTM Gr. |          |          | 1,373.44     |
|            |                      | FL.       | 450       | 27        | 6000      | 572.27     | 50       | 1.2      | 686.72   |              |
|            |                      |           |           |           |           |            | ASTM Gr. |          |          |              |
|            |                      | FL.       | 450       | 27        | 6000      | 572.27     | 50       | 1.2      | 686.72   |              |

Tabla 28 : Perfileria de las columnas .

Tabla 29. : Valores presupuestados para Columna Compuesta A

| Columna 630 x 530 x 15 mm H = 393 cm |  |
|--------------------------------------|--|
|--------------------------------------|--|

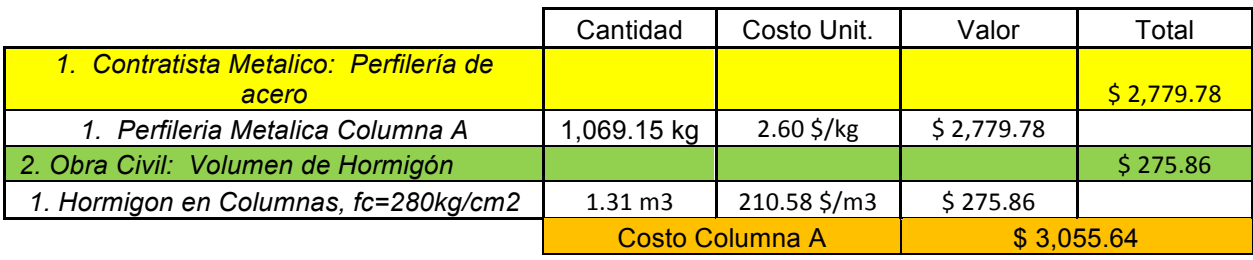

## Tabla 30. : Valores presupuestados para Columna de Acero A'

## Columna 630 x 530 x 38 mm H= 393 cm

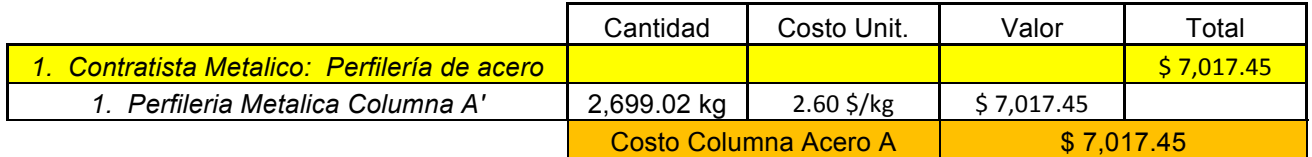

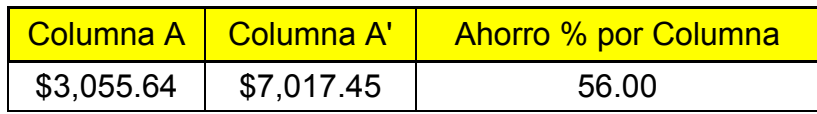

Tabla 31. : Valores presupuestados para Columna Compuesta B Columna 530 x 530 x 12 mm H= 363 cm

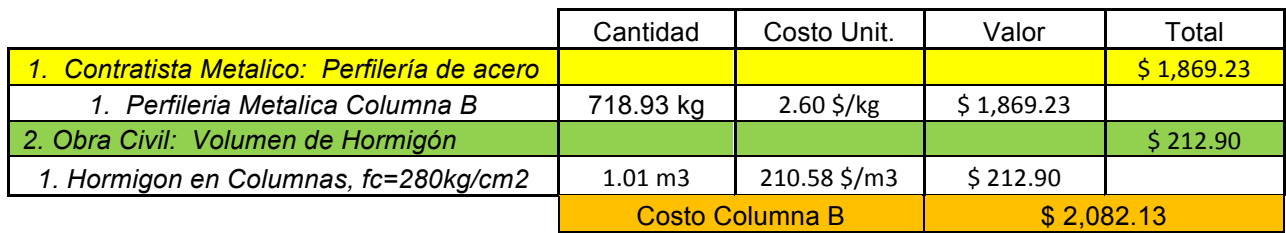

Tabla 32. : Valores presupuestados para Columna de Acero B'

Columna 530 x 530 x 32 mm H= 363 cm

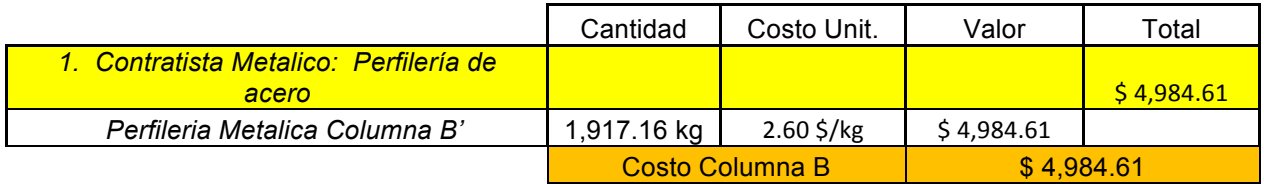

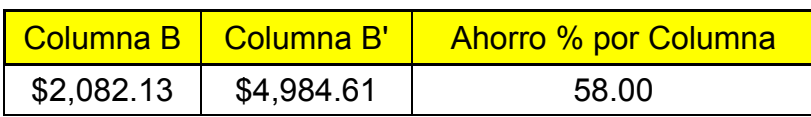

# Tabla 33. : Valores presupuestados para Columna de Acero D

## Columna 450 x 450 x 27 mm H= 363 cm

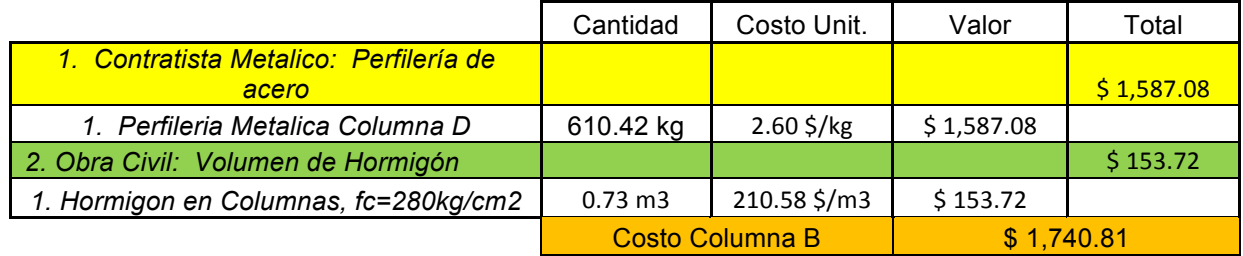

Tabla 34. : Valores presupuestados para Columna de Acero D' Columna 450 x 450 x 24 mm H= 363 cm

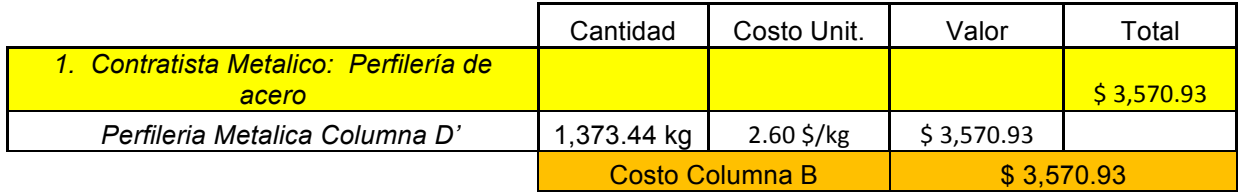

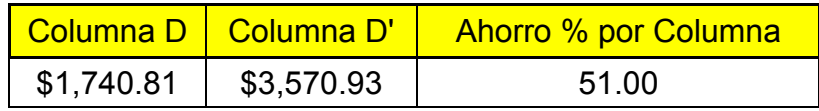

Según los valores presupuestados se puede decir que en promedio existe un ahorro de dinero del 55% por cada columna de acero compuesto que se use en lugar de utilizar una columna de acero estructural tipo cajón hueca.

Capitulo V: La propuesta

El presente trabajo de investigación propone mediante las fundamentaciones teóricas, los ejemplos de diseño y sus diferencias al utilizar columnas de acero compuesto tipo cajón y columnas de acero estructural en la ciudad de Guayaquil, que se logrará un ahorro significativo por columna y por piso en material, en mano de obra en tiempo y en costos de construcción.

Por otro lado este trabajo busca despertar el interés de los futuros constructores del medio para realizar construcciones con columnas compuestas más seguido y además se dediquen a la investigación de esta metodología constructiva ya que es un campo amplio en el que todavía hay muchas cosas que estudiar y descubrir.

Se espera que mediante la realización de este trabajo de investigación los Ingenieros y Arquitectos del medio opten por una opción mas de construcción, la construcción compuesta, para así poder tener mas beneficios y poder llegar a tener mas variedad de técnicas y servicios en el campo de la construcción en la ciudad de Guayaquil y se logre romper la practica de construir solo en concreto o solo en acero y superar los obstáculos que se presenten en el camino adquiriendo mayor experiencia con un sistema constructivo diferente, novedoso y sobre todo que nos hace ahorrar tiempo, dinero y espacios.

#### Capitulo VI: Conclusiones y recomendaciones

#### 6.1 Conclusiones

Después de haber analizado los fundamentos teóricos acerca de las columnas de acero estructural y las columnas compuestas, podemos decir que la manera como se diseña estos dos tipos de columnas es casi igual y solo difieren en pocas cosas a la hora de revisar las formulas propuestas.

1. **En la parte estructural se puede concluir que las columnas de acero compuesto tipo cajón poseen una mayor rigidez efectiva en comparación con las columnas tipo cajón de acero estructural.** Esta conclusión se la obtuvo debido a que la rigidez del concreto y la rigidez del acero se suman para arrojar un solo dato. Además mediante el uso de hojas electrónicas se pudo mostrar la comparación entre columnas y se puede decir que las columnas de acero compuestas tipo cajón poseen una mayor capacidad de carga axial y de flexión llegando a utilizar menores secciones que una columna de acero estructural. Se determino que para que una columna de acero estructural llegue a tener la misma capacidad de carga axial y flexión que una columna de acero compuesta, se debe de aumentar la sección y el espesor.

2. **En el rubro del concreto podemos decir que su aporte es único ya que este suma su capacidad de carga axial a la del acero para actuar como un solo elemento.** La rigidez efectiva del concreto que dependerá plenamente del f'c que se utilice en las columnas ,por lo cual se dedujo que a mayor resistencia de concreto que se utilice en las columnas, mayor será la rigidez efectiva de toda la columna.

3. **En la parte arquitectónica podemos decir que el uso de columnas compuestas de tipo cajón ayuda notablemente en el ahorro de espacios**. Las secciones de las columnas compuestas serían más pequeñas en comparación con las columnas de acero estructural.

4. **En la parte económica se puede concluir que utilizar columnas compuestas tipo cajón en lugar de columnas de acero estructural tipo cajón** **es viable económicamente.** Esto es porque al agregar concreto a la columna de acero podemos lograr reducciones en las secciones y en su espesor lo cual se refleja en el peso total de cada columna y de toda la estructura. En los análisis de precios se puede observar que se tiene un precio de instalación de \$ 2.60 por kilogramo de acero por lo tanto mientras menos sección y espesor menor kilogramos y esto se refleja en menor cantidad de dinero por columna y en la totalidad del proyecto.

5. **En lo que respecta al tiempo de obra se puede concluir que el montaje de las columnas es el mismo ya que ambas son de acero.** Lo que aumenta es la colocación del concreto en las columnas compuestas lo cual no se ve como una perdida de tiempo significativa ya que como se menciono en el trabajo de titulación el constructor puede montar las partes de acero de las columnas y avanzar en otros niveles mientras el concreto se coloca dentro de las columnas en niveles inferiores.

6. **Aprovechar las ventajas que brinda el concreto combinado con la columna de acero ayuda estructuralmente en la rigidez efectiva de la columna y de toda la estructura brindando así mayor soporte lateral**. Se puede decir que a medida que la resistencia del concreto f'c aumenta asimismo aumenta el porcentaje de rigidez efectiva que el concreto aumenta mientras que la rigidez efectiva del acero se mantiene constante sea cual fuere la resistencia de concreto que se aplique a la columna. El único caso en que la rigidez efectiva del acero puede cambiar es cuando se usa un diferente grado ejemplo un grado A36.

7. **Finalmente el ahorro porcentual de dinero por cada columna es en promedio de un 55%** . Debido a la disminución de peso en cada columna usando secciones compuestas tipo cajón, se puede ahorrar dinero en diseños y en secciones de construcción para la cimentación, esta puede ser de menor envergadura a que si se tuvieran columnas solo de acero estructural que aumentan el peso de la estructura ya que el acero posee un peso especifico de 7850 kg/m3, y el concreto posee un peso especifico de aproximadamente 2400 kg/m3 por lo tanto el uso de secciones reducidas de acero mas el relleno de concreto dará como resultado una columna de menor peso en comparación con una columna de acero estructural tipo cajón de secciones mayores.

#### 6.2. Recomendaciones

1) Después de todo lo expuesto en el capitulo de análisis e interpretación de los resultados, se recomienda sin duda alguna el uso de columnas compuestas de tipo cajón en lugar de utilizar columnas de acero estructural tipo cajón, ya que brindan una mayor resistencia a compresión o carga axial y una mayor resistencia a flexión por un menor precio siendo los tiempos de obra muy similares entre ambas columnas.

2) El uso de las columnas compuestas tipo cajón ayuda a un mayor soporte lateral debido al agregado del concreto en la columna. El peso total de la estructura se reduce notablemente debido al peso especifico del acero y el peso especifico del concreto que se analizó.

3) Se recomienda utilizar columnas de acero compuesto tipo cajón en futuras construcciones o proyectos, por su gran ahorro y viabilidad económica. Hoy en día el rubro económico es el mas importante en el campo de la construcción en todo ámbito por lo cual una propuesta seria de realizar proyectos con columnas compuestas puede llegar a significar un gran ahorro para los inversionistas de proyectos.

4) Para finalizar se recomienda que esta investigación no termine aquí sino que se expandan los horizontes para futuras generaciones y futuros trabajos de titulación. Se sugieren varios temas de investigación a seguir como por ejemplo el uso de columnas compuestas embebidas en concreto, columnas compuestas circulares, columnas compuestas hexagonales, columnas compuestas

133

octogonales que en este trabajo de titulación no se tomaron en cuenta debido a tiempo y recursos.

# ANEXOS

# **TABLE D1.1 (CONTINUED) Limiting Width-to-Thickness Ratios for Compression Elements For Moderately Ductile** and Highly Ductile Members

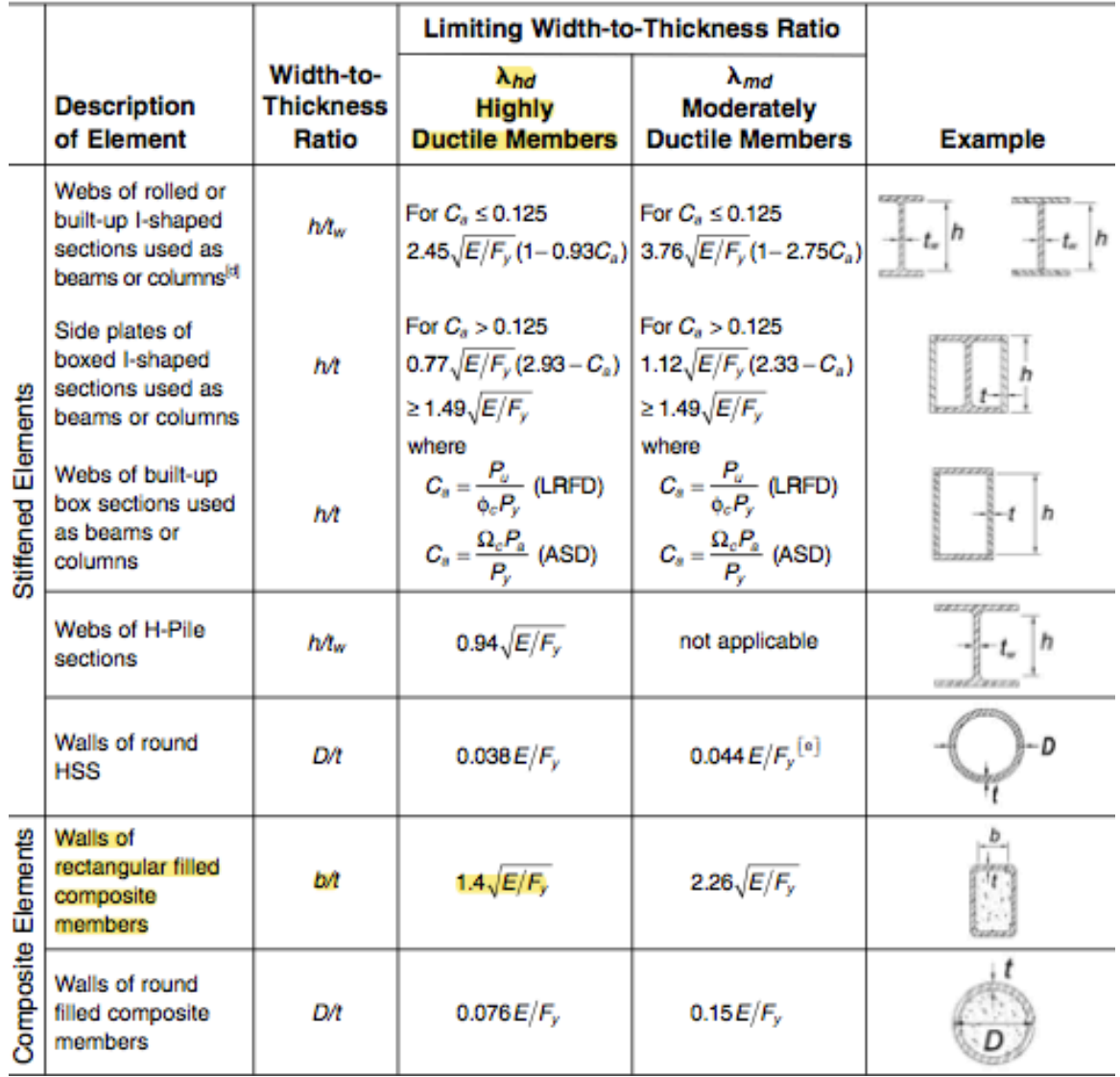

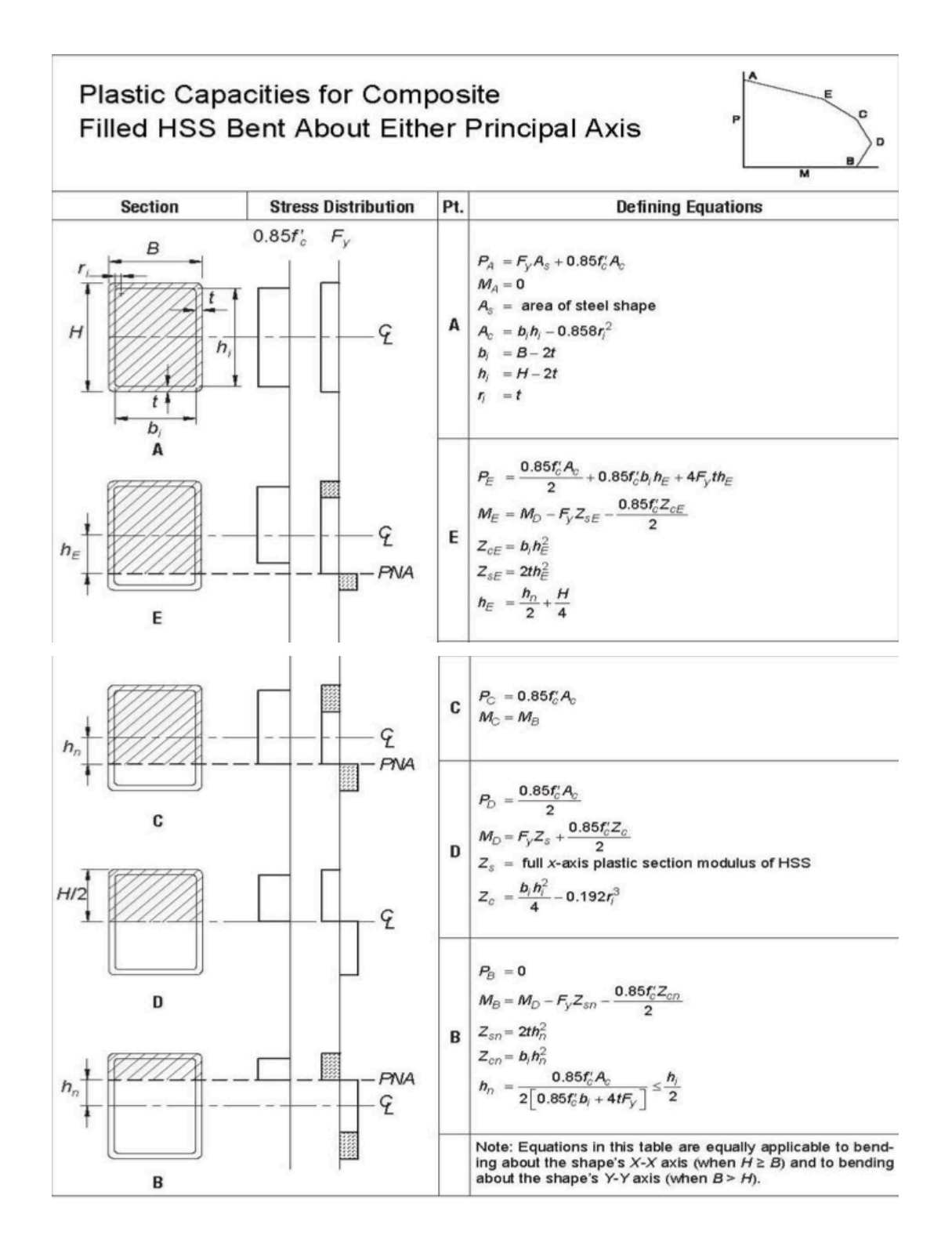

# Tabla 37: Análisis de precio unitario concreto f'c 280 kg/cm2

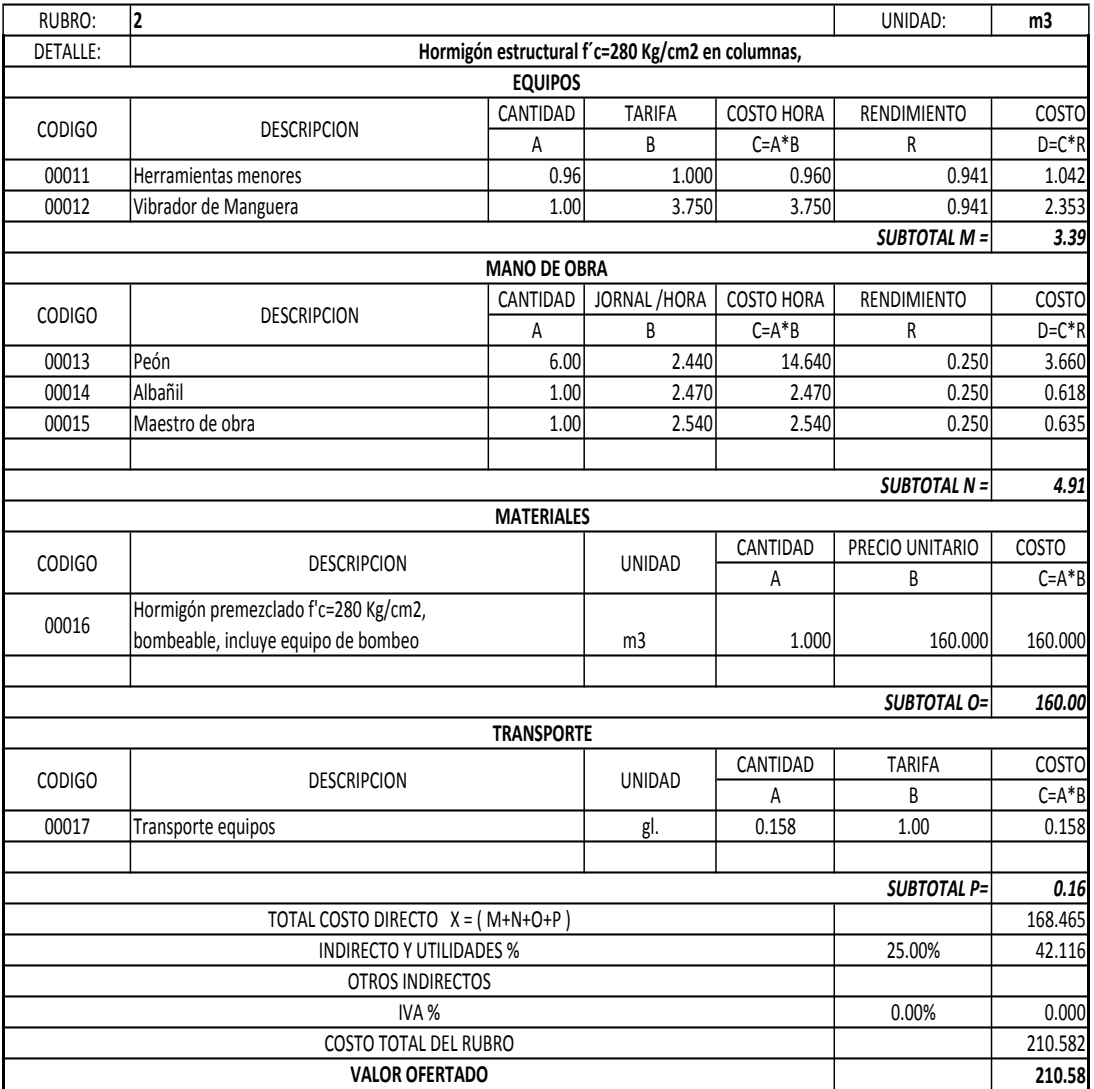

#### **ANALISIS DE PRECIOS UNITARIOS**

# Tabla 38: Análisis de precio unitario para concreto estructural de 280 kg/cm2

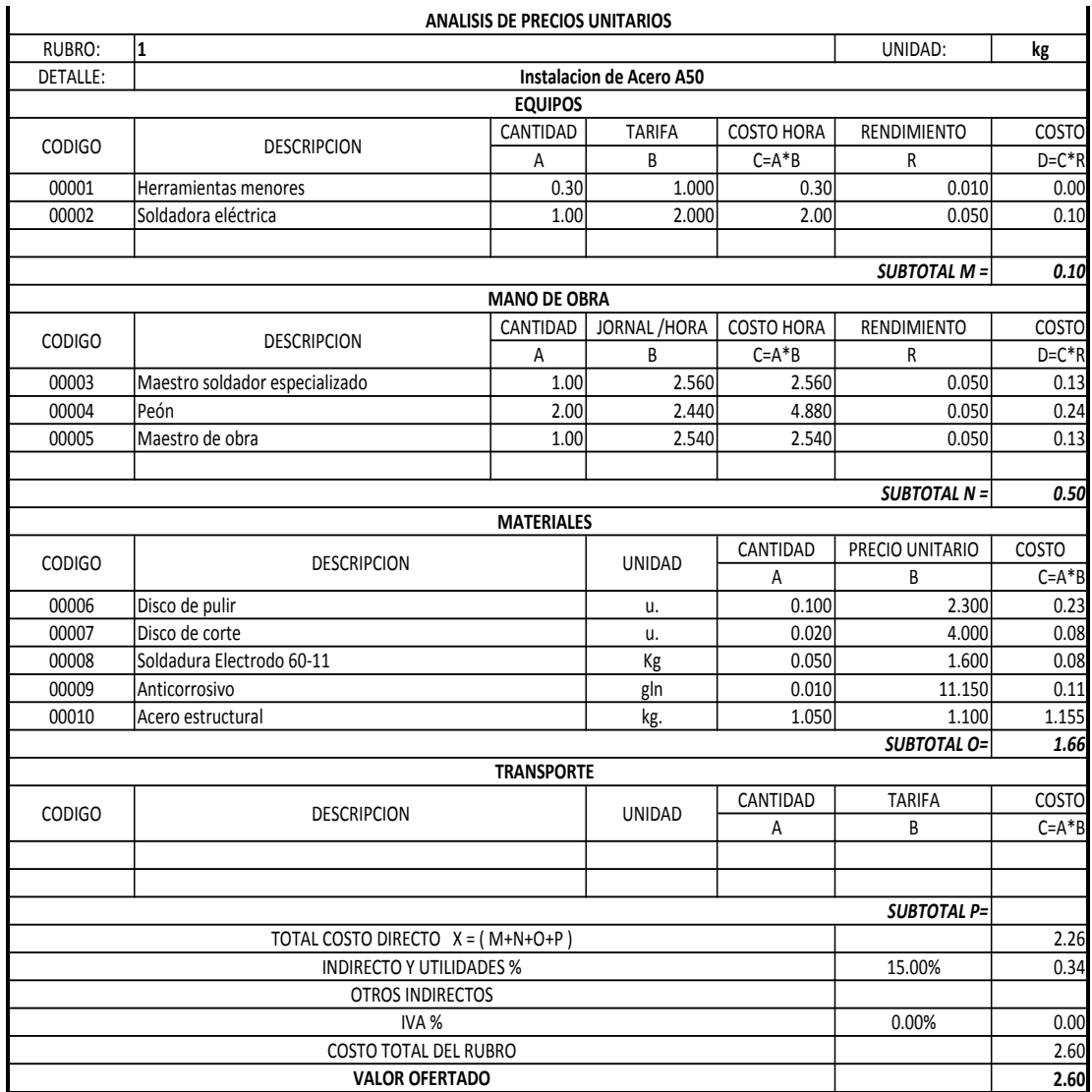

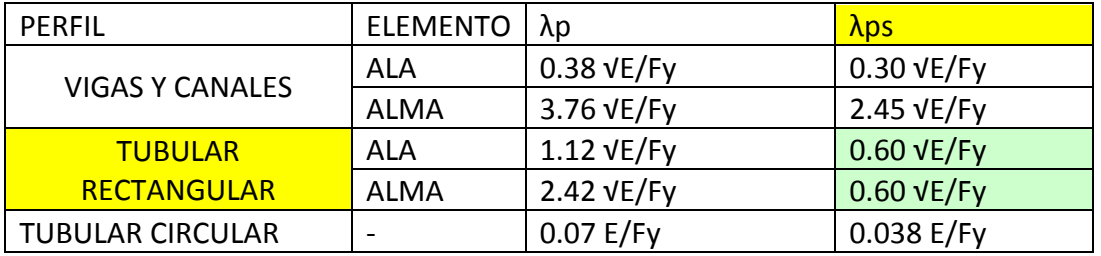

Tabla 39: Análisis de precio unitario para concreto estructural de 280 kg/cm2

Referencias Bibliográficas

1) ACI. (2005). *Requisitos de Reglamento para Concreto Estructural (ACI 318S-05) y Comentario (ACI 318SR-05).* Michigan: ACI Comitte.

2) AISC. (2010). *MANUAL OF STEEL CONSTRUCTION.* E.E.U.U.

3) AISC. (2010). *Seismic Provisions for Structural buildings.* E.E.U.U: American Institute of Steel Construction.

4) Amit H. Varma, J. M.-W. (2004). Seismic Behavior and Design of High-Strength Square Concrete-Filled Steel Tube Beam Columns. *Journal of Structural Engineering* , 1-12.

5) Baglietto, L. F. (1997). *Diseno Estructural en acero.* Peru: CIP.

6) D. Dutta, J. W. (1998). *Guía de Diseño 7 Para la Fabricación, Ensamble y Montaje de Estructuras de Perfiles Tubulares.* Alemania: TÜV Verlag.

7) Homsi, A. (2013, abril). Retrieved enero 23, 2015, from

https://akramhomsih.files.wordpress.com/2013/04/presentacic3b3n-7.pdf

8) Ketema, E. (2005). *DESIGN AID FOR COMPOSITE COLUMNS.* Etiopia: Addis Ababa University.

9) McCormac, J. (2002). Diseno de estructuras de acero. In J. McCormac, *Diseno de estructuras de acero* (J. D. Alonso, Trans., 2da ed., pp. 63-76). Mexico D.F.: Alfaomega.

10) NEC. (2015). *Norma Ecuatoriana de la Construccion.* Guayaquil: Ministerio de Desarrollo Urbano y Vivienda.

11) Ortiz, A. B. (2005). *Diseno de elementos compuestos.* Mexico.

12) Pytel-Singer. (2008). *Resistencia de materiales* (4ta ed.). Mexico: Alfaomega.

13) Sebastián Carrasco Navarrete, R. H. (2002). *Recomendaciones de Diseño de Columnas Mixtas.* Chile: ALACERO.

14) Terreros, C. (2011). *Tecnología del Hormigón.* Guayaquil, Guayas: ESPOL.